## **LISTING PROGRAM**

## **A. Admin News Control**

KWIK KIAN GIE<br>segolof business

**REGISTER** 

```
\sim<?php if ( ! defined('BASEPATH')) exit('No direct script 
   Dilarang mengumumkan dan memperbanyak sebagian atau seluruh karya tulis ini dalam bentuk apapun
tanpa izin IBIKKG
       \overline{C}\bar{\omega}ccess allowed');
             Pengutipan hanya untuk kepentingan pendidikan, penelitian, penulisan karya ilmiah, penyusunan laporan
      Pengutipan tidak merugikan kepentingan yang wajar IBIKKG
          penulisan kritik dan tinjauan suatu masalah
                            ā
                     class Admin_news_control extends CI_Controller {
                   ŗ.
                   private function call head()
                   \frac{1}{2} \frac{1}{2}\frac{1}{2} \frac{1}{2} \frac{1}{2} \frac{1}{2} \frac{1}{2} \frac{1}{2} \frac{1}{2} \frac{1}{2} \frac{1}{2} \frac{1}{2} \frac{1}{2} \frac{1}{2} \frac{1}{2} \frac{1}{2} \frac{1}{2} \frac{1}{2} \frac{1}{2} \frac{1}{2} \frac{1}{2} \frac{1}{2} \frac{1}{2} \frac{1}{2} So $this->load->view('<br>
Fublic function index()<br>
if ($this->_check_lo<br>
redirect('admin_new<br>
}else{<br>
$this->load->view('<br>
}<br>
Prince function chook
                   rac{1}{2} }
                    public function index()
                   \overline{a} \overline{b} \overline{c} \overline{c} if($this->_check_login()){
                   \frac{2}{3} \frac{9}{2} redirect('admin news control/home');
                   \vdash \subset \subset \subset \subset \subset \subset \subset\frac{1}{2} \frac{1}{2} $this->load->view('admin/login page');
                   \overline{a} = }
                   È.
                           private function _check_login()<br>
\overline{N}/*checking user login or not t<br>
if($this->session->userdata
                                {/*checking user login or not to prevent url access*/
                                   if($this->session->userdata('id admin'))
                           \frac{1}{\sin \theta} return 1;
                   \left\{\begin{array}{ccc} & & & \\ & \ddots & & \end{array}\right\} else
                    {
                   return 0;
                   \frac{1}{2}़े क्र
                   function logout()
                          We are the served of the served of the served of the served of the served of the served of the served of the served of the served of the served of the served of the served of the served of the served of the served of the s
                                    $this->session->sess_destroy();
                                   redirect("admin_news_control");
                   \overline{a} public function check()
                   \frac{1}{2} /*checking if username & password valid or not*/
                    if($this->input->post()){
                   \Rightarrow $this->load->model('login model');
                   $admin=$this->login_model->check_user();
                   if(\$admin[0] == 0){
                    $data['error']="Invalid Username or 
                   Password";
                                                             $this->load->view('admin/login_page',
                   $data);131
```

```
KWIK KIAN GIE<br>Senolo de basiness
       ENT
             }else{
             $userdata= array(
            \bigcap \bigcap\frac{1}{\pi} 'name'=>$admin[1]
            \overline{y} , \overline{y} ,  $this->session->set_userdata($userdata);
      Pengutipan hanya untuk kepentingan pendidikan, penelitian, penulisan karya ilmiah, penyusunan laporan,
            Ē.
                                                        redirect('admin_news_control/home');
            \Box \Box\frac{1}{2} \frac{1}{2} \frac{1}{2} \frac{1}{2} \frac{1}{2} \frac{1}{2} \frac{1}{2} \frac{1}{2} \frac{1}{2} \frac{1}{2} \frac{1}{2} \frac{1}{2} \frac{1}{2} \frac{1}{2} \frac{1}{2} \frac{1}{2} \frac{1}{2} \frac{1}{2} \frac{1}{2} \frac{1}{2} \frac{1}{2} \frac{1}{2}  else
            \overline{z} \overline{z} \overline{z} \overline{z} \overline{z} $this->load->view('error_privilage');
            \begin{bmatrix} 1 & \frac{16}{11} & \frac{16}{11} & \cdots & 1\\ 1 & \frac{16}{11} & \frac{16}{11} & \cdots & 1\\ 1 & \frac{16}{11} & \cdots & \frac{16}{11} & \cdots & 1\\ 1 & \cdots & \cdots & \cdots & \cdots & \cdots \end{bmatrix}\frac{1}{2} \frac{1}{2} \frac{1}{2} and check*/
            E.
            \frac{1}{C} function update login()
            {\rm \ddot{a}} {\rm \ddot{b}}\frac{1}{2} j if($this->input->post())
            \overline{S} (
                                       $this->load->model('login_model');
                                      $this->login model->update();
                                       $data['success']="Your Username & password has 
            been \mathsf{\hat{z}}updated";
                                       $this->load->view('admin/login_page',$data); 
            \frac{1}{2} \frac{1}{2} \frac{1}{2} \frac{1}{2} \frac{1}{2} \frac{1}{2} \frac{1}{2} $this->load->view('error_privilage');
            \frac{1}{2} \frac{1}{2} \frac{1}{2} \frac{1}{2} \frac{1}{2}\overline{ }function forgot()
             {
                              $this->load->view('admin/forgot');
            \frac{1}{2}function check key()
            \overline{\mathbf{R}} if($this->input->post())
            \overline{a} {
                                       $this->load->model('login_model');
                                      if($this->login_model->check_key())
            \overline{a} \overline{a} \overline{ $this->load->view('admin/password_form');
            \mathbb{R}^3 and \mathbb{R}^3 else
                                                { $data['error']="Wrong Key";
                                                $this->load->view('admin/forgot',$data);
            \rightarrow \rightarrow \rightarrow }else{
                                       $this->load->view('error_privilage');132
```
. Dilarang mengumumkan dan memperbanyak sebagian atau seluruh karya tulis ini dalam bentuk apapun

```
KWIK KIAN GIE<br>Senolo de basiness
                 }
                     \sqrt{6} function home()
    \overline{\mathcal{C}}Dilarang mengumumkan dan memperbanyak sebagian atau seluruh karya tulis ini dalam bentuk apapun
                     \overline{a}if($this->_check_login())<br>
if($this->_check_login())<br>
(<br>
$this->load->view('ad<br>
$data['type_of_news']<br>
$this->load->view('ad<br>
$data['type_of_news']<br>
$this->load->view('ad<br>
$this->load->view('ad<br>
$this->load->view('ad<br>

tanpa izin IBIKKG
        \overline{C}\ddot{\mathsf{o}}Pengutipan hanya untuk kepentingan pendidikan, penelitian, penulisan karya ilmiah, penyusunan laporan,
       Pengutipan tidak merugikan kepentingan yang wajar IBIKKG
            penulisan kritik dan tinjauan suatu masalah
                     \frac{1}{2}\frac{1}{1} 3 $this->load->view('admin/header');
                     \frac{1}{2} \frac{1}{2} \frac{1}{2} \frac{1}{2} \frac{1}{2} \frac{1}{2} \frac{1}{2} \frac{1}{2} \frac{1}{2} \frac{1}{2} \frac{1}{2} \frac{1}{2} \frac{1}{2} \frac{1}{2} \frac{1}{2} \frac{1}{2} \frac{1}{2} \frac{1}{2} \frac{1}{2} \frac{1}{2} \frac{1}{2} \frac{1}{2} \Rightarrowget\overline{\omega}'news type');
                                                 $this->load->view('admin/new article', $data);
                     F.
                     \frac{1}{2} \frac{1}{2} \frac{1}{2} \frac{1}{2} else
                     \sum_{i=1}^{n} \sum_{i=1}^{n} $this->load->view('error_privilage');
                     \left[\begin{array}{ccc} 1 & 1 \\ 1 & 1 \end{array}\right]\overline{5} b
                      function article_comment($id)
                     \ddot{\epsilon}if($this-> check login())
                     \hat{\epsilon} \hat{\epsilon} \hat{\epsilon}\vec{x} $this->load->view('admin/header');
                     \hat{s} $this->load->model('news model');
                                                 $data['article_data']=$this->news_model-
                     \geqget\frac{1}{6}article data($id);
                                                 $data['comment data']=$this->news model-
                        get comment article($id);
                                                 $this->load->view('admin/view comment', $data);
                     \overline{5} else
                     \frac{1}{2} (
                                                           $this->load->view('error_privilage');
                     \overline{a} \overline{b} \overline{c} \overline{c} \overline{c} \overline{c} \overline{c} \overline{c} \overline{c} \overline{c} \overline{c} \overline{c} \overline{c} \overline{c} \overline{c} \overline{c} \overline{c} \overline{c} \overline{c} \overline{c} \overline{c} \overline{c} \overline{c} \overline{c} \overline{\frac{1}{2}function delete comment($id)
                     \mathbf{r}if($this-> check login())
                     \mathbf{R} (
                                                  $this->db->delete('comment', array('id_comment'
                     \Rightarrow \Xid));
                                                 redirect('admin news control/article');
                     $P$
                      else
                     \sum_{i=1}^n $this->load->view('error_privilage');
                     \sum_{i=1}^n and \sum_{i=1}^n133
```

```
KWIK KIAN GIE<br>Senolo de basiness
                         REGISTER
                                                 }
                                               function headline manager()
                                  \sqrt{t} if($this->_check_login())
      \overline{\mathcal{C}}Dilarang mengumumkan dan memperbanyak sebagian atau seluruh karya tulis ini dalam bentuk apapun
                                  \overline{a} \overline{b} {
                             Dilarang mengutip sebagian atau Seluruh karya tulis ini tanpa mencantumkan dan mehyebutkan sumber:
tanpa izin IBIKKG
             \overline{C}\overset{\sim}{\cdot}Pengutipan hanya untuk kepentingan pendidikan, penelitian, penulisan karya ilmiah, penyusunan laporan,
                                                                             $this->load->view('admin/header');
           Pengutipan tidak merugikan kepentingan yang wajar IBIKKG
                  penulisan kritik dan tinjauan suatu masalah
                                                                             $this->load->model('news_model');
                                    \begin{array}{lllllllll} \texttt{max} & \texttt{Sdata['headline_data']=\texttt{Shis->db->query("SELECT & \texttt{R}^{\texttt{W}}$} \\\hline \texttt{max} & \texttt{Sdata['article_available']=\texttt{Shis->news_model} \\\hline \texttt{sum} & \texttt{Sdata['time_available']=\texttt{Shis->nds-} \\\hline \texttt{sum} & \texttt{Sdata['img_available']=\texttt{Shis->db-} \\\hline \texttt{sum} & \texttt{Sdata['img_available']=\texttt{Shis->db-} \\\hline \texttt{sum} & \textFROM headline news");
                                               $data['article_available']=$this->news_model-<br>\frac{1}{2}<br>$data['img_available']=$this->db-
                                  >get\frac{1}{2}available article();
                                                                                           $data['img_available']=$this->db-
                                  \overline{\mathcal{E}}et\overline{\mathbf{f}}'image asset');
                                                                            $this->load->view('admin/headline_manager',
                                  \$data);
                                  \begin{bmatrix} 1 & \frac{1}{2} & \frac{1}{2} & \frac{1}{2} \\ \frac{1}{2} & \frac{1}{2} & \frac{1}{2} & \frac{1}{2} \\ \frac{1}{2} & \frac{1}{2} & \frac{1}{2} & \frac{1}{2} \end{bmatrix} else
                                  \overline{B} \overline{B} \overline{B} \overline{C} \overline{D} \overline{D} \overline{D} \overline{D} \overline{D} \overline{D} \overline{D} \overline{D} \overline{D} \overline{D} \overline{D} \overline{D} \overline{D} \overline{D} \overline{D} \overline{D} \overline{D} \overline{D} \overline{D} \overline{D} \overline{ $this->load->view('error_privilage');
                                  \begin{bmatrix} 1 & \mathbf{0} & \mathbf{0} & \}<br>}<br>}
                                  function update headline()
                                  \overline{\epsilon}\vec{x} if($this-> check login())
                                  \hat{a} (
                                   if($this->input->post())
                                  \frac{1}{2} \frac{1}{2} \frac{1}{2} \frac{1}{2} \frac{1}{2} \frac{1}{2} \frac{1}{2} \frac{1}{2} \frac{1}{2} \frac{1}{2} \frac{1}{2} \frac{1}{2} \frac{1}{2} \frac{1}{2} \frac{1}{2} \frac{1}{2} \frac{1}{2} \frac{1}{2} \frac{1}{2} \frac{1}{2} \frac{1}{2} \frac{1}{2}  $this->load->model('news_model');
                                                                                           $this->news model->updating headline();
                                  redivect('admin news control/headline manager');
                                  \left\{ \begin{array}{ccc} \mathbf{A} & \mathbf{B} & \mathbf{B} \ \mathbf{A} & \mathbf{B} & \mathbf{B} \end{array} \right.\frac{1}{2} }
                                   else
                                  \frac{1}{2} \frac{1}{2} \frac{1}{2} \frac{1}{2} \frac{1}{2} \frac{1}{2} \frac{1}{2} \frac{1}{2} \frac{1}{2} \frac{1}{2} \frac{1}{2} \frac{1}{2} \frac{1}{2} \frac{1}{2} \frac{1}{2} \frac{1}{2} \frac{1}{2} \frac{1}{2} \frac{1}{2} \frac{1}{2} \frac{1}{2} \frac{1}{2}  $this->load->view('error_privilage');
                                  \overline{a} )
                                  \overline{a}function article()
                                  \overline{a}if($this-> check login())
                                  \overline{a} \overline{a} \overline{$this->load->view('admin/header');
                                  \bullet \qquad \text{ $$this->load->model('news model');$} $data['article_published']=$this->news_model-
                                  >get_all_article_published();
                                                                                                                                          134
```

```
KWIK KIAN GIE<br>KWIK KIAN GIE
             ESTERN
                              $data['article_unpublished']=$this->news_model-
                  >get all article unpublished();
                          $this->load->view('admin/list_article',$data);
                  \frac{1}{2} \frac{1}{2}\overline{\mathcal{C}} else
  Dilarang mengumumkan dan memperbanyak sebagian atau seluruh karya tulis ini dalam bentuk apapun
tanpa izin IBIKKG
                So this->load->view('error_privilage');<br>
so this->load->view('error_privilage');<br>
so this->load->view('error_privilage');<br>
so the signation unpublish($id)<br>
so this->load->model('news_model');<br>
$his->news_model->unpublish a
      \overline{C}\overset{\sim}{\cdot}Pengutipan hanya untuk kepentingan pendidikan, penelitian, penulisan karya ilmiah, penyusunan laporan,
                  \frac{1}{2} \frac{1}{2} \frac{1}{2} \frac{1}{2}Pengutipan tidak merugikan kepentingan yang wajar IBIKKG
          penulisan kritik dan tinjauan suatu masalah.
                  \frac{1}{2} \frac{1}{2} \frac{1}{2}\frac{1}{2} \frac{1}{2} \frac{1}{3}for function unpublish ($id)
                  \vdots 2 \vdots if($this->_check_login())
                  \frac{1}{2} \frac{1}{2} \frac{1}{2} \frac{1}{2} \frac{1}{2} $this->load->model('news_model');
                                         $this->news model->unpublish article($id);
                                         redirect('admin news control/article');
                  \vdash \vdash \blacksquare else
                  \bar{a} , \bar{a} , \bar{a} , \bar{a} $this->load->view('error_privilage');
                  \frac{1}{2} \frac{1}{2} \frac{1}{2} \frac{1}{2}}<br>}<br>}
                           function publish($id)
                  \overline{5} if($this->_check_login())
                  \frac{1}{2} \frac{1}{2} \frac{1}{2} $this->load->model('news_model');
                                          $this->news_model->publish_article($id);
                                         redirect('admin_news_control/article');
                   }
                  else
                  \mathbf{a} $this->load->view('error_privilage');
                  \left\{ \begin{array}{ccc} & \bullet & & \bullet \\ & \bullet & & \bullet \end{array} \right\}\overline{a}function unshow from fp($id)
                  \overline{\mathbf{a}}if($this-> check login())
                  \overline{\phantom{a}} $this->load->model('news_model');
                                          $this->news_model->unshow_from_fp($id);
                                         redirect('admin news control/article');
                  \mathbf{p}else
                  \bullet \bullet $this->load->view('error_privilage');
                  \left\{ \begin{array}{ccc} 2 & 1 & 1 \\ 2 & 1 & 1 \end{array} \right\}\sqrt{2}135
```

```
KWIK KIAN GIE<br>Senolo de basiness
                      RAN
                              function show to fp($id)
                              \sqrt{t}\frac{1}{\tau} if($this-> check login())
     \ddot{\sim}. Dilarang mengumumkan dan memperbanyak sebagian atau seluruh karya tulis ini dalam bentuk apapun
                              \overline{a} \overline{b} {
tanpa izin IBIKKG
           \overline{C}\overset{\sim}{\cdot}. Pengutipan hanya untuk kepentingan pendidikan, penelitian, penulisan karya ilmiah, penyusunan laporan,
          Pengutipan tidak merugikan kepentingan yang wajar IBIKKG
                                                                    $this->load->model('news_model');
                penulisan kritik dan tinjauan suatu masalah.
                                                                   $this->news model->show to fp($id);
                                                                   redirect('admin_news_control/article');
                                4<br>Hak Cipta Dilindungi Undang-Undar<br>H
                              \frac{1}{2}\frac{1}{2}\frac{1}{2}\frac{1}{2} else
                              {2} \frac{1}{2} \frac{1}{2} \frac{1}{2} \frac{1}{2} \frac{1}{2} \frac{1}{2} \frac{1}{2} \frac{1}{2} \frac{1}{2} \frac{1}{2} \frac{1}{2} \frac{1}{2} \frac{1}{2} \frac{1}{2} \frac{1}{2} \frac{1}{2} \frac{1}{2} \frac{1}{2} \frac{1}{2} \frac{1}{2} \frac{1}{2} \frac{1 $this->load->view('error_privilage');
                              \overline{z} \overline{z} \overline{z} \overline{z} \overline{z}function new article(){
                              \overline{a} if($this-> check login())
                              \left[\begin{array}{cc} 0 & \cdots & 0 \\ \vdots & \ddots & \vdots \\ \vdots & \ddots & \vdots \\ \vdots & \ddots & \ $this->load->view('admin/header');
                                                                    $data['type_of_news']=$this->db-
                              \overline{\mathcal{G}}et\overline{\mathbf{f}}'news type');
                                                                    $data['asset_image']=$this->db-
                              >get\frac{1}{2}'image asset');
                              ir<br>F
                                                                    $this->load->view('admin/new_article',$data);
                              I.
                              \overline{z} }
                               else
                              \overline{a} \overline{b} \overline{c} \overline{d} \overline{d} \overline{d} \overline{d} \overline{d} \overline{d} \overline{d} \overline{d} \overline{d} \overline{d} \overline{d} \overline{d} \overline{d} \overline{d} \overline{d} \overline{d} \overline{d} \overline{d} \overline{d} \overline{d} \overline{d} \overline{ $this->load->view('error_privilage');
                               }
                               }
                              function submit article()
                              ्री क्र
                              if($this-> check login())
                              \overline{a} \overline{b} \overline{c} \overline{c} \overline{c} \overline{c} \overline{c} \overline{c} \overline{c} \overline{c} \overline{c} \overline{c} \overline{c} \overline{c} \overline{c} \overline{c} \overline{c} \overline{c} \overline{c} \overline{c} \overline{c} \overline{c} \overline{c} \overline{c} \overline{ if($this->input->post())
                              \overline{a} (
                                                                                 $this->load->model('news_model');
                                                                                $this->news_model->submit_article();
                                                                                redirect('admin news control/article');
                              [1] 2010년 1월 1일 - 1월 1일 - 1월 1일 - 1월 1일 - 1월 1일 - 1월 1일 - 1월 1일 - 1월 1일 - 1월 1일 - 1월 1일 - 1월 1일 - 1월 1일 - 1월 1
                               else
                              \overline{a} \overline{b} $this->load->view('error_privilage');
                              \bullet \bullet \bullet \bullet\rightarrow\rightarrow136
```

```
KWIK KIAN GIE<br>Senolo de basiness
                                function delete article($id)
                      {
                                if($this->_check_login())
                     \frac{1}{\sqrt{1}}\overline{\mathcal{C}}Dilarang mengumumkan dan memperbanyak sebagian atau seluruh karya tulis ini dalam bentuk apapun
                  $this->load->model('news model');<br>
$this->lead->model('news model');<br>
stair->lead->model('news model');<br>
redirect('edmin_news_control/arti<br>
else<br>
dispersion and this->load->view('error_priv<br>
stair-big and statis->load->vie
     \overline{C}\overset{\sim}{\cdot}Pengutipan hanya untuk kepentingan pendidikan, penelitian, penulisan karya ilmiah, penyusunan laporan,
    Pengutipan tidak merugikan kepentingan yang wajar IBIKKG
                                                       $this->news_model->delete_article($id);
         penulisan kritik dan tinjauan suatu masalah
                                                     redirect('admin_news_control/article');
                     \frac{1}{2} 3 }
                       else<br>
else<br>
else<br>
else<br>
else<br>
else<br>
else<br>
else<br>
else<br>
else<br>
else<br>
else<br>
else<br>
if<br>
if<br>
if<br>
if<br>
if<br>
if<br>
if<br>
if<br>
if<br>
if<br>
if<br>
if<br>
if<br>
if<br>
if<br>
if<br>
if<br>
if<br>
if<br>
if
                     \Box \Box \Box $this->load->view('error_privilage');
                     \frac{1}{2} \frac{1}{2} \frac{1}{2} \frac{1}{2}\frac{1}{2} = \frac{1}{2} function upload()
                     \sum_{i=1}^{n} if($this->_check_login())
                     \left[\begin{array}{cc} 0 & \cdots & 0 \\ \vdots & \ddots & \vdots \\ \vdots & \ddots & \vdots \\ \vdots & \ddots & \ $this->load->view('admin/header');
                                            $this->load->view('admin/upload_form', array('error'
                     =\bar{a} '=', 'success'=>' '));
                     : <u>5</u>}
                      else
                     \ddot{a} \ddot{a} \ddot{a} \ddot{a} \ddot{a} $this->load->view('error_privilage');
                     \begin{pmatrix} 2 & 3 & 1 \ 1 & 2 & 3 \end{pmatrix} }
                     function do upload()
                     \frac{1}{\sqrt{2}} if($this->_check_login())
                     \left\{ \begin{array}{ccc} 1 & 1 & 1 \\ 1 & 1 & 1 \end{array} \right.Ē.
                     \overline{5} $gallery path=realpath(APPPATH
                     \mathcal{L}.'.\mathcal{A}asset/image');
                     echo $gallery path;
                                                                 $config['upload path'] = $gallery path;
                                                                 $config['allowed_types'] = 'gif|jpg|png';
                     \mathbf{S} \mathbf{S} \mathbf{S} \mathbf{S} \mathbf{S} \mathbf{S} \mathbf{S} \mathbf{S} \mathbf{S} \mathbf{S} \mathbf{S} \mathbf{S} \mathbf{S} \mathbf{S} \mathbf{S} \mathbf{S} \mathbf{S} \mathbf{S} \mathbf{S} \mathbf{S} \mathbf{S} \mathbf{S} \mathbf{S} \mathbf{S} \mathbf{ $config['max_width'] = '4000';
                                                                $confiq['max height'] = '5000'; $this->load->library('upload', $config);
                     if ( ! $this->upload->do upload ())
                     \overline{a} \overline{a} \overline{ $this->load->view('admin/header');
                                                                                       $error = array('error' => $this-
                     >upl\thetaad->display errors());
                     \sum $this->load-
                     >view('admin/upload form', $error);
                     \sum_{i=1}^n and \sum_{i=1}^n and \sum_{i=1}^n137
```
tanpa izin IBIKKG

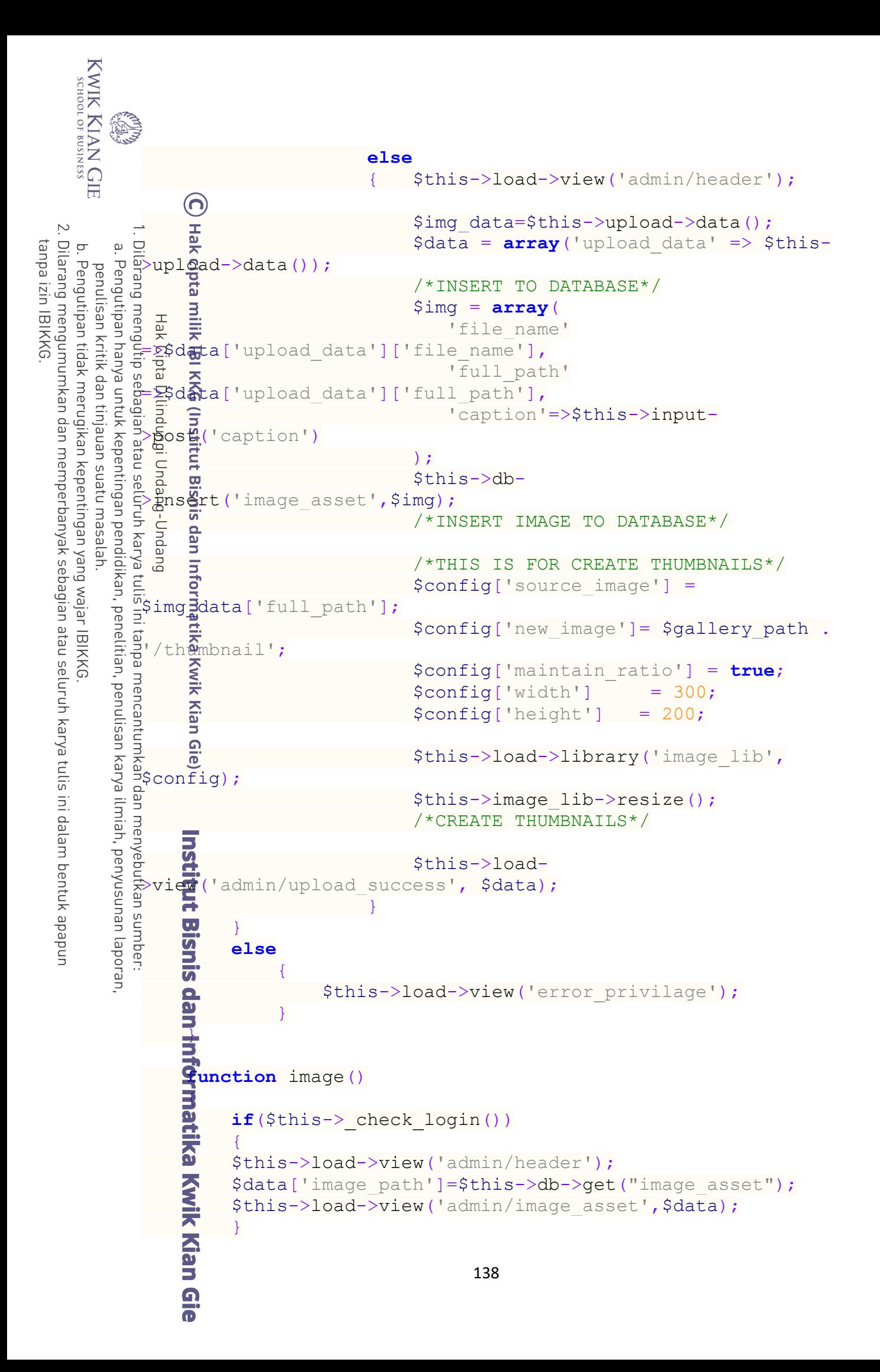

```
KWIK KIAN GIE<br>Senolo de basiness
                    else
                          \left\{ \begin{array}{cc} 0 & 0 & 0 \\ 0 & 0 & 0 \\ 0 & 0 & 0 \\ 0 & 0 & 0 \\ 0 & 0 & 0 \\ 0 & 0 & 0 \\ 0 & 0 & 0 \\ 0 & 0 & 0 \\ 0 & 0 & 0 \\ 0 & 0 & 0 \\ 0 & 0 & 0 \\ 0 & 0 & 0 & 0 \\ 0 & 0 & 0 & 0 \\ 0 & 0 & 0 & 0 \\ 0 & 0 & 0 & 0 & 0 \\ 0 & 0 & 0 & 0 & 0 \\ 0 & 0 & 0 & 0 & 0 \\ 0 & 0 & 0 & 0 & 0 \\ 0 & 0 & 0 & 0 & 0 $this->load->view('error_privilage');
                          \frac{1}{2} + \frac{1}{2} + \frac{1}{2} + \frac{1}{2} + \frac{1}{2} + \frac{1}{2} + \frac{1}{2} + \frac{1}{2} + \frac{1}{2} + \frac{1}{2} + \frac{1}{2} + \frac{1}{2} + \frac{1}{2} + \frac{1}{2} + \frac{1}{2} + \frac{1}{2} + \frac{1}{2} + \frac{1}{2} + \frac{1\ddot{\sim}Dilarang mengumumkan dan memperbanyak sebagian atau seluruh karya tulis ini dalam bentuk apapun
                       Example 1<br>
if ($this->_check_login())<br>
if ($this->_check_login())<br>
if ($this->_check_login())<br>
if ($query_headline_image<br>
if ($query_headline_image<br>
if ($query_headline_image<br>
if ($query_headline_image_imag
                           }
tanpa izin IBIKKG
         \overline{C}\overset{\sim}{\cdot}Pengutipan tidak merugikan kepentingan yang wajar IBIKKG
                  Pengutipan hanya untuk kepentingan pendidikan, penelitian, penulisan karya ilmiah, penyusunan laporan
              penulisan kritik dan tinjauan suatu masalah
                          function delete image($id)
                          \overline{a} \overline{b}\Box \Box \Box $query_headline_image=$this->db->query("SELECT 
                                                           FROM headline news WHERE id image=".$id);
                                                           if(\text{Squery} headline image->num rows()>=1)
                          \frac{1}{2} \frac{1}{2} \frac{1}{2} \frac{1}{2} \frac{1}{2} \frac{1}{2} \frac{1}{2} \frac{1}{2} \frac{1}{2} \frac{1}{2} \frac{1}{2} \frac{1}{2} \frac{1}{2} \frac{1}{2} \frac{1}{2} \frac{1}{2} \frac{1}{2} \frac{1}{2} \frac{1}{2} \frac{1}{2} \frac{1}{2} \frac{1}{2}  $data['id_image']=NULL;
                                                                       $this->db->where('id_headline',1);
                                                                        $this->db->update('headline_news',$data);
                          \vdash \leftarrow \overline{9} }
                                                            $album_rel=$this->db->query("SELECT 
                                         (id relation) as counter
                          \overline{\mathbf{C}} , \overline{\mathbf{C}} , and the contract of the contract of the contract of the contract of the contract of the contract of the contract of the contract of the contract of the contract of the contract of the contract 
                          album image rel
                                                                                                                                                     WHERE
                          id image=30");
                                                           if($album rel->num rows()>=1)
                          \overrightarrow{z} {
                                                                        $this->db->where('id_image', $id); 
                                                                       $this->db->delete('album_image_rel');
                          \frac{1}{2} \frac{1}{2} \frac{1}{2} \frac{1}{2} \frac{1}{2} \frac{1}{2} \frac{1}{2} \frac{1}{2} \frac{1}{2} \frac{1}{2} \frac{1}{2} \frac{1}{2} \frac{1}{2} \frac{1}{2} \frac{1}{2} \frac{1}{2} \frac{1}{2} \frac{1}{2} \frac{1}{2} \frac{1}{2} \frac{1}{2} \frac{1}{2}  $query = $this->db->get_where('image_asset',
                             array('id_image' => $id));
                                                            foreach ($query->result() as $row) {
                                                                        $fn=$row->full_path;
                                                                      $file_name=$row->file_name;
                          \frac{1}{2} and \frac{1}{2} unlink($fn);
                                                            unlink(realpath(APPPATH 
                                         asset/image/thumbnail/'.$file name));
                                                            $this->db->where('id_image', $id); 
                                                            $this->db->delete('image_asset');
                                                           redirect('admin news control/image');
                          \qquad \qquad \blacksquare else
                          } } } }
                                                                       $this->load->view('error_privilage');
                          \rightarrow \rightarrow \rightarrow\sqrt{2}139
```

```
KWIK KIAN GIE<br>segolof business
                RAN
                              function edit article($id)
                              \bf{\Theta}\frac{1}{\tau} if($this-> check login())
    \overline{\mathcal{C}}Dilarang mengumumkan dan memperbanyak sebagian atau seluruh karya tulis ini dalam bentuk apapun
                     \overline{a} \overline{b} \overline{c}Dilarang méngutip sebagian atau seluruh karya tulis ini tanpa mencantumkan dan menyebutkan sumber.
tanpa izin IBIKKG
        \overline{C}\overset{\sim}{\cdot}\frac{1}{2} \frac{1}{2} \frac{1}{2} \frac{1}{2} \frac{1}{2} \frac{1}{2} \frac{1}{2} \frac{1}{2} \frac{1}{2} \frac{1}{2} \frac{1}{2} \frac{1}{2} \frac{1}{2} \frac{1}{2} \frac{1}{2} \frac{1}{2} \frac{1}{2} \frac{1}{2} \frac{1}{2} \frac{1}{2} \frac{1}{2} \frac{1}{2} Pengutipan tidak merugikan kepentingan yang wajar IBIKKG
               Pengutipan hanya untuk kepentingan pendidikan, penelitian, penulisan karya ilmiah, penyusunan laporan,
            penulisan kritik dan tinjauan suatu masalah
                     : 3    $data['article_data']=$this->db-
                     >get_where('news',array('id_article' => $id));
                              \overline{\mathbf{z}} $data['type_of_news']=$this->db-<br>\overline{\mathbf{x}}'news_type');<br>
$data['id_article']=$id;
                                   news type');
                     \frac{1}{2} \frac{1}{2} \frac{1}{2} \frac{1}{2} \frac{1}{2} \frac{1}{2} \frac{1}{2} \frac{1}{2} \frac{1}{2} \frac{1}{2} \frac{1}{2} \frac{1}{2} \frac{1}{2} \frac{1}{2} \frac{1}{2} \frac{1}{2} \frac{1}{2} \frac{1}{2} \frac{1}{2} \frac{1}{2} \frac{1}{2} \frac{1}{2}  $this->load->view('admin/edit_article', $data);
                     \frac{1}{2} \frac{1}{2} \frac{1}{2} \frac{1}{2} else
                     \frac{1}{2} \frac{1}{2} \frac{1}{2} \frac{1}{2} \frac{1}{2} \frac{1}{2} \frac{1}{2} \frac{1}{2} \frac{1}{2} \frac{1}{2} \frac{1}{2} \frac{1}{2} \frac{1}{2} \frac{1}{2} \frac{1}{2} \frac{1}{2} \frac{1}{2} \frac{1}{2} \frac{1}{2} \frac{1}{2} \frac{1}{2} \frac{1}{2}  $this->load->view('error_privilage');
                     \vdash \leftarrow \overline{9} }
                     \overline{a} \overline{b} \overline{c}i.
                     function update article($id)
                     \mathbf{r}if($this-> check login())
                     \begin{bmatrix} 1 & 1 \\ 1 & 1 \end{bmatrix}\hat{\xi} if($this->input->post())
                     \overrightarrow{z} {
                                                           $this->load->model('news_model');
                                                          $this->news model->update article($id);
                                                          redirect('admin news control/article');
                      }
                     }<br>}<br>}
                      else
                     \overline{5} and \overline{5} $this->load->view('error_privilage');
                     \frac{1}{2} and \frac{1}{2}| a
                     function category()
                     \overline{a} if($this->_check_login())
                     \mathbf{R} $this->load->view('admin/header');
                                                  $this->load->model('news_model');
                      $data['edit']=NULL;
                                                 $data['category data']=$this->news model-
                     \rightarrowgetcategory();
                                                  $data['img_data']=$this->db->get('image_asset');
                                                  $this->load->view('admin/category',$data);
                     \rightarrow else
                     \sum_{i=1}^n x_i140
```

```
KWIK KIAN GIE<br>segolof business
                        $this->load->view('error_privilage');
                                                    }
                                          \bigodotFunction edit_category($id)<br>
if($this->_check_login(<br>
function edit_category($id)<br>
if($this->_check_login(<br>
$this->load->wiew('<br>
$this->load->wiew('stategory('stategory('stategory('stategory('stategory('stategory('stategor
      \overline{\mathcal{C}}Dilarang mengumumkan dan memperbanyak sebagian atau seluruh karya tulis ini dalam bentuk apapun
tanpa izin IBIKKG
           \overline{C}\overset{\sim}{\cdot}chota
                     Pengutipan hanya untuk kepentingan pendidikan, penelitian, penulisan karya ilmiah, penyusunan laporan,
          Pengutipan tidak merugikan kepentingan yang wajar IBIKKG
                penulisan kritik dan tinjauan suatu masalah
                                                         if($this->_check_login())
                              = \overline{3} {
                              \frac{1}{2} \frac{1}{2} , 읎 _ _ _ _ _ $data['edit']=$this->db-
                              >get_where('news_type',array('id_type' =>$id));
                              \frac{1}{2} \frac{1}{2} \frac{1}{3} \frac{1}{3} \frac{1}{3} \frac{1}{2} \frac{1}{3} \frac{1}{3} \frac{1}{3} \frac{1}{3} \frac{1}{3} \frac{1}{3} \frac{1}{3} \frac{1}{3} \frac{1}{3} \frac{1}{3} \frac{1}{3} \frac{1}{3} \frac{1}{3} \frac{1}{3} \frac{1}{3} \frac{1}{3} \frac{5}{2} \frac{9}{4} $data['category data']=$this->news model-
                              \overline{\overline{z}}et\overline{\underline{c}}category();
                              \frac{1}{2} \frac{1}{2} \frac{1}{2} \frac{1}{2} \frac{1}{2} \frac{1}{2} \frac{1}{2} \frac{1}{2} \frac{1}{2} \frac{1}{2} \frac{1}{2} \frac{1}{2} \frac{1}{2} \frac{1}{2} \frac{1}{2} \frac{1}{2} \frac{1}{2} \frac{1}{2} \frac{1}{2} \frac{1}{2} \frac{1}{2} \frac{1}{2} \begin{bmatrix} 1 & \frac{1}{2} & \frac{1}{2} & \frac{1}{2} \\ \frac{1}{2} & \frac{1}{2} & \frac{1}{2} & \frac{1}{2} \\ \frac{1}{2} & \frac{1}{2} & \frac{1}{2} & \frac{1}{2} \end{bmatrix} else
                              \overline{B} \overline{B} \overline{B} \overline{C} \overline{D} \overline{D} \overline{D} \overline{D} \overline{D} \overline{D} \overline{D} \overline{D} \overline{D} \overline{D} \overline{D} \overline{D} \overline{D} \overline{D} \overline{D} \overline{D} \overline{D} \overline{D} \overline{D} \overline{D} \overline{\frac{1}{5} \frac{1}{5} \frac{1}{5} \frac{1}{5} \frac{1}{5} \frac{1}{5} \frac{1}{5} \frac{1}{5} \frac{1}{5} \frac{1}{5} \frac{1}{5} \frac{1}{5} \frac{1}{5} \frac{1}{5} \frac{1}{5} \frac{1}{5} \frac{1}{5} \frac{1}{5} \frac{1}{5} \frac{1}{5} \frac{1}{5} \frac{1}{5} \begin{bmatrix} 1 & \mathbf{0} & \mathbf{0} & \}<br>}<br>}
                              \ddot{F}unction save category()
                              \overline{\mathbf{e}}\frac{1}{2} if($this-> check login())
                              \mathbf{r} = \mathbf{r} \times \mathbf{r}\mathbf{\hat{i}} if($this->input->post()){
                               $this->db-
                              >insart('news_type',array('type_name'=>$this->input-
                              >post('category_name'),'file_name'=>$this->input-
                                 >post('image')));
                              redirect('admin_news_control/category');
                              \overline{5} and \overline{5}\frac{1}{2} \frac{1}{2} else
                              \mathbf{a}$this->load->view('error privilage');
                              \leftarrow \leftarrow \leftarrow \leftarrow' ਹ
                              function update name category($id)
                              \overline{a}if($this-> check login())
                              \mathbf{Q} {
                               if($this->input->post())
                              \overline{a} \overline{b}\Rightarrow $this->db->where('id type', $id);
                              \bullet $this->db-
                              >update('news_type', array('type_name'=>$this->input-
                              >post('category_edit_name'),'file_name'=>$this->input-
                              \frac{p}{p}<br>
\frac{p}{p}<br>
\frac{p}{p}<br>
\frac{p}{p}<br>
\frac{p}{p}<br>
\frac{p}{p}<br>
\frac{p}{p}<br>
\frac{p}{p}<br>
\frac{p}{p}<br>
\frac{p}{p}<br>
\frac{p}{p}<br>
\frac{p}{p}<br>
\frac{p}{p}<br>
\frac{p}{p}<br>
\frac{p}{p}<br>
\frac{p}{p}<br>
\frac{p}{p}<br>
\frac{p}{p}<br>
\frac{p}{p}<br>
\frac{p}{p}<br>
                                                                                                                             141
```
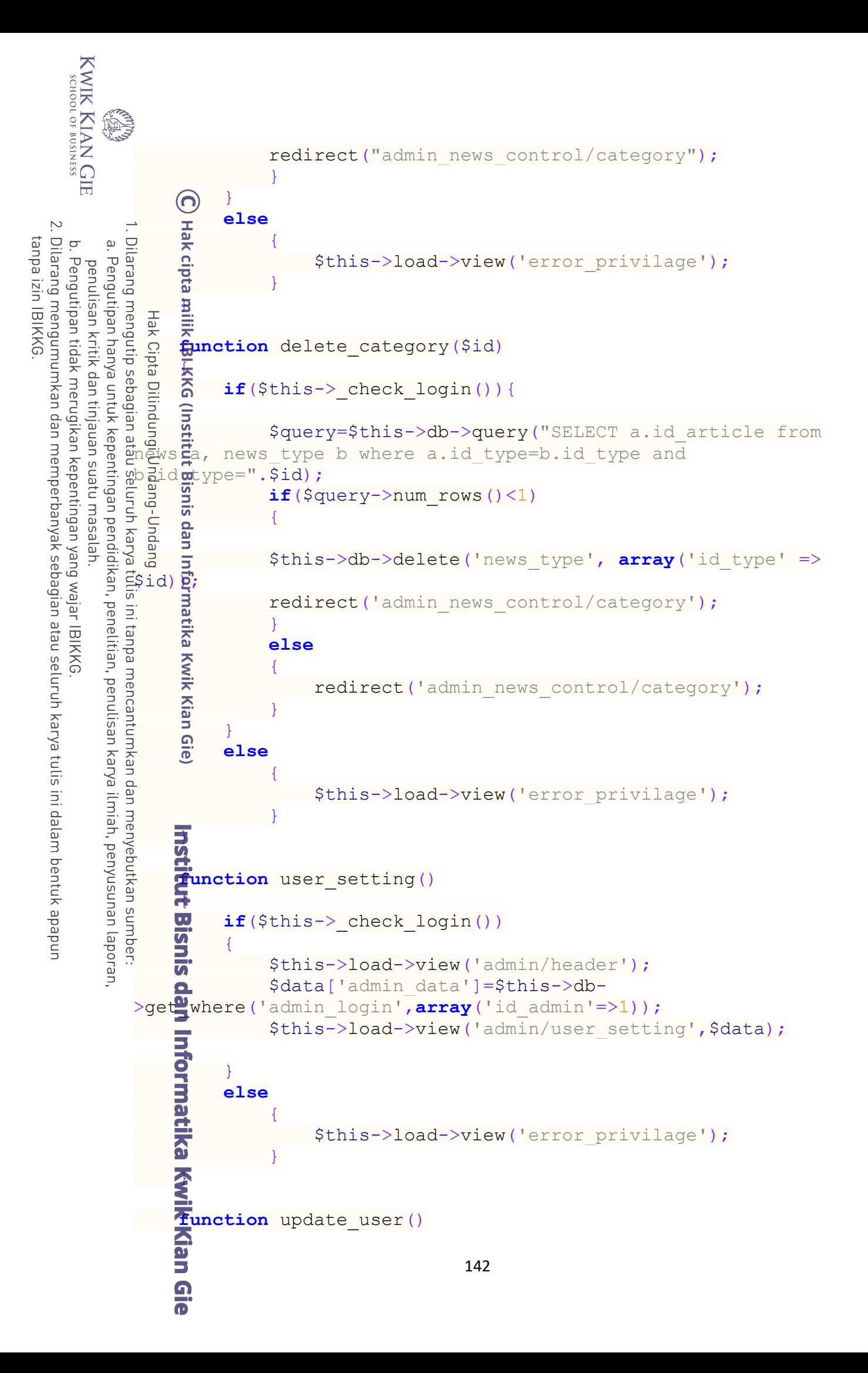

```
KWIK KIAN GIE<br>Senolo de basiness
                 {
                                          if($this->input->post())
                               \odot\frac{1}{\tau} $this->load->model('login model');
   2. Dilarang mengumumkan dan memperbanyak sebagian atau seluruh karya tulis ini dalam bentuk apapun
                      \frac{1}{2} $this->login model->update user pass();
tanpa izin IBIKKG
        \overline{C}\overset{\sim}{\omega}Pengutipan hanya untuk kepentingan pendidikan, penelitian, penulisan karya ilmiah, penyusunan laporan,
                      .<br>\frac{9}{4} $data['admin_data']=$this->db-
       Pengutipan tidak merugikan kepentingan yang wajar IBIKKG
            penulisan kritik dan tinjauan suatu masalah
                      >get_where('admin_login',array('id_admin'=>1));
                                                    $this->load->view('admin/header');
                                                    $this->load->view('admin/success_update', $data);
                      \frac{1}{2} \frac{1}{2} \frac{1}{2} \frac{1}{2} else
                      \frac{1}{2} \frac{1}{2} \frac{1}{2} \frac{1}{2} $this->load->view('error_privilage');
                      \frac{1}{2} = \frac{1}{2} + \frac{1}{2} + \frac{1}{2} + \frac{1}{2} + \frac{1}{2} + \frac{1}{2} + \frac{1}{2} + \frac{1}{2} + \frac{1}{2} + \frac{1}{2} + \frac{1}{2} + \frac{1}{2} + \frac{1}{2} + \frac{1}{2} + \frac{1}{2} + \frac{1}{2} + \frac{1}{2} + \frac{1| 己 贞
                      function sharing article()
                      \vdash \vdash \vdash\frac{1}{2} if($this-> check login())
                      \bar{a} = {
                                                    $this->load->view('admin/header');
                      h.<br>It
                                                   $data['data news share']=$this->db-
                      \text{Syst}\ "news share");
                                                    $this->load->view('admin/sharing_article',$data);
                      \hat{a} else
                      \frac{1}{2} \frac{1}{2} \frac{1}{2} \frac{1}{2} \frac{1}{2} \frac{1}{2} \frac{1}{2} \frac{1}{2} \frac{1}{2} \frac{1}{2} \frac{1}{2} \frac{1}{2} \frac{1}{2} \frac{1}{2} \frac{1}{2} \frac{1}{2} \frac{1}{2} \frac{1}{2} \frac{1}{2} \frac{1}{2} \frac{1}{2} \frac{1}{2}  $this->load->view('error_privilage');
                      \left\{\begin{array}{ccc} 1 & 1 & 1 \\ 1 & 1 & 1 \\ 1 & 1 & 1 \end{array}\right\} }
                      function delete ns($id)
                      ्री क्र
                      if($this-> check login())
                      \overline{a} \overline{b} \overline{c} \overline{c} \overline{c} \overline{c} \overline{c} \overline{c} \overline{c} \overline{c} \overline{c} \overline{c} \overline{c} \overline{c} \overline{c} \overline{c} \overline{c} \overline{c} \overline{c} \overline{c} \overline{c} \overline{c} \overline{c} \overline{c} \overline{F.
                                                    $this->db->where('id_ns', $id);
                                                    $this->db->delete('news_share');
                                                   redirect('admin news control/sharing article');
                      \overline{a} \overline{a} \overline{a} \overline{a} else
                      \mathbf{Q} {
                                          $this->load->view('error_privilage');
                      \mathbf{p}}
                              Function hide_ns($id)<br>
if($this->_check_<br>
O
                      function hide ns($id)
                                          if($this->_check_login())143
```

```
KWIK KIAN GIE<br>segolof business
                   EST
                          \left\{ \begin{array}{cc} 0 & 0 & 0 \\ 0 & 0 & 0 \\ 0 & 0 & 0 \\ 0 & 0 & 0 \\ 0 & 0 & 0 \\ 0 & 0 & 0 \\ 0 & 0 & 0 \\ 0 & 0 & 0 \\ 0 & 0 & 0 \\ 0 & 0 & 0 \\ 0 & 0 & 0 \\ 0 & 0 & 0 & 0 \\ 0 & 0 & 0 & 0 \\ 0 & 0 & 0 & 0 \\ 0 & 0 & 0 & 0 & 0 \\ 0 & 0 & 0 & 0 & 0 \\ 0 & 0 & 0 & 0 & 0 \\ 0 & 0 & 0 & 0 & 0 \\ 0 & 0 & 0 & 0 & 0\deltadata = array(\bigcap 'status' => 2
                          \frac{1}{T});
    2. Dilarang mengumumkan dan memperbanyak sebagian atau seluruh karya tulis ini dalam bentuk apapun
tanpa izin IBIKKG
                       Dilarang mengutip sebagian atau seluruh karya tulis ini tanpa mencantumkan dan menyebutkan sumber
         \overline{C}\overset{\sim}{\cdot}Pengutipan hanya untuk kepentingan pendidikan, penelitian, penulisan karya ilmiah, penyusunan laporan,
                                                            $this->db->where('id_ns', $id);
         Pengutipan tidak merugikan kepentingan yang wajar IBIKKG
              penulisan kritik dan tinjauan suatu masalah.
                                                             $this->db->update('news_share',$data);
                                                           redirect("admin_news_control/sharing_article");
                          \frac{1}{2}\frac{1}{2}\frac{1}{2}\frac{1}{2} else
                          \frac{1}{2} \frac{1}{2} \frac{1}{2} \frac{1}{2} \frac{1}{2} $this->load->view('error_privilage');
                          \frac{1}{2} \frac{1}{2} \frac{1}{2} \frac{1}{2}\sum_{i=1}^{n}\frac{1}{C} function show ns($id)
                          {\rm \ddot{a}} {\rm \ddot{b}} if($this->_check_login())
                          \overline{S} (
                          \frac{1}{2} \frac{1}{2} \frac{1}{2} \frac{1}{2} \frac{1}{2} \frac{1}{2} \frac{1}{2} \frac{1}{2} \frac{1}{2} \frac{1}{2} \frac{1}{2} \frac{1}{2} \frac{1}{2} \frac{1}{2} \frac{1}{2} \frac{1}{2} \frac{1}{2} \frac{1}{2} \frac{1}{2} \frac{1}{2} \frac{1}{2} \frac{1}{2} \frac{1}{2} \frac{1}{2} 'status' => 1
                          \hat{a} ) ;
                                                             $this->db->where('id_ns', $id);
                                                             $this->db->update('news_share',$data);
                                                           redirect("admin_news_control/sharing_article");
                          \frac{1}{2} \frac{1}{2} \frac{1}{2} \frac{1}{2} \frac{1}{2} else
                          \left\{ \begin{array}{ccc} 1 & 1 & 1 \\ 1 & 1 & 1 \end{array} \right. $this->load->view('error_privilage');
                          \overline{5}}<br>}<br>}
                          function new album()
                          \overline{\mathbf{R}} if($this->_check_login())
                          \overline{a} {
                                                             $this->load->view('admin/header');
                                                             $data['image_asset']=$this->db-
                          >get4'image asset');
                                                            $this->load->view('admin/new album', $data);
                          \left\{\begin{array}{ccc} 2 & 1 \\ 3 & 1 \end{array}\right\} else
                          \overline{a} \overline{b} $this->load->view('error_privilage');
                          \bullet \bullet \bullet \bulletb and the state of the state of the state of the state of the state of the state of the state of the state of the state of the state of the state of the state of the state of the state of the state of the state of the s
                           function album()
                          \overline{1}144
```

```
KWIK KIAN GIE<br>segolof business
                  EREN
                                              if($this->_check_login())
                         \left\{ \begin{array}{cc} 0 & 0 & 0 \\ 0 & 0 & 0 \\ 0 & 0 & 0 \\ 0 & 0 & 0 \\ 0 & 0 & 0 \\ 0 & 0 & 0 \\ 0 & 0 & 0 \\ 0 & 0 & 0 \\ 0 & 0 & 0 \\ 0 & 0 & 0 \\ 0 & 0 & 0 \\ 0 & 0 & 0 & 0 \\ 0 & 0 & 0 & 0 \\ 0 & 0 & 0 & 0 \\ 0 & 0 & 0 & 0 & 0 \\ 0 & 0 & 0 & 0 & 0 \\ 0 & 0 & 0 & 0 & 0 \\ 0 & 0 & 0 & 0 & 0 \\ 0 & 0 & 0 & 0 & 0 $this->load->view('admin/header');
                                                         $data['album_data']=$this->db->get("album");
     \overline{\mathcal{C}}Dilarang mengumumkan dan memperbanyak sebagian atau seluruh karya tulis ini dalam bentuk apapun
                                                         $this->load->view('admin/album_manager',$data);
tanpa izin IBIKKG
                     Dilarang mengutip sebagian atau seluruh karya tulis ini tanpa mencantumkan dan menyebutkan sumber:
         \overline{C}\overset{\sim}{\cdot}Pengutipan hanya untuk kepentingan pendidikan, penelitian, penulisan karya ilmiah, penyusunan laporan,
                         \begin{bmatrix} 1 & \cdots & \cdots & 1 \\ 1 & \cdots & \cdots & 1 \end{bmatrix}Pengutipan tidak merugikan kepentingan yang wajar IBIKKG
             penulisan kritik dan tinjauan suatu masalah
                                              else
                         = \overline{3} {
                                              $this->load->view('error_privilage');
                         \Box \Box \Box\frac{1}{2} \frac{1}{2}function save album()
                         \equiv 5
                                             if($this-> check login())
                         \frac{1}{2} \frac{1}{2} \frac{1}{2} \frac{1}{2} $this->load->model('album_model');
                                                           $this->album model->save new album();
                                                        redirect('admin news control/album');
                         \bar{a} = }
                          else
                         \frac{1}{2} \frac{1}{2} \frac{1}{2} \frac{1}{2} $this->load->view('error_privilage');
                         \begin{bmatrix} 1 & 1 & 1 \\ 1 & 1 & 1 \\ 1 & 1 & 1 \end{bmatrix}}<br>}<br>}
                         function delete album($id)
                                   preje)
                                              if($this->_check_login())
                         \left\{ \begin{array}{ccc} 1 & 0 & 0 \\ 0 & 0 & 0 \\ 0 & 0 & 0 \\ 0 & 0 & 0 \\ 0 & 0 & 0 \\ 0 & 0 & 0 \\ 0 & 0 & 0 \\ 0 & 0 & 0 \\ 0 & 0 & 0 \\ 0 & 0 & 0 \\ 0 & 0 & 0 \\ 0 & 0 & 0 \\ 0 & 0 & 0 \\ 0 & 0 & 0 & 0 \\ 0 & 0 & 0 & 0 \\ 0 & 0 & 0 & 0 \\ 0 & 0 & 0 & 0 & 0 \\ 0 & 0 & 0 & 0 & 0 \\ 0 & 0 & 0 & 0 & 0 \\ 0 & 0 & 0 & 0 $this->load->model('album_model');
                                                         $this->album_model->delete_album($id);
                                                        redirect("admin_news_control/album");
                         \frac{1}{2} \frac{1}{2} else
                         \overline{a} (
                                                   $this->load->view('error_privilage');
                         \vdash \mathbf{9} \rightarrow' ਹ
                         function view album($id)
                         \overline{a}if($this-> check login())
                         \overline{a} \overline{a} \overline{ $this->load->view('admin/header');
                                                         $this->load->model('album_model');
                                                         $data['album_data']=$this->album_model-
                        >getaalbum data($id);
                                                         $data['album_comment']=$this->db-
                        >get_where('album_comment', array('id_album'=>$id));
                                  Kian Gie
                                                                                                      145
```

```
KWIK KIAN GIE<br>KWIK KIAN GIE
                 RAN
                                                      $data['image_data']=$this->album_model-
                       >get image data();
                       $data['image album data']=$this->album model-
                       \sqrt{2}get\frac{1}{2}mage album($id);
    \overline{N}\overline{a}Dilarang mengumumkan dan memperbanyak sebagian atau seluruh karya tulis ini dalam bentuk apapun
tanpa izin IBIKKG
        \overline{C}\overline{\mathbf{c}}\frac{1}{2} \frac{1}{2} $this->load->view('admin/edit album',$data);
        Pengutipan tidak merugikan kepentingan yang wajar IBIKKG
                Pengutipan hanya untuk kepentingan pendidikan, penelitian, penulisan karya ilmiah, penyusunan laporan,
             penulisan kritik dan tinjauan suatu masalah
                       \frac{1}{2} else
                       \frac{1}{2} \frac{1}{2} \frac{1}{2} \frac{1}{2} \frac{1}{2} \frac{1}{2} \frac{1}{2} \frac{1}{2} \frac{1}{2} \frac{1}{2} \frac{1}{2} \frac{1}{2} \frac{1}{2} \frac{1}{2} \frac{1}{2} \frac{1}{2} \frac{1}{2} \frac{1}{2} \frac{1}{2} \frac{1}{2} \frac{1}{2} \frac{1}{2} \frac{1}{2} \Omega \overline{\omega} \overline{\omega}\frac{1}{2} \frac{1}{2} \frac{1}{2} \frac{1}{2}\frac{1}{2} \equiv \frac{1}{2}formulation delete album comment($id)
                       \sum_{i=1}^{n}\frac{1}{2} \frac{1}{2} \frac{1}{2} \frac{1}{2} \frac{1}{2} \frac{1}{2} \frac{1}{2} \frac{1}{2} \frac{1}{2} \frac{1}{2} \frac{1}{2} \frac{1}{2} \frac{1}{2} \frac{1}{2} \frac{1}{2} \frac{1}{2} \frac{1}{2} \frac{1}{2} \frac{1}{2} \frac{1}{2} \frac{1}{2} \frac{1}{2} \frac{1}{2}ray('id comment' => $id));
                       \frac{1}{2} \frac{a}{2} redirect ('admin news control/album');
                       \overline{a} \overline{b} \overline{c}\frac{1}{2} function update album($id)
                       \overline{6}\frac{1}{x} if($this-> check login())
                       \ddot{a} \ddot{a} \ddot{b} \ddot{c} if($this->input->post())
                       \hat{\epsilon} \hat{\epsilon} \hat{\epsilon}\vec{x} $this->load->model('album model');
                       \hat{\mathbf{s}} \hat{\mathbf{s}} h.
                       redinect('admin_news_control/view_album/'.$id);
                        }
                       }<br>}<br>}
                        else
                       \overline{5} {
                       \frac{1}{2} $this->load->view('error privilage');
                       \frac{1}{2} }
                       | a
                       f function delete from album($id)
                       \overline{a}if($this-> check login())
                       \mathbb{R} (
                       \sim $album=$this->uri->segment(3);
                                                     $id relation=$this->uri->segment(4);
                       Sthis->load->model('album model');
                       sthis->album model-
                       >del\overline{R}te image album($id relation);
                       redirect('admin_news_control/view_album/'.$album);
                                ⊸<br>ik Kian Gie
                                                                                                146
```

```
KWIK KIAN GIE<br>Senolo de basiness
                ٢
                                       else
                     \left\{ \begin{array}{cc} 0 & 0 & 0 \\ 0 & 0 & 0 \\ 0 & 0 & 0 \\ 0 & 0 & 0 \\ 0 & 0 & 0 \\ 0 & 0 & 0 \\ 0 & 0 & 0 \\ 0 & 0 & 0 \\ 0 & 0 & 0 \\ 0 & 0 & 0 \\ 0 & 0 & 0 \\ 0 & 0 & 0 \\ 0 & 0 & 0 & 0 \\ 0 & 0 & 0 & 0 \\ 0 & 0 & 0 & 0 \\ 0 & 0 & 0 & 0 & 0 \\ 0 & 0 & 0 & 0 & 0 \\ 0 & 0 & 0 & 0 & 0 \\ 0 & 0 & 0 & 0 & 0 \\ 0 & 0 $this->load->view('error_privilage');
                     \frac{1}{2} \frac{1}{2}2. Dilarang mengumumkan dan memperbanyak sebagian atau seluruh karya tulis ini dalam bentuk apapun
                      }
tanpa izin IBIKKG
                  Dilarang mengutip sebagian atau Seluruh karya tulis ini tanpa mencantumkan dan mehyebutkan sumber:
        \overline{C}\ddot{\mathsf{o}}Pengutipan tidak merugikan kepentingan yang wajar IBIKKG
               Pengutipan hanya untuk kepentingan pendidikan, penelitian, penulisan karya ilmiah, penyusunan laporan,
           penulisan kritik dan tinjauan suatu masalah
                     function add new image($id)
                     \overline{a} \overline{b}\frac{1}{2} \frac{1}{2} if($this-> check login())
                     \Box \Box \Box\frac{1}{2} \frac{1}{2}  $data['album_data']=$this->album_model-
                     >get<mark>A</mark>album data($id);
                      $data['image_asset']=$this->db-
                     >det\omega'image asset');
                     \frac{1}{2} \frac{1}{2} \frac{1}{2} $this->load->view('admin/add new image',$data);
                     \frac{1}{2} \frac{1}{2} \frac{1}{2} \frac{1}{2} else
                     \overline{S} (
                     \frac{1}{2} $this->load->view('error privilage');
                     \vdash \exists \rightarrow }
                     Function save new image album($album id)
                              <sup>;</sup><br>Kian Gie)<br>Kian Gie
                     \overline{a} if($this->_check_login())
                                                 $this->load->model('album_model');
                                                 $this->album_model->adding_new_image($album_id);
                     redirect('admin_news_control/view_album/'.$album_id);
                     \frac{1}{2} \frac{1}{2} else
                     \overline{a} (
                     \frac{1}{2} $this->load->view('error privilage');
                     \vdash \mathbf{9} \rightarrow' ਹ
                     function hide album($id)
                     \overline{a}if($this-> check login())
                     \mathbf{Q} {
                     \Rightarrow $this->db->where('id album', $id);
                      $this->db->update('album',array('status'=>2));
                     redirect('admin news control/album');
                     \left\{\begin{array}{ccc} & \bullet & \bullet \\ \bullet & \bullet & \bullet \end{array}\right\} else
                     \leq (
                     Sthis->load->view('error privilage');
                                                                                        147
```

```
KWIK KIAN GIE<br>segolof business
           ENST
                 }
                \sqrt{6}function show album($id)
   \overline{\mathcal{C}}Dilarang mengumumkan dan memperbanyak sebagian atau seluruh karya tulis ini dalam bentuk apapun
                \overline{a}tanpa izin IBIKKG
      \circ\ddot{\mathsf{o}}2. if($this-> check login())
           Pengutipan hanya untuk kepentingan pendidikan, penelitian, penulisan karya ilmiah, penyusunan laporan
     Pengutipan tidak merugikan kepentingan yang wajar IBIKKG
        penulisan kritik dan tinjauan suatu masalah
                \frac{1}{2} $this->db->where('id_album',$id);
                                     $this->db->update('album',array('status'=>1));
                                    redirect('admin news control/album');
                \frac{1}{2} \frac{1}{2} \frac{1}{2} \frac{1}{2} else
                \frac{1}{2} \frac{1}{2} \frac{1}{2} \frac{1}{2} $this->load->view('error_privilage');
                ŗ.
                E.
                \vdash \vdash \Box\overline{a} \overline{b} \overline{c}function newsletter()
                \mathbf{r}if($this-> check login())
                \begin{bmatrix} 1 & 1 \\ 1 & 1 \end{bmatrix}\overline{x} $this->load->library('pagination');
                Į.
                $config['base url']=base url()."admin news control/newsletter
                ";
                                     $res=$this->db->get('newsletter');
                                     $config['total_rows']=$res->num_rows();
                Ē.
                                     $config['per_page']=3;
                                     $config['uri_segment']=3;
                ŧ.
                              $config['full_tag_open'] = '<div 
                         ="pagination"><ul>';
                             $config['full tag close'] = '</ul></div><!--\text{\tt ation}{\dashrightarrow}{'} ;
                     $config['first_link'] = '« First';<br>$config['first_tag_open'] = '</li>';<br>$config['first_tag_close'] = '</li>';<br>$config['last_link'] = 'Last &raquo;';<br>$config['last_tag_open'] = '</li>';<br>$config['last_tag_close'] = '</
                             \text{Sconfig['first tag open'] = ' < li class="prev page" >';$config['first tag close'] = '~/$config['last link'] = 'Last \\\text{Sconfig['last tag open'] = ' < li class="next page" >';$config['last tag close'] = '~/$config['next link'] = 'Next 4\ $config['next_tag_open'] = '<li class="next page">';
                             $config['next tag close'] = '~/148
```

```
KWIK KIAN GIE<br>Senolo de basiness
             $config['prev link'] = '← Previous';\bigodot $config['prev_tag_open'] = '<li class="prev page">';
                                 $config['prev tag close'] = '~/\simDilarang mengumumkan dan memperbanyak sebagian atau seluruh karya tulis ini dalam bentuk apapun
                  \overline{a}tanpa izin IBIKKG
      \overline{C}\overset{\sim}{\omega}Pengutipan hanya untuk kepentingan pendidikan, penelitian, penulisan karya ilmiah, penyusunan laporan,
                                  $config['cur_tag_open'] = '<li class="active"><a 
      Pengutipan tidak merugikan kepentingan yang wajar IBIKKG
          penulisan kritik dan tinjauan suatu masalah
                  href\frac{1}{6}"">';
                   $config['cur_tag_close'] = '</a></li>';<br>
$config['num_tag_open'] = '<li class="p<br>
$config['num_tag_open'] = '<li class="p<br>
$config['num_tag_close'] = '</li>';<br>
$this->pagination->initialize($config);<br>
$this->pagination->in
                  i<br>L
                                 $config['num tag open'] = '<li class="page">';
                                 $config['num tag close'] = '</i>F.
                                  $this->pagination->initialize($config);
                                  $string="SELECT * FROM newsletter LIMIT 3";
                                  if($this->uri->segment(3)==NULL){
                                          $offset=0;
                   }else{
                                  $offset=$this->uri->segment(3);
                  ir<br>F
                                         $string=$string." OFFSET ".$offset;
                  \begin{pmatrix} 1 & 1 \\ 2 & 3 \end{pmatrix}i<br>F
                                  $data['result']=$this->db->query($string);
                                  $this->load->view('admin/header');
                                  $this->load->view('admin/newsletter_manager',$data);
                  \begin{array}{ccc} & & & \\ \end{array} else
                   {
                  \overline{5} $this->load->view('error privilage');
                  \vdash \mathbf{a} \rightarrow}<br>}<br>}
                  function delete subscriber($id)
                  \sim 2
                  if($this-> check login())
                  \bullet \bullet \bullet $this->db->where('id_subscriber', $id);
                  \sim $this->db->delete('newsletter');
                                        redirect('admin_news_control/newsletter');
                  \left\{\begin{array}{ccc} 2 & 1 \\ 3 & 1 \end{array}\right\} else
                  \mathbf{R} (
                                         $this->load->view('error_privilage');
                  \bullet \bullet \bullet \bullet \bullet \bullet \bulletb and the state of the state of the state of the state of the state of the state of the state of the state of the state of the state of the state of the state of the state of the state of the state of the state of the s
                  function send newsletter()
                                                                          149
```

```
KWIK KIAN GIE<br>segolof business
                   {
                                              if($this->_check_login())
                         \odot {
                         \frac{1}{\tau} $this->load->view('admin/header');
    \overline{\mathcal{C}}Dilarang mengumumkan dan memperbanyak sebagian atau seluruh karya tulis ini dalam bentuk apapun
                         \frac{1}{2} $this->load->view('admin/newsletter form');
tanpa izin IBIKKG
         \overline{C}\overset{\sim}{\cdot}Pengutipan hanya untuk kepentingan pendidikan, penelitian, penulisan karya ilmiah, penyusunan laporan,
                         \begin{bmatrix} 1 & \cdots & \cdots & 1 \\ 1 & \cdots & \cdots & 1 \end{bmatrix}Pengutipan tidak merugikan kepentingan yang wajar IBIKKG
             penulisan kritik dan tinjauan suatu masalah.
                          else
                         = \frac{1}{2} \frac{1}{2}\frac{1}{2} \frac{1}{2} \frac{1}{2} \frac{1}{2} \frac{1}{2} \frac{1}{2} \frac{1}{2} \frac{1}{2} \frac{1}{2} \frac{1}{2} \frac{1}{2} \frac{1}{2} \frac{1}{2} \frac{1}{2} \frac{1}{2} \frac{1}{2} \frac{1}{2} \frac{1}{2} \frac{1}{2} \frac{1}{2} \frac{1}{2} \frac{1}{2} \Box \overline{m} };
                         \frac{1}{2} \frac{1}{2}function sending newsletter()
                         \equiv 5
                         \vec{f} if($this-> check login())
                         \frac{1}{2} \frac{1}{2} \frac{1}{2} \frac{1}{2}\frac{1}{2} \frac{9}{3} \frac{9}{3} \frac{2}{3} \frac{5}{3} \frac{5}{3} \frac{5}{3} \frac{6}{3} \frac{1}{2} \frac{1}{2} \frac{1}{2} \frac{1}{2} \frac{1}{2} \frac{1}{2} \frac{1}{2} \frac{1}{2} \frac{1}{2} \frac{1}{2} \frac{1}{2} \frac{1}{2} \frac{1}{2} \frac{1}{2} \frac{1}{5} \frac{1}{5} \frac{1}{5} \frac{1}{5} \frac{1}{5} \frac{1}{5} \frac{1}{5} \frac{1}{5} \frac{1}{5} \frac{1}{5} \frac{1}{5} \frac{1}{5} \frac{1}{5} \frac{1}{5} \frac{1}{5} \frac{1}{5} \frac{1}{5} \frac{1}{5} \frac{1}{5} \frac{1}{5} \frac{1}{5} \frac{1}{5} \frac{1}{2} \frac{1}{2} \frac{1}{3} \frac{1}{2} \frac{1}{2} \frac{1}{2} \frac{1}{2} \frac{1}{2} \frac{1}{2} \frac{1}{2} \frac{1}{2} \frac{1}{2} \frac{1}{2} \frac{1}{2} \frac{1}{2} \frac{1}{2} \frac{1}{2} \frac{1}{2} \frac{1}{2} \frac{1}{2} \frac{1}{2} \frac{1}{2} \frac{1}{5} \frac{1}{5} \frac{1}{5} \frac{1}{5} \frac{1}{5} \frac{1}{5} \frac{1}{5} \frac{1}{5} \frac{1}{5} \frac{1}{5} \frac{1}{5} \frac{1}{5} \frac{1}{5} \frac{1}{5} \frac{1}{5} \frac{1}{5} \frac{1}{5} \frac{1}{5} \frac{1}{5} \frac{1}{5} \frac{1}{5} \frac{1}{5}  foreach ($data->result_array() as $value) {
                         \frac{1}{2} $this->email->set newline("\r\n");
                                                                   $this->email->from('ferry.efesus@gmail.com',
                          '????????');
                         \text{5} $this->email->to($value['e_mail']);
                         \vec{x} $this->email->subject($subject);
                         \hat{s} \hat{s} \hat{s} \hat{s} \hat{s} \hat{s} \hat{s} \hat{s} \hat{s} \hat{s} \hat{s} \hat{s} \hat{s} \hat{s} \hat{s} \hat{s} \hat{s} \hat{s} \hat{s} \hat{s} \hat{s} \hat{s} \hat{s} \hat{s} \hat{s} \hat{s} \hat{s} \hat{s} \hat{s} \hat{s} \hat{s} \hat{s if(!$this->email->send())
                         \frac{1}{2} \frac{1}{2} \frac{1}{2} \frac{1}{2} \frac{1}{2} \frac{1}{2} \frac{1}{2} \frac{1}{2} \frac{1}{2} \frac{1}{2} \frac{1}{2} \frac{1}{2} \frac{1}{2} \frac{1}{2} \frac{1}{2} \frac{1}{2} \frac{1}{2} \frac{1}{2} \frac{1}{2} \frac{1}{2} \frac{1}{2} \frac{1}{2} show error($this->email-
                         \frac{1}{2}print debugger());
                          }else{
                         į,
                         redirect('admin news control/newsletter');
                         \frac{1}{2} \frac{1}{2} \frac{1}{2}\left\{ \begin{array}{ccc} & \bullet & & \bullet \\ & \bullet & & \bullet \end{array} \right\}\overline{a} else
                         \overline{a} {
                          $this->load->view('error_privilage');
                         \mathbb{R} \rightarrow\overline{a} function gmail()
                         \equiv \equiv if($this->_check_login())
                         \frac{1}{2} $this->load->view('admin/header', $data, FALSE);
                                              $this->load->view('admin/gmail_fetch');
                         \leq \geq else150
```

```
KWIK KIAN GIE<br>Senolo de basiness
                 \left\{ \begin{array}{cc} 0 & 0 & 0 \\ 0 & 0 & 0 \\ 0 & 0 & 0 \\ 0 & 0 & 0 \\ 0 & 0 & 0 \\ 0 & 0 & 0 \\ 0 & 0 & 0 \\ 0 & 0 & 0 \\ 0 & 0 & 0 \\ 0 & 0 & 0 \\ 0 & 0 & 0 \\ 0 & 0 & 0 & 0 \\ 0 & 0 & 0 & 0 \\ 0 & 0 & 0 & 0 \\ 0 & 0 & 0 & 0 & 0 \\ 0 & 0 & 0 & 0 & 0 \\ 0 & 0 & 0 & 0 & 0 \\ 0 & 0 & 0 & 0 & 0 \\ 0 & 0 & 0 & 0 & 0 $this->load->view('error_privilage');
                                \Theta } ;
    \overline{\mathcal{C}}Dilarang mengumumkan dan memperbanyak sebagian atau seluruh karya tulis ini dalam bentuk apapun
                    . Dilarang mengutip sebagian atau seluruh karya tulis ini tanpa mencantumkan dan mehyebutkan sumber
                        }
tanpa izin IBIKKG
        \overline{C}\ddot{\mathsf{o}}Pengutipan hanya untuk kepentingan pendidikan, penelitian, penulisan karya ilmiah, penyusunan laporan,
        Pengutipan tidak merugikan kepentingan yang wajar IBIKKG
            penulisan kritik dan tinjauan suatu masalah
                       function fetch gmail($id)
                       \overline{a} \overline{b}Hak Cipta Dilindungi Undang-Undang
                       \frac{1}{2} \frac{1}{2} if($this-> check login())
                       \Box \Box \Box\frac{1}{2} \frac{1}{2} \frac{1}{2} \frac{1}{2} \frac{1}{2} \frac{1}{2} \frac{1}{2} \frac{1}{2} \frac{1}{2} \frac{1}{2} \frac{1}{2} \frac{1}{2} \frac{1}{2} \frac{1}{2} \frac{1}{2} \frac{1}{2} \frac{1}{2} \frac{1}{2} \frac{1}{2} \frac{1}{2} \frac{1}{2} \frac{1}{2}  $this->load->view('admin/header', $data, FALSE);
                                           $this->load->view('admin/gmail_specific', $data);
                        }else
                       \sum_{i=1}^{n} \sum_{i=1}^{n} $this->load->view('error_privilage');
                       \begin{bmatrix} 0 & \frac{1}{2} & \frac{1}{2} & \frac{1}{2} \\ \frac{1}{2} & \frac{1}{2} & \frac{1}{2} & \frac{1}{2} \\ \frac{1}{2} & \frac{1}{2} & \frac{1}{2} & \frac{1}{2} \end{bmatrix}denderian reply email()
                       \overline{6}\frac{1}{x} if($this-> check login())
                       \ddot{\Xi} {
                                                     $subject=$this->input->post('subject');
                                                     $message=$this->input->post('message');
                                                     $this->load->library('email');
                                                              $this->email->set newline("\r\n");
                                                               $this->email->from('ferry.efesus@gmail.com',
                        Ferry Pangestu');
                                                               $this->email->to($this->input-
                        Traitut Bisnite<br>Apstitut Bisnite
                                     'email sender'));
                                                               $this->email->subject($subject); 
                                                               $this->email->message($message);
                                                               if(!$this->email->send())
                                                                       show error($this->email-
                       \text{Pri} debugger());
                        }else{
                                                                       redirect('admin news control/gmail');
                       \frac{1}{2} \frac{1}{2} \frac{1}{2}\qquad \qquad \exists \qquad \} else
                       \overline{\mathbf{B}} \overline{\mathbf{C}} $this->load->view('error_privilage');
                       };
                       \overline{p}function admin home()
                       \overline{1}151
```

```
KWIK KIAN GIE<br>Senolo de basiness
                Central
                                          if($this->_check_login())
                      \left\{ \begin{array}{cc} 0 & 0 & 0 \\ 0 & 0 & 0 \\ 0 & 0 & 0 \\ 0 & 0 & 0 \\ 0 & 0 & 0 \\ 0 & 0 & 0 \\ 0 & 0 & 0 \\ 0 & 0 & 0 \\ 0 & 0 & 0 \\ 0 & 0 & 0 \\ 0 & 0 & 0 \\ 0 & 0 & 0 & 0 \\ 0 & 0 & 0 & 0 \\ 0 & 0 & 0 & 0 \\ 0 & 0 & 0 & 0 & 0 \\ 0 & 0 & 0 & 0 & 0 \\ 0 & 0 & 0 & 0 & 0 \\ 0 & 0 & 0 & 0 & 0 \\ 0 & 0 & 0 & 0 & 0$this->load->view('admin/header');<br>$this->load->view('admin/admin_hom<br>}<br>dise<br>{<br>$this->load->view('error_privi<br>};<br>$ins->load->view('error_privi<br>};<br>$inction slider()
                                          $this->load->view('admin/admin_home');
    \overline{\mathcal{C}}Dilarang mengumumkan dan memperbanyak sebagian atau seluruh karya tulis ini dalam bentuk apapun
                      \frac{1}{2} \frac{1}{2} \frac{1}{2}tanpa izin IBIKKG
        \overline{C}\overset{\sim}{\cdot} else
               Pengutipan hanya untuk kepentingan pendidikan, penelitian, penulisan karya ilmiah, penyusunan laporan,
       Pengutipan tidak merugikan kepentingan yang wajar IBIKKG
            penulisan kritik dan tinjauan suatu masalah
                      \frac{1}{2}$this->load->view('error privilage');
                      \frac{1}{2}\frac{1}{2}\frac{1}{2}\frac{1}{2}\frac{1}{2} \frac{1}{2}function slider()
                      \overline{z} \overline{z}\frac{1}{2} if($this-> check login())
                      \sum_{i=1}^{n} \sum_{i=1}^{n}\frac{1}{6} \frac{1}{2} \frac{1}{2} \frac{1}{2} \frac{1}{2} \frac{1}{2} \frac{1}{2} \frac{1}{2} \frac{1}{2} \frac{1}{2} \frac{1}{2} \frac{1}{2} \frac{1}{2} \frac{1}{2} \frac{1}{2} \frac{1}{2} \frac{1}{2} \frac{1}{2} \frac{1}{2} \frac{1}{2} \frac{1}{2} \frac{1}{2} \FROM slider a, news b where a.id article=b.id article");
                      \frac{1}{x} \frac{a}{x} $this->load->view('admin/header');
                      \frac{1}{x} \frac{1}{x} \frac{1}{x} \frac{1}{x} \frac{1}{x} \frac{1}{x} \frac{1}{x} \frac{1}{x} \frac{1}{x} \frac{1}{x} \frac{1}{x} \frac{1}{x} \frac{1}{x} \frac{1}{x} \frac{1}{x} \frac{1}{x} \frac{1}{x} \frac{1}{x} \frac{1}{x} \frac{1}{x} \frac{1}{x} \frac{1}{x} \bar{a} = }
                       else
                      \frac{1}{2} \frac{1}{2} \frac{1}{2} \frac{1}{2}\frac{d}{dx} $this->load->view('error privilage');
                       };
                      }<br>}<br>}
                      function slider config($id)
                      \mathbb{R}\frac{1}{b} if($this-> check login())
                      \left\{ \begin{array}{ccc} 1 & 1 \\ 1 & 1 \end{array} \right. $data['slide']=$this->db->get_where('slider',
                      array('id_slider' => $id));
                                          $data['news']=$this->db->query("SELECT 
                          id_article, a.title FROM news a, news_manager b WHERE
                         .id_article=b.id_article AND b.status=1");<br>$data['image']=$this->db->query("SE
                       $data['image']=$this->db->query("SELECT 
                      \mathbf{a}.\mathsf{fi} mame, a.caption FROM image asset a");
                      \frac{1}{2} $this->load->view('admin/header');
                      \overrightarrow{a} $this->load->view('admin/slider config',$data);
                      \bullet \bullet }
                       else
                      \overline{\phantom{a}}\Rightarrow $this->load->view('error privilage');
                      \qquad \qquad \mathbf{P}\rightarrowfunction update slider()
                      \mathbb{R}if($this-> check login())
                      \sumsdata=array(
                      \\correlation_\\correlation_{\math{\sigma_{\sigma_{\sigma_{\sigma_{\sigma_{\sigma_{\sigma_{\sigma_{\sigma_{\sigma_{\sigma_{\sigma_{\sigma_{\sigma_{\sigma_{\sigma_{\sigma_{\sigma_{\sigma_{\sigma_{\sigma_{\sigma_{\sigma_{\si
                                                                                            152
```

```
KWIK KIAN GIE<br>segolof business
       'file name'=>$this->input->post('image'),
                                       'status'=>$this->input->post('status')
            \bigcap ) ;
                              $this->db->where('id_slider',$this->input-
            \text{pos}(\text{Id}'));
      . Pengutipan hanya untuk kepentingan pendidikan, penelitian, penulisan karya ilmiah, penyusunan laporan,
                              $this->db->update('slider', $data);
                             redirect('admin news control/slider');
            \frac{1}{2} 3 }
             else
            \Box \Box \Box $this->load->view('error_privilage');
            \vdash \Xi \delta };
            \frac{1}{2} \frac{1}{2}function embed video()
            \overline{a} \overline{b}\frac{1}{2} \frac{1}{3} if($this-> check login())
            \overline{a} \overline{a} \overline{b} \overline{c} \overline{c} \overline{c} \overline{c} \overline{c} \overline{c} \overline{c} \overline{c} \overline{c} \overline{c} \overline{c} \overline{c} \overline{c} \overline{c} \overline{c} \overline{c} \overline{c} \overline{c} \overline{c} \overline{c} \overline{c} \overline{ $data['embed']=$this->db->get('embed_video');
                              $this->load->view('admin/header');
                              $this->load->view('admin/embed_video',$data);
            h.<br>It
            \vdash \exists \rightarrow else
            \hat{\epsilon} \hat{\epsilon} \hat{\epsilon} $this->load->view('error_privilage');
            \hat{a} \hat{b}}<br>}<br>}
            function update embed()
            \frac{1}{2} {
                              if($this->_check_login())
            \overline{5} {
             $data=array(
                                       'title'=>$this->input->post('title'),
                                        'destination'=>$this->input->post('destination'),
                                       'status'=>$this->input->post('status')
            \vdots \qquad \qquad \qquad \qquad \qquad \qquad \qquad \qquad \qquad \qquad \qquad \qquad \qquad \qquad \qquad \qquad \qquad \qquad \qquad \qquad \qquad \qquad \qquad \qquad \qquad \qquad \qquad \qquad \qquad \qquad \qquad \qquad \qquad \qquad \qquad \qquad \ $this->db->where('id_embed',1);
                              $this->db->update('embed_video',$data);
                             redirect('admin news control/embed video');
            \overline{a} \overline{a} \overline{a} \overline{a} else
            \overline{a} \overline{a} \overline{ $this->load->view('error_privilage');
                           };
            }
            function editor picks()
            \mathbf{z}if($this-> check login())
                                                                           153
```

```
KWIK KIAN GIE<br>segolof business
              \left\{ \begin{array}{cc} 0 & 0 & 0 \\ 0 & 0 & 0 \\ 0 & 0 & 0 \\ 0 & 0 & 0 \\ 0 & 0 & 0 \\ 0 & 0 & 0 \\ 0 & 0 & 0 \\ 0 & 0 & 0 \\ 0 & 0 & 0 \\ 0 & 0 & 0 \\ 0 & 0 & 0 \\ 0 & 0 & 0 & 0 \\ 0 & 0 & 0 & 0 \\ 0 & 0 & 0 & 0 \\ 0 & 0 & 0 & 0 & 0 \\ 0 & 0 & 0 & 0 & 0 \\ 0 & 0 & 0 & 0 & 0 \\ 0 & 0 & 0 & 0 & 0 \\ 0 & 0 & 0 & 0 & 0 $data['picked']=$this->db->query("SELECT a.* from 
                   news\bigcirc, editor_pick b where a.id article=b.id article");
                    \frac{1}{\pi} $data['list to pick']=$this->db->query("SELECT
    \overline{\mathcal{C}}Dilarang mengumumkan dan memperbanyak sebagian atau seluruh karya tulis ini dalam bentuk apapun
                    a.*, \overline{Q} type name FROM news a, news manager b,news type c WHERE
tanpa izin IBIKKG
       \overline{C}\bar{\omega}اب معاون العامل العامل العامل العامل العامل العامل العامل العامل العامل العامل العامل العامل العامل العامل الع<br>القامل العامل العامل العامل العامل العامل العامل العامل العامل العامل العامل العامل العامل العامل العامل العام
             Pengutipan hanya untuk kepentingan pendidikan, penelitian, penulisan karya ilmiah, penyusunan laporan,
                    .<br>a.id_article=b.id article AND a.id type=c.id type
       Pengutipan tidak merugikan kepentingan yang wajar IBIKKG
          penulisan kritik dan tinjauan suatu masalah
                    AND \mathbf{g}.status=1");
                            Example and this->load->view('admin/header');<br># $this->load->view('admin/editor_pi
                                     $this->load->view('admin/editor_picks',$data);
                    \frac{1}{2} \frac{1}{2} \frac{1}{2} \frac{1}{2} else
                    \frac{1}{2} \frac{1}{2} \frac{1}{2} \frac{1}{2}\frac{5}{2} \frac{9}{11} $this->load->view('error privilage');
                    \left[\begin{array}{cc} \Xi & \Xi \end{array}\right];
                    | 己 贞
                    F<sub>c</sub> function pick article($id)
                    \sum_{i=1}^{n}\frac{1}{2} \frac{1}{5} if($this-> check login())
                    \overline{S} (
                    \frac{1}{2} $this->db-
                    >insert('editor_pick',array('id_article'=>$id));
                    redirect('admin_news_control/editor_picks');
                    \begin{pmatrix} 1 & 1 \\ 2 & 3 \end{pmatrix}else
                    \hat{a} (
                    : 3 $this->load->view('error privilage');
                    \frac{1}{2} \frac{1}{2} \frac{1}{2} \frac{1}{2}\overline{ }function delete pick($id)
                    ; s
                    \mathbf{f} if($this-> check login())
                    \frac{1}{2} (
                                     $this->db->where('id_article', $id);
                                     $this->db->delete('editor_pick');
                                    redirect('admin_news_control/delete_pick');
                    \overline{a} }
                     else
                    \mathbf{R} $this->load->view('error_privilage');
                    \qquad \qquad \exists \qquad \}\mathbf{P}function podcast()
                    \mathbb{R} if($this->_check_login())
                    \sum $data['podcast_data']=$this->db-
                    >get<sup>('rss</sup> podcast');
                                                                                 154
```

```
KWIK KIAN GIE<br>Senolo de basiness
                  EST
                                                         $data['podcast player']=$this-> get podcast();
                                                          $this->load->view('admin/header', $data, FALSE);
                                    $this->load->view('admin/podcast',$data);
                         \frac{1}{2} \frac{1}{2}\overline{\mathcal{C}} else
    Dilarang mengumumkan dan memperbanyak sebagian atau seluruh karya tulis ini dalam bentuk apapun
                      Dilarang mengutip sebagian atau seluruh Karya tulis ini tanpa mencantumkan dan menyebutkan sumber:
tanpa izin IBIKKG
         \overline{C}\bar{\omega}Pengutipan hanya untuk kepentingan pendidikan, penelitian, penulisan karya ilmiah, penyusunan laporan,
                         \frac{1}{2} \frac{1}{2} \frac{1}{2} \frac{1}{2}Pengutipan tidak merugikan kepentingan yang wajar IBIKKG
              penulisan kritik dan tinjauan suatu masalah
                                                          $this->load->view('error_privilage');
                         \frac{1}{2} 3 }
                           For the control of the control of the control of the control of the control of the control of the control of the control of the control of the control of the control of the control of the control of the control of this->db
                         \frac{1}{2} \frac{1}{2} \frac{1}{3}for function modify podcast($id)
                         \vdots 2 \vdots\frac{1}{2} \frac{1}{2} if($this-> check login())
                         \frac{1}{2} \frac{1}{2} \frac{1}{2} \frac{1}{2} \frac{1}{2} \frac{1}{2} \frac{1}{2} \frac{1}{2} \frac{1}{2} \frac{1}{2} \frac{1}{2} \frac{1}{2} \frac{1}{2} \frac{1}{2} \frac{1}{2} \frac{1}{2} \frac{1}{2} \frac{1}{2} \frac{1}{2} \frac{1}{2} \frac{1}{2} \frac{1}{2} . \frac{3}{2} \frac{1}{2} \frac{1}{2} \frac{1}{2} \frac{3}{4} \frac{5}{4} \frac{5}{4} \frac{1}{2} \frac{5}{4} \frac{1}{2} \frac{1}{2} \frac{1}{2} \frac{1}{2} \frac{1}{2} \frac{1}{2} \frac{1}{2} \frac{1}{2} \frac{1}{2} \frac{1}{2} \frac{1}{2} \frac{1}{2} \frac{1}{2} 
                         >det\omega'rss podcast');
                         \frac{1}{2} \frac{1}{2} \frac{1}{2} \frac{1}{2} \frac{1}{2} \frac{1}{2} \frac{1}{2} \frac{1}{2} \frac{1}{2} \frac{1}{2} \frac{1}{2} \frac{1}{2} \frac{1}{2} \frac{1}{2} \frac{1}{2} \frac{1}{2} \frac{1}{2} \frac{1}{2} \frac{1}{2} \frac{1}{2} \frac{1}{2} \frac{1}{2} \\frac{1}{2} \frac{1}{2} \frac{1}{2} \frac{1}{2} \frac{1}{2} \frac{1}{2} \frac{1}{2} \frac{1}{2} \frac{1}{2} \frac{1}{2} \frac{1}{2} \frac{1}{2} \frac{1}{2} \frac{1}{2} \frac{1}{2} \frac{1}{2} \frac{1}{2} \frac{1}{2} \frac{1}{2} \frac{1}{2} \frac{1}{2} \frac{1}{2} $data['get specific']=$this->db->get();
                         \mathbf{\dot{S}} \mathbf{\dot{S}} \mathbf{\dot{S}} ata['edit podcast']='';
                                                          $this->load->view('admin/header', $data);
                                                          $this->load->view('admin/podcast',$data);
                         \begin{pmatrix} 1 & 1 \\ 2 & 3 \end{pmatrix} else
                         \hat{a} (
                                                          $this->load->view('error_privilage');
                         \frac{1}{2} \frac{1}{2} \frac{1}{2} \frac{1}{2} \frac{1}{2}function delete podcast($id)
                         ; s
                         \mathbf{f} if($this-> check login())
                         \frac{1}{2} (
                                                          $this->db->delete('rss_podcast',
                         array('id_podcast' => $id));
                         \vdash \mathbf{9} \rightarrowelse
                         \bullet \bullet \bullet $this->load->view('error_privilage');
                         \overline{a} \overline{a} \overline{a} \overline{a} }
                         function new podcast()
                         \overline{\mathbf{r}}if($this-> check login())
                         \bullet \bullet $data['podcast_data']=$this->db-
                         >get:'rss podcast');
                                                         $data['podcast player']=$this-> get podcast();
                                                                                                        155
```
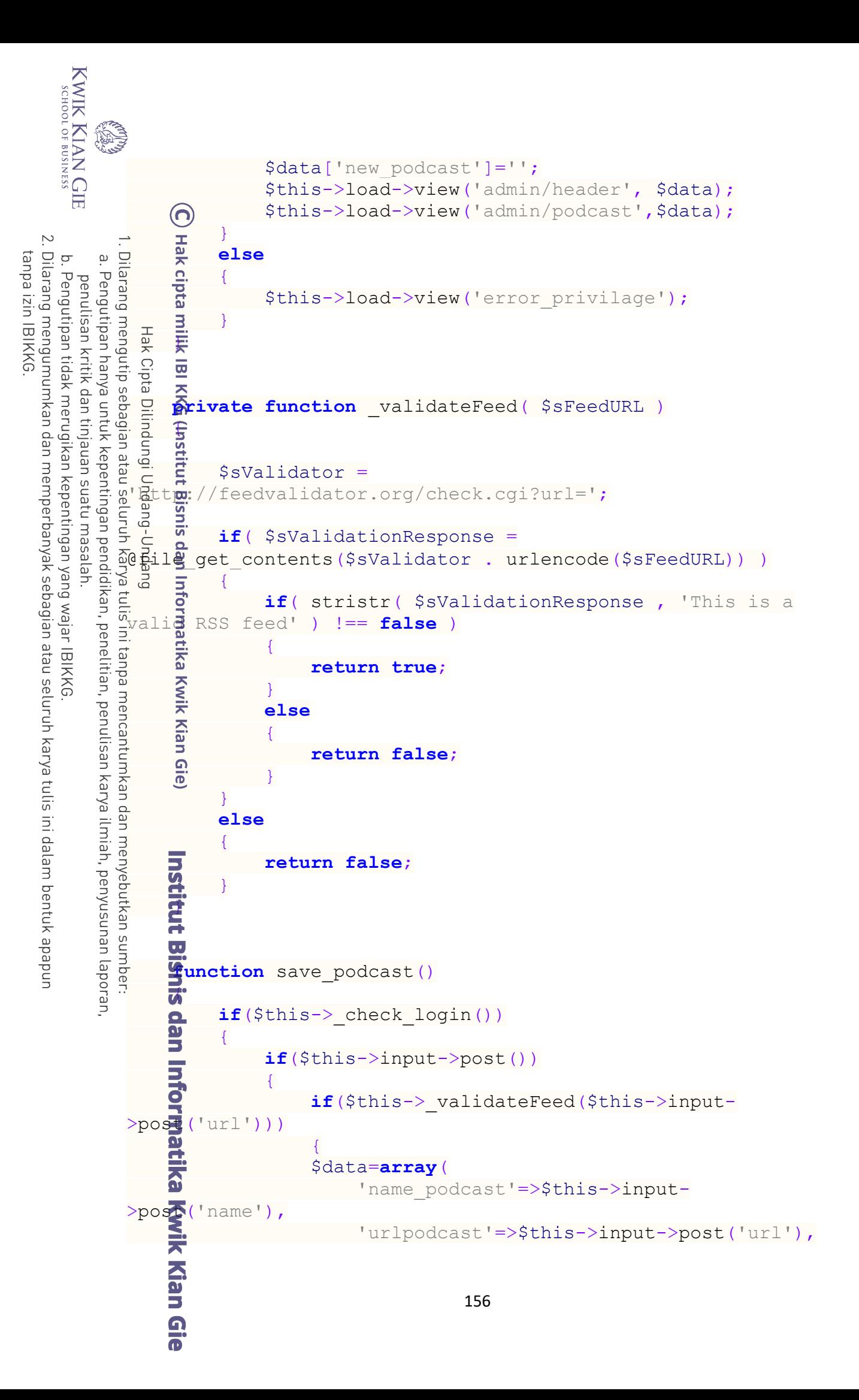

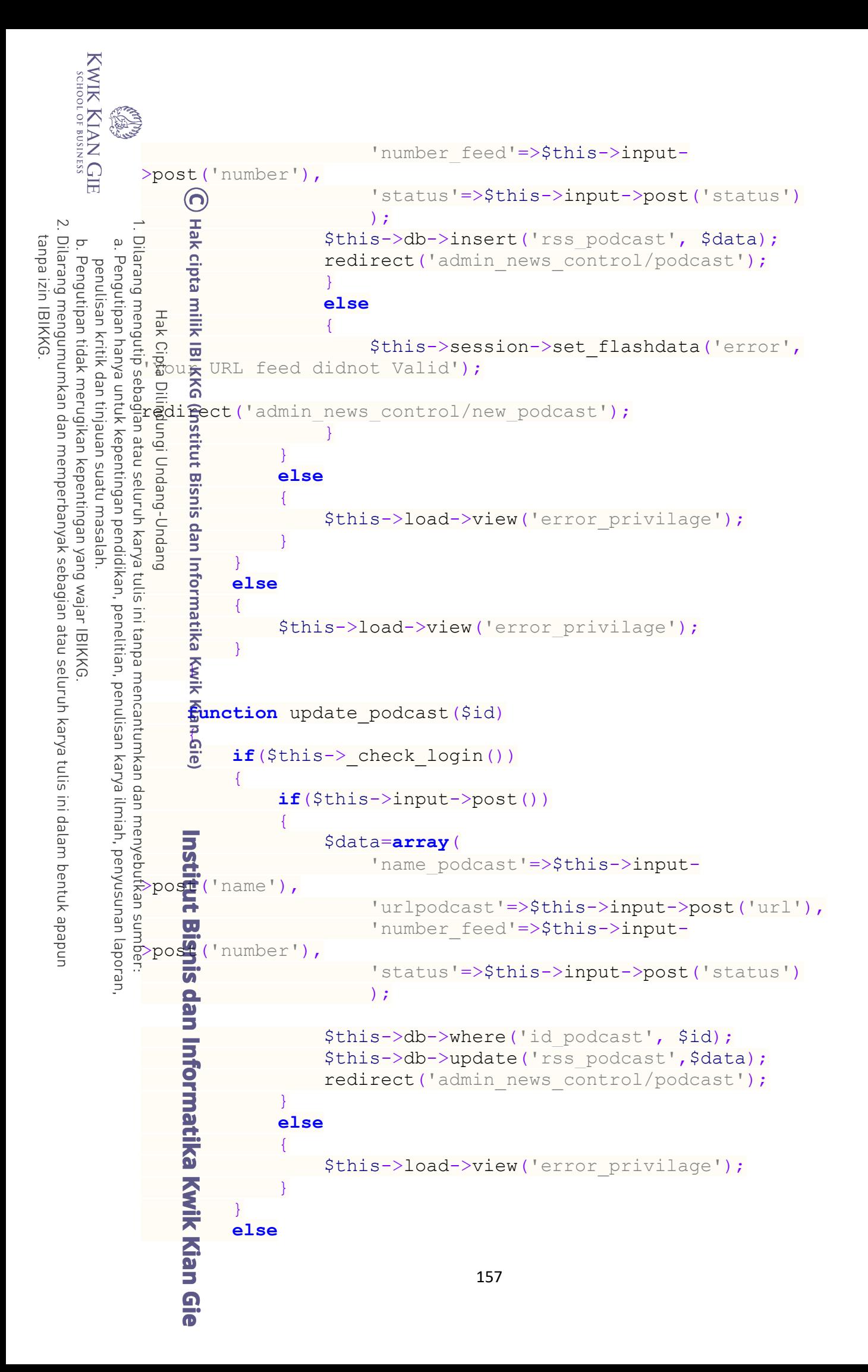

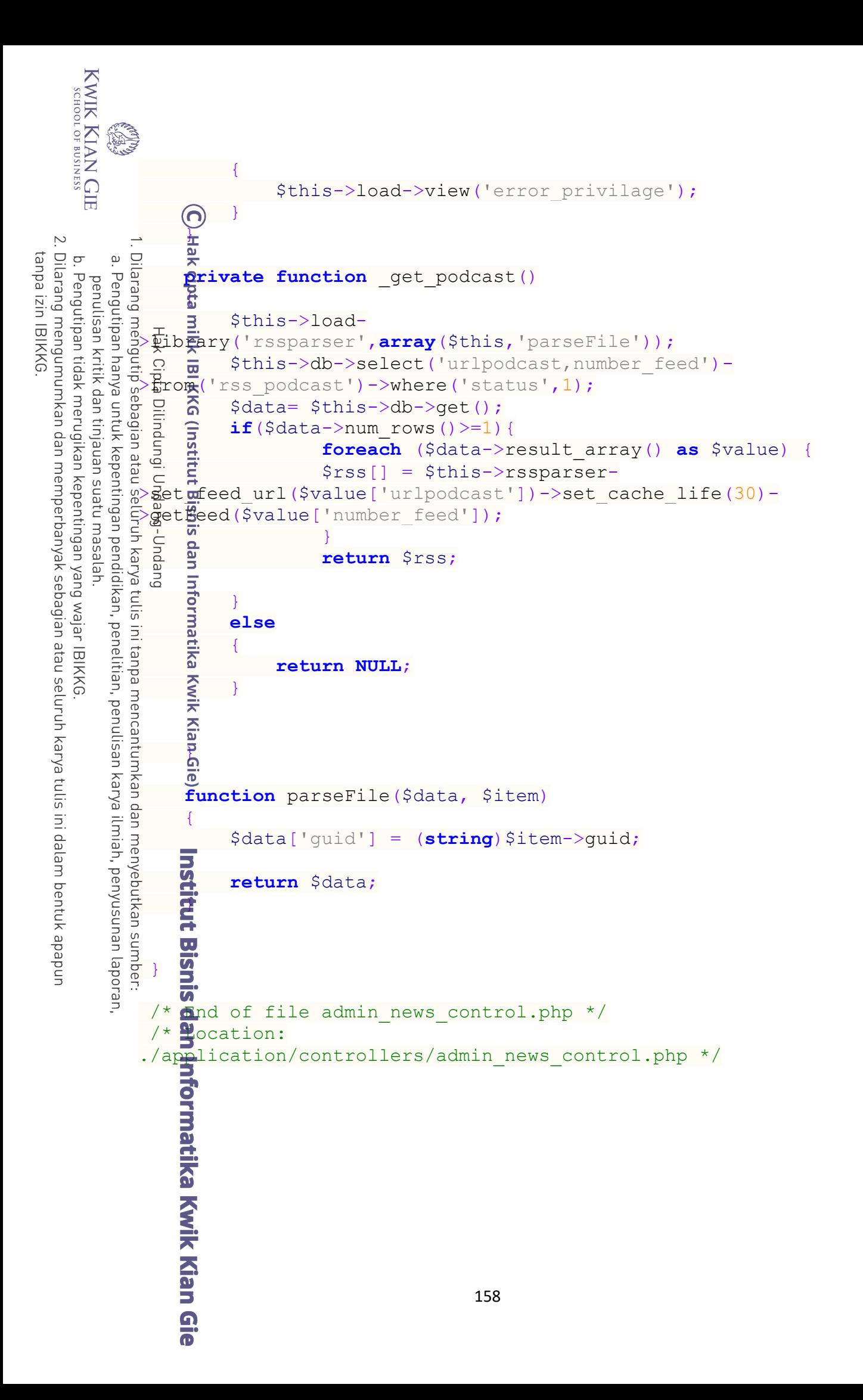

```
KWIK KIAN GIE<br>segolof business
          READER
                 B. News Control
              <?php if ( ! defined('BASEPATH')) exit('No direct script 
             access allowed');
  \overline{N}Dilarang mengumumkan dan memperbanyak sebagian atau seluruh karya tulis ini dalam bentuk apapun
tanpa izin IBIKKG
             \overline{a}\overline{C}\bar{\omega}class News_control extends CI_Controller 
     Pengutipan tidak merugikan kepentingan yang wajar IBIKKG
         Pengutipan hanya untuk kepentingan pendidikan, penelitian, penulisan karya ilmiah, penyusunan laporan,
       penulisan kritik dan tinjauan suatu masalah
              \overline{\mathcal{H}}\frac{1}{x} gublic function index()
              \frac{1}{x} \Omega \frac{1}{x} $this->load->model('news model');
              \frac{1}{x} \frac{1}{x} $this->load->model('album model');
              F.
                           $data['headline']=$this->news_model->get_headline();
                          $data['query']=$this->news model->get publish fp();
                          $data['news type data']=$this->db->query("SELECT
              DESTENCT news type.id type,news type.type name
              \frac{1}{10} \frac{9}{2} \frac{9}{2}news Atype
                                                                                            INNER 
              JØIN <del>J</del>hews
                                                                                            ON 
              newsEtype.id type=news.id type
              \frac{1}{2} \frac{1}{2} \frac{1}{2} \frac{1}{2} \frac{1}{2} \frac{1}{2} \frac{1}{2} \frac{1}{2} \frac{1}{2} \frac{1}{2} \frac{1}{2} \frac{1}{2} \frac{1}{2} \frac{1}{2} \frac{1}{2} \frac{1}{2} \frac{1}{2} \frac{1}{2} \frac{1}{2} \frac{1}{2} \frac{1}{2} \frac{1}{2} JOIN inews manager
              ON news manager.status=1 AND news manager.fp=1 AND
              news\overline{\Xi}manager.id article=news.id article");
              \sin\theta $data['album_data']=$this->album_model->get_fp();
               $data['slide']=$this->db->query("SELECT * FROM slider 
              WHER\vec{a} status=1");
               $data['embed']=$this->db->query("SELECT * FROM 
              embed video WHERE status=1");
               $data['editor']=$this->db->query("SELECT a.* from 
              news a, editor pick b WHERE a.id article=b.id article");
              \frac{1}{2} $data['podcast']=$this-> get podcast(1);
              \frac{1}{\sqrt{2}} $this->load->library('piwik');
              $data['piwik']=$this->piwik-
              \texttt{pag} titles ("week", "today");
              F.
               $this->load->view('home',$data); 
              e 2
              function category overview()
              \equiv \equiv $data['category']=$this->db->get('news_type');
                          $this->load->view('category overview', $data);
              \overline{p}function podcast()
              \overline{1}
```

```
KWIK KIAN GIE<br>segolof business
               ERST
                                      $data['podcast']=$this->_get_podcast(0);
                                      $this->load->view('podcast', $data);
                           \bigodotFunction newsletter()<br>
function newsletter()<br>
$this->load->libr<br>
$this->form_valid<br>
$this->form_valid<br>
$this->form_valid<br>
$this->form_valid<br>
$this->form_valid<br>
if ($this->form_valid<br>
in the state of this->load->library<br>
{<br>
    \overline{\mathcal{C}}Dilarang mengumumkan dan memperbanyak sebagian atau seluruh karya tulis ini dalam bentuk apapun
tanpa izin IBIKKG
       \overline{C}\overset{\sim}{\cdot}cupta
       Pengutipan tidak merugikan kepentingan yang wajar IBIKKG
              Pengutipan hanya untuk kepentingan pendidikan, penelitian, penulisan karya ilmiah, penyusunan laporan
           penulisan kritik dan tinjauan suatu masalah
                                      $this->load->library('form_validation');
                          B $thi<br>q<del>u</del>ired');
                                      $this->form_validation->set_rules('name', 'name',
                     il<mark>ijk IBI.kkG (Institut Bisnis dan In</mark><br>ए<br>H<sup>ak</sup> Cipla Dilindungi Undang-Undang
                                      $this->form_validation->set_rules('email',
                                 ','trim|required|valid email');
                                      if ($this->form_validation->run() == FALSE)
                    \overline{z} \overline{z} \overline{z} \overline{z} \overline{z}\frac{5}{5} \frac{9}{11} $this->load->view('newsletter');
                    \begin{bmatrix} 1 & \frac{16}{11} & \frac{16}{11} & \cdots & 1\\ 1 & \frac{16}{11} & \frac{16}{11} & \cdots & 1\\ 1 & \frac{16}{11} & \cdots & \frac{16}{11} & \cdots & 1\\ 1 & \cdots & \cdots & \cdots & \cdots & \cdots \end{bmatrix} else
                    \begin{bmatrix} 1 & 0 \\ 0 & 1 \end{bmatrix}\frac{1}{2} \frac{1}{2} $this->send();
                    \left[\begin{array}{ccc} 1 & 1 \\ 1 & 1 \end{array}\right]:<br>}<br>}
                     function parseFile($data, $item)
                    \overline{\mathbf{e}}Kwik Kian
                                      $data['guid'] = (string)$item->guid;
                                      return $data;
                             private function _get_podcast($toggle)
                    \overline{a} $this->load-
                     >library('rssparser',array($this,'parseFile'));
                           \overline{\phantom{a}} $this->db->select('urlpodcast,number feed')-
                    \Rightarrow from ('rss podcast')->where('status',1);
                    \frac{1}{2} $data= $this->db->get();
                    if($data->num rows()>=1){
                           if($toggle==1){<br>
foreach ($d<br>
$rss[] = $t
                                                      foreach ($data->result_array() as $value) {
                                                       $rss[] = $this->rssparser-
                    >setofeed url($value['urlpodcast'])->set_cache_life(30)-
                    >get\mathbb{F}eed($value['number feed']);
                    \frac{1}{2} \frac{1}{2} \frac{1}{2}return $rss;
                    [1] 2010년 1월 1일 - 1월 1일 - 1월 1일 - 1월 1일 - 1월 1일 - 1월 1일 - 1월 1일 - 1월 1일 - 1월 1일 - 1월 1일 - 1월 1일 - 1월 1일 - 1월 1
                                              elseif($toggle==0)
                    \overline{a} \overline{b} foreach ($data->result_array() as $value) {
                                                       $rss[] = $this->rssparser-
                   >set_feed_url($value['urlpodcast'])->set_cache_life(30)-
                    >getFeed(10);
                    \sum_{i=1}^n and \sum_{i=1}^n160
```

```
KWIK KIAN GIE<br>Senolo de basiness
     RADIO
                             return $rss;
         \{x_i\}_{i=1}^N , where \{x_i\}_{i=1}^N , where \{x_i\}_{i=1}^N\bigcirc else
         \overline{a} \overline{b} {
\overline{C}\ddot{\mathsf{o}} return NULL;
Pengutipan tidak merugikan kepentingan yang wajar IBIKKG
     Pengutipan hanya untuk kepentingan pendidikan, penelitian, penulisan karya ilmiah, penyusunan laporan,
   penulisan kritik dan tinjauan suatu masalah
         \frac{1}{2}\frac{1}{2} B
          function send()
         \frac{1}{2} \frac{1}{2}Ļ.
                              // validation has passed. Now send the email
                              $name = $this->input->post('name');
                              $email = $this->input->post('email');
         E.
                              $result=$this->db->query("SELECT * FROM 
                   tter where e mail='".$email."'");
         i.
                             if($result->num rows()>=1)
         \frac{1}{2} \frac{1}{2} \frac{1}{2} \frac{1}{2} \frac{1}{2}>load->library('email');
                             $this->email->set newline("\r\n");
                                    $this->email->from('ferry.efesus@gmail.com',
          'Fer\vec{x}_y Pangestu');
           Ferry Fanges<br>Bubscribed');
                                    $this->email->to($email); 
                                    $this->email->subject('You already 
                                    $this->email->message('Wait for our updated 
                   Thank you');
         Ē.
         \overline{5} and \overline{5} else
         \frac{1}{2} (
                              $this->load->library('email');
                             $this->email->set newline("\r\n");
                              $this->email->from('ferry.efesus@gmail.com',
                    Pangestu');
                              $this->email->to($email); 
                              $this->email->subject('Test Newsletter Signup 
         Confirmation');
                              $this->email->message('You\'ve now signed up!');
          $data=array(
         \bullet 'name'=>$name,
                                   'e mail'=>$email
         \leq \geq \geq \geq \geq \geq \geq \geq \geq \geq \geq \geq \geq \geq \geq \geq \geq \geq \geq \geq \geq \geq \geq \geq \geq \geq \geq \geq \geq \geq \geq \geq \geq \geq \geq \geq \geq $this->db->insert('newsletter',$data);161
```
 $\overline{\mathcal{C}}$ 

tanpa izin IBIKKG

Dilarang mengumumkan dan memperbanyak sebagian atau seluruh karya tulis ini dalam bentuk apapun

```
KWIK KIAN GIE<br>segolof business
                  RANTAGE
                        \left\{ \begin{array}{cc} 1 & 0 & 0 \\ 0 & 0 & 0 \\ 0 & 0 & 0 \\ 0 & 0 & 0 \\ 0 & 0 & 0 \\ 0 & 0 & 0 \\ 0 & 0 & 0 \\ 0 & 0 & 0 \\ 0 & 0 & 0 \\ 0 & 0 & 0 \\ 0 & 0 & 0 \\ 0 & 0 & 0 & 0 \\ 0 & 0 & 0 & 0 \\ 0 & 0 & 0 & 0 \\ 0 & 0 & 0 & 0 & 0 \\ 0 & 0 & 0 & 0 & 0 \\ 0 & 0 & 0 & 0 & 0 \\ 0 & 0 & 0 & 0 & 0 \\ 0 & 0 & 0 & 0 & 0 //$path = $this->config->item('server_root');
                        \bigcap //$file = $path.
                         '/news/attachments/newsletter1.txt';
    \overline{N}Dilarang mengumumkan dan memperbanyak sebagian atau seluruh karya tulis ini dalam bentuk apapun
                     Dilarang mengutip sebagian atau seluruh karya tulis ini tanpa mencantumkan dan menyebutkan sumber.
tanpa izin IBIKKG
         \overline{C}\overset{\sim}{\omega}\frac{q}{r} \frac{q}{r} //$this->email->attach($file);
        Pengutipan tidak merugikan kepentingan yang wajar IBIKKG
                Pengutipan hanya untuk kepentingan pendidikan, penelitian, penulisan karya ilmiah, penyusunan laporan
             penulisan kritik dan tinjauan suatu masalah
                        if($this->email->send())
                        \frac{1}{2} \frac{1}{2} \frac{1}{2} \frac{1}{2} \frac{1}{2} \frac{1}{2} \frac{1}{2} \frac{1}{2} \frac{1}{2} \frac{1}{2} \frac{1}{2} \frac{1}{2} \frac{1}{2} \frac{1}{2} \frac{1}{2} \frac{1}{2} \frac{1}{2} \frac{1}{2} \frac{1}{2} \frac{1}{2} \frac{1}{2} \frac{1}{2}  $this->session->set_flashdata('success', 'Yo you 
                        have \frac{1}{2}been subscribed');
                                                       redirect('news_control/newsletter');
                        \overline{z} \overline{z} \overline{z} \overline{z} \overline{z} else
                        \frac{1}{2} \frac{1}{2} \frac{1}{2} \frac{1}{2} \frac{1}{2} \frac{1}{2} \frac{1}{2} \frac{1}{2} \frac{1}{2} \frac{1}{2} \frac{1}{2} \frac{1}{2} \frac{1}{2} \frac{1}{2} \frac{1}{2} \frac{1}{2} \frac{1}{2} \frac{1}{2} \frac{1}{2} \frac{1}{2} \frac{1}{2} \frac{1}{2} show error($this->email->print debugger());
                        \vdash \leftarrow \overline{\mathbf{9}} }
                        Ī.
                        \overline{5} b
                        function view article($id)
                        \mathbf{r} $this->load->model('news_model');
                                             $data['article_data']=$this->news_model-
                        \geqget\hat{\textsf{S}}article(\text{sid});
                                             $id type=$this->news model->get id type article($id);
                                             if($data['article data']->num rows()>=1)
                        \overline{a} \overline{b} \overline{c} \overline{d} \overline{d} \overline{d} \overline{d} \overline{d} \overline{d} \overline{d} \overline{d} \overline{d} \overline{d} \overline{d} \overline{d} \overline{d} \overline{d} \overline{d} \overline{d} \overline{d} \overline{d} \overline{d} \overline{d} \overline{d} \overline{$data['news type data']=$this->db-
                        >get('news type');
                                                       $data['recommendation']=$this->news_model-
                          qet recommend_article($id_type,$id);<br>$data['comment']=$this->n
                                                        $data['comment']=$this->news_model-
                          get_comment_article($id);
                                  $this->load->view('article_view',$data); 
                                              }else{
                                                        $this->load->view('welcome_message');
                        \overline{a} }
                        Particular
                        function view type($id)
                        \mathbf{R} $this->load->model('news_model');
                                              $this->load->library('pagination');
                        $config['base url']=base url()."news control/view type/".$id;
                                 rik Kian Gie
                                                                                                    162
```

```
KWIK KIAN GIE<br>Senolo de basiness
           Central
                                    $res=$this->db->query("SELECT 
               a.id_article,a.title,a.caption,a.article, 
               DATEGORMAT(a.date,'%W, %M %d,%y') as date, a.date AS time
                                                              FROM news a, news type b,
   \simmews manager c
  Dilarang mengumumkan dan memperbanyak sebagian atau seluruh karya tulis ini dalam bentuk apapun
tanpa izin IBIKKG
     \overline{C}\bar{\omega}Pengutipan tidak merugikan kepentingan yang wajar IBIKKG
           Pengutipan hanya untuk kepentingan pendidikan, penelitian, penulisan karya ilmiah, penyusunan laporan,
                                                              WHERE a.id article=c.id article
                      AND a.id_type=b.id_type AND c.status='1' AND 
               a.id\frac{1}{2}type=".$id);
                                    $config['total_rows']=$res->num_rows();
               i<br>I
                      $config['per_page']=6;<br>$config['uri_segment']<br>$config['full_tag_open<br>$config['full_tag_close']<br>$config['first_link'] = FA<br>$config['lext_link'] = 'Me<br>$config['next_link'] = 'Me<br>$config['next_tag_open'] =<br>$config['next_tag_c
                                     $config['uri_segment']=4;
               F.
                                    $config['full_tag_open'] = '<div class="ui-grid-
               a \frac{m}{2}' \frac{m}{N}$config['full tag close'] = '~div>';.<br>Fi
                              $config['first_link'] = FALSE;
               i.
                              $config['last_link'] = FALSE;
                              $config['next_link'] = 'Next';
                              $config['next_tag_open'] = '<div class="ui-block-
               \texttt{b}">'\texttt{f}\text{Sconfig}['next tag close'] = '</div>';Į.
                              $config['prev_link'] = 'Previous';
                              $config['prev_tag_open'] = '<div class="ui-block-
               a''>'';
                             $config['prev tag close'] = '<<div>';Ē.
                             \frac{\text{Sconfig}}{\text{v} \cdot \text{c} \cdot \text{c} \cdot \text{c}} = ';
                             $config['cur tag close'] = '</b>'; $config['anchor_class'] = 'data-role="button" data-
               themy<sup>-</sup>"a" data-mini="true"';
               F.
                             $config['display_pages'] = FALSE;
                                    $this->pagination->initialize($config);
               \Rightarrow $data['id article']=$id;
                             $data['article_category']=$this->news_model-
               >get_name($id);
                                                                 163
```

```
KWIK KIAN GIE<br>KWIK KIAN GIE
                ENST
                                        $data['article_type']=$this->news_model-
                     >get article by type($id);
                               $data['article_date_type']=$this->news_model-
                     >get_date type($id);
    \sim\overline{a}Dilarang mengumumkan dan memperbanyak sebagian atau seluruh karya tulis ini dalam bentuk apapun
tanpa izin IBIKKG
        \overline{C}\bar{\omega}Pengutipan tidak merugikan kepentingan yang wajar IBIKKG
               Pengutipan hanya untuk kepentingan pendidikan, penelitian, penulisan karya ilmiah, penyusunan laporan
                                        $this->load->view('article view type', $data);
            penulisan kritik dan tinjauan suatu masalah
                     \frac{1}{2}\frac{1}{x} function new comment($id)
                     \Box\frac{1}{2} \frac{1}{2} \frac{1}{2} \frac{1}{2} \frac{1}{2} \frac{1}{2} \frac{1}{2} \frac{1}{2} \frac{1}{2} \frac{1}{2} \frac{1}{2} \frac{1}{2} \frac{1}{2} \frac{1}{2} \frac{1}{2} \frac{1}{2} \frac{1}{2} \frac{1}{2} \frac{1}{2} \frac{1}{2} \frac{1}{2} \frac{1}{2}  $this->load->view('new_comment',$data);
                     \frac{1}{2} \frac{1}{2}function save comment($id)
                     \overline{a} \overline{b}\frac{1}{2} \frac{1}{3} if($this->input->post())
                     \overline{a} \overline{a} \overline{b} \overline{c} \overline{c} \overline{c} \overline{c} \overline{c} \overline{c} \overline{c} \overline{c} \overline{c} \overline{c} \overline{c} \overline{c} \overline{c} \overline{c} \overline{c} \overline{c} \overline{c} \overline{c} \overline{c} \overline{c} \overline{c} \overline{ $this->load->model('news_model');
                                                 $this->news model->save comment($id);
                                                 redirect('news_control/view_article/'.$id);
                     \frac{1}{2} \frac{1}{2} \frac{1}{2}}<br>}<br>}
                              \frac{1}{2}unction rss_news_category($id)
                     \vec{\tau} $get=$this->db->get_where('news_type',
                     \frac{1}{\text{array}}('id type' => $id));
                     \frac{1}{b} if($get->num rows()==1){
                     Ĭ.
                      foreach($get->result() as $row)
                     \overline{5} and \overline{5}\frac{1}{2} $name=$row->type_name;
                     \frac{1}{2} and \frac{1}{2}\frac{1}{2} $data['name']=$name;
                     \frac{d}{dx} $data['id type']=$id;
                     \overline{a} $this->load->model('news model');
                     $data['news']=$this->news_model-
                     >get article by type($id);
                                        header("Content-Type: application/rss+xml");
                                         $this->load->view('test_rss', $data);
                     \left\{\begin{array}{ccc} 2 & 1 \\ 3 & 1 \end{array}\right\} else
                     \mathbf{R} (
                                                $this->load->view('welcome message');
                     \left\{\begin{array}{ccc} & \bullet & \bullet \\ \bullet & \bullet & \bullet \end{array}\right\}b and the state of the state of the state of the state of the state of the state of the state of the state of the state of the state of the state of the state of the state of the state of the state of the state of the s
                     function tweet feed()
                                                                                         164
```

```
KWIK KIAN GIE<br>Senolo de basiness
             E BOI
                   \overline{\phantom{a}} $this->load->view('tweet_feed');
                        \bigodot\simfunction news sharing()
  Dilarang mengumumkan dan memperbanyak sebagian atau seluruh karya tulis ini dalam bentuk apapun
tanpa izin IBIKKG
      \overline{C}\rm \dot{\rm o}Pengutipan hanya untuk kepentingan pendidikan, penelitian, penulisan karya ilmiah, penyusunan laporan,
                 \frac{1}{2}Pengutipan tidak merugikan kepentingan yang wajar IBIKKG
         penulisan kritik dan tinjauan suatu masalah
                  Example:<br>
$this->load->model('news_model');<br>
$this->load->library('pagination'<br>
$continues and the second of the second of the second<br>
$config['total_rows']=$res->n<br>
$config['total_rows']=$res->n<br>
$config['total_rows']=$re
                                 $this->load->library('pagination');
                 i<br>I
                       _<br>naig['base_url']=base_url()."news_control/news_sharing/";
                        $pes=$this->db->query("SELECT * FROM `news_share`<br>$tatus=1 ORDER BY ns_date DESC");<br>$config['total_rows']=$res->num_rows();<br>$config['total_rows']=$res->num_rows();<br>$config['per_page']=12;<br>$config['rul_tag_open'] = '<div cl
                            status=1 ORDER BY ns date DESC");
                                         $config['total_rows']=$res->num_rows();
                 E.
                                         $config['per_page']=12;
                                         $config['uri_segment']=3;
                 i.
                                         $config['full_tag_open'] = '<div class="ui-grid-
                   "$config['full tag close'] = '~\&/div~';i<br>i
                                 $config['first_link'] = FALSE;
                 i<br>F
                                 $config['last_link'] = FALSE;
                                 $config['next_link'] = 'Next';
                                 $config['next_tag_open'] = '<div class="ui-block-
                   \mathbb{R}^n>1;
                                $config['next tag close'] = '<</div>';į,
                                 $config['prev_link'] = 'Previous';
                                 $config['prev_tag_open'] = '<div class="ui-block-
                 a") a\overline{a}$config['prev tag close'] = '<<div>';F.
                                \text{Sconfig}['cur\_tag\_open'] = '<b>></b>;$config['cur tag close'] = '</b>';
                                 $config['anchor_class'] = 'data-role="button" data-
                             "a" data-mini="true"';
                                 $config['display_pages'] = FALSE;
                                 $this->pagination->initialize($config);165
```

```
KWIK KIAN GIE<br>segolof business
             REGISTER
                         \bigcap $this->load->model('news_model');
                                 $data['news sharing data']=$this->news model-
                \Rightarrowget\frac{1}{2}ns();
   \simDilarang mengumumkan dan memperbanyak sebagian atau seluruh karya tulis ini dalam bentuk apapun
tanpa izin IBIKKG
      \overline{C}\overset{\sim}{\omega}ilarang mengutip sebagian atau seluruh karya tulis ini tanpa mencantumkan dan menyebutkan sumber
                          i cipta
            . Pengutipan hanya untuk kepentingan pendidikan, penelitian, penulisan karya ilmiah, penyusunan laporan,
                                 $this->load->view('news sharing', $data);
      Pengutipan tidak merugikan kepentingan yang wajar IBIKKG
          penulisan kritik dan tinjauan suatu masalah
                         function share()
                   iith: USIC (jhstitüt Bisnis dan In<br>oo oo<br>Hak Cipta Dilindung<u>is</u> Indang-Undang
                                  $this->load->library('form_validation');
                  \frac{1}{2} \frac{1}{2} \frac{1}{2} \frac{1}{2} \frac{1}{2} \frac{1}{2} \frac{1}{2} \frac{1}{2} \frac{1}{2} \frac{1}{2} \frac{1}{2} \frac{1}{2} \frac{1}{2} \frac{1}{2} \frac{1}{2} \frac{1}{2} \frac{1}{2} \frac{1}{2} \frac{1}{2} \frac{1}{2} \frac{1}{2} \frac{1}{2} 'geqtired|min_length[5]');
                   $this->form_validation->set_rules('ns_article',
                   'Message','required|min_length[20]|max_length[200]');
                   if ($this->form_validation->run() == FALSE)
                  \begin{bmatrix} 1 & 0 \\ 0 & 1 \end{bmatrix}\frac{1}{2} \frac{a}{2} $this->load->view('share');
                  \left[\begin{array}{ccc} 1 & 1 \\ 1 & 1 \end{array}\right] else
                  \overline{S} and \overline{S}\frac{3}{2} $this-> save sharing();
                  \frac{1}{2} , and \frac{1}{2} }
                  private function save sharing()
                  \mathbb{R}Ļ,
                  $this->load->model('news model');
                  \frac{1}{3} $this->news model->save sharing();
                  redirect("news_control/news_sharing");
                  į,
                  \frac{1}{2}function sharing feed()
                  \overline{\mathbf{R}}\frac{1}{2} $this->load->model('news model');
                  \overline{a} $data['name']="News Sharing";
                  $data['news sharing data']=$this->news model-
                  \rightarrowget\Boxns();
                  header("Content-Type: application/rss+xml");
                  \Rightarrow $this->load->view('ns feed', $data);
                  \mathbf{P} function gallery($id)
                  \mathbb{R}^2\bullet $this->load->model('album model');
                  sdata['id album']=$id;
                  \leq \frac{1}{2} \frac{1}{2} \frac{1}{2} \frac{1}{2} \frac{1}{2} \frac{1}{2} \frac{1}{2} \frac{1}{2} \frac{1}{2} \frac{1}{2} \frac{1}{2} \frac{1}{2} \frac{1}{2} \frac{1}{2} \frac{1}{2} \frac{1}{2} \frac{1}{2} \frac{1}{2} \frac{1}{2} \frac{1}{2} \frac{1}{2} \frac{1>get<sup>N</sup>where('album', array('status'=>1,'id album'=>$id));
                                                                           166
```
```
KWIK KIAN GIE<br>KWIK KIAN GIE
             EST
                                   $data['comment']=$this->album_model-
                  >get comment album($id);
                                                  $data['news type data']=$this->db-
                  \text{Set} news type');
   \overline{N}Dilarang mengumumkan dan memperbanyak sebagian atau seluruh karya tulis ini dalam bentuk apapun
tanpa izin IBIKKG
                 \subseteq\overline{C}\overline{\mathbf{c}}<sup>7</sup> c. $data['image_album']=$this->db->query("SELECT
      Pengutipan tidak merugikan kepentingan yang wajar IBIKKG
             Pengutipan hanya untuk kepentingan pendidikan, penelitian, penulisan karya ilmiah, penyusunan laporan
          penulisan kritik dan tinjauan suatu masalah
                    a. The case of the same is the same of the same album_image_rel a,
                  image asset b where a.id image=b.id image and
                  a\frac{1}{2}id\frac{1}{2}album=".$id);
                  \frac{1}{x} \Omega \overline{a} $this->load->view('gallery',$data);
                  \frac{1}{2} \frac{1}{2}function album new comment($id)
                  \equiv 5
                  \frac{1}{2} \frac{1}{2} \frac{1}{3} \frac{1}{2} \frac{1}{3} \frac{1}{2} \frac{1}{3} \frac{1}{3} \frac{1}{2} \frac{1}{2} \frac{1}{2} \frac{1}{3} \frac{1}{2} \frac{1}{2} \frac{1}{2} \frac{1}{2} \frac{1}{3} \frac{1}{2} \frac{1}{4} \frac{1}{2} \frac{1}{2} \frac{1}{3} \frac{1}{2} \frac{1}{2} \frac{1}{2} \frac{1}{2} \frac{1}{2} \frac{1}{2} \frac{1}{2} \frac{1}{2} \frac{1}{2} \frac{1}{2} \frac{1}{2} \frac{1}{2} \frac{1}{2} \frac{1}{2} \frac{1}{2} \frac{1}{2} \frac{1}{2} \frac{1}{2} \frac{1}{2} \frac{1}{2} \frac{1}{2} \frac{1}{2} \sum_{i=1}^{n}f \frac{1}{6} function save album comment($id)
                  \overline{a} for \overline{b} if($this->input->post())
                  \frac{1}{2} \frac{1}{2} \frac{1}{2} \frac{1}{2}\frac{1}{2} $this->load->model('album model');
                  \frac{6}{7} $this->album model->save album comment($id);
                  \zeta redirect('news control/gallery/'.$id);
                  \overline{z} }
                   }
                  function piwik()
                  \overline{a}Ĭ.
                   $this->load->library('piwik');
                  \overline{5} $res=$this->piwik->visits("month",10);
                  \epsilon echo "<pre>";
                  print r($res);
                  \overline{e} echo "</pre>";
                  \overline{a}function contact us()
                  \overline{\mathbf{a}}\mathbb{R} $this->load->view('contact us');
                  \overline{a}}
                  /* End of file news_control.php */
                  /* Location: ./application/controllers/news_control.php */
                         Kwik Kian Gie
                                                                            167
```

```
KWIK KIAN GIE<br>Senoloe business
             REGISTER
                       C. Album Model
                  <?php if ( ! defined('BASEPATH')) exit('No direct script 
                  accent allowed');
   \overline{\mathcal{N}}class Album_model extends CI_Model {
  Dilarang mengumumkan dan memperbanyak sebagian atau seluruh karya tulis ini dalam bentuk apapun
tanpa izin IBIKKG
      \overline{C}\overset{\sim}{\omega}. Pengutipan hanya untuk kepentingan pendidikan, penelitian, penulisan karya ilmiah, penyusunan laporan,
      Pengutipan tidak merugikan kepentingan yang wajar IBIKKG
                                 function get fp()
          penulisan kritik dan tinjauan suatu masalah
                  \frac{1}{2}a.id="$query=$this->db-<br>d="album,a.name,b.file_name
                                          $query=$this->db->query("SELECT 
                                                                                FROM album a, image asset b
                                                                                WHERE a.id image=b.id image
                                                                                AND a.status=1 
                                                                                ORDER BY a.date DESC LIMIT 
                  (65) ;
                  i<sup>n</sup> i f return $query;
                  \frac{1}{2} \frac{1}{2} \frac{1}{2}function save new album()
                  \overline{a} \overline{a} \overline{b} \overline{c} \overline{c} \overline{c} \overline{c} \overline{c} \overline{c} \overline{c} \overline{c} \overline{c} \overline{c} \overline{c} \overline{c} \overline{c} \overline{c} \overline{c} \overline{c} \overline{c} \overline{c} \overline{c} \overline{c} \overline{c} \overline{\frac{1}{2} \frac{1}{2} \frac{1}{3} \frac{1}{2} \frac{1}{3} \frac{1}{4} \frac{1}{5} \frac{1}{6} \frac{1}{2} \frac{1}{3} \frac{1}{10}'name' => $this->input->post('name'),
                                                'article' =>$this->input->post('article'),
                                                'date'=> date("Y-m-d H:i:s"),
                                               'id image'=>$this->input->post('image'),
                  \frac{6}{2} 'status' => 1
                  \hat{\epsilon} );
                                          $this->db->insert('album', $data);
                                          $query=$this->db->query("SELECT MAX(id_album) AS 
                  max \frac{1}{2} from album");
                                                  foreach($query->result() as $row)
                  \left\{ \begin{array}{ccc} 1 & 1 & 1 \\ 1 & 1 & 1 \end{array} \right\} $index=$row->max;
                  \overline{3} , and \overline{3} $counter=$this->input->post('x');
                                           for(Si=1;Si<$counter;Si++) { $str='a'.$i;
                  F.
                                                 $data_rel=array(
                                                         'id_album'=>$index,
                                                         'id image'=>$this->input->post($str)
                  \equiv \rightarrow \rightarrow \rightarrow $this->db->insert('album_image_rel',
                  \frac{3}{4} rel);
                                     }
                  \mathbf{p}function delete album($id)
                  \sum $this->db->where('id_album', $id);
                                          $this->db->delete('album_image_rel');168
```

```
169
 $this->db->where('id_album', $id);
$this->db->delete('album');
\begin{bmatrix} 1 & \cdots & \cdots & 1 \\ 1 & \cdots & \cdots & 1 \end{bmatrix}function get album data($id)
\frac{1}{2} \frac{1}{2} \frac{1}{2} \frac{1}{2} \frac{1}{2} \frac{1}{2} \frac{1}{2} \frac{1}{2} \frac{1}{2} \frac{1}{2} \frac{1}{2} \frac{1}{2} \frac{1}{2} \frac{1}{2} \frac{1}{2} \frac{1}{2} \frac{1}{2} \frac{1}{2} \frac{1}{2} \frac{1}{2} \frac{1}{2} \frac{1}{2} \frac{1}{2} \Omega \frac{1}{2} \frac{1}{2} \frac{1}{2} \frac{1}{2} \frac{1}{2} \frac{1}{2} \frac{1}{2} \frac{1}{2} \frac{1}{2} \frac{1}{2} \frac{1}{2} \frac{1}{2} \frac{1}{2} \frac{1}{2} \frac{1}{2} \frac{1}{2} \frac{1}{2} \frac{1}{2} \frac{1}{2} \frac{1}{2} \frac{1}{a\overline{a}ra\overline{x}('id album' => $id));
 return $query;
\frac{1}{2} \frac{1}{2} \frac{1}{2} \frac{1}{2}function get image album($id)
\frac{1}{2} \frac{1}{2} \frac{1}{2} \frac{1}{2}\frac{1}{2} \frac{9}{2} \frac{9}{2} \frac{2}{3} \frac{2}{3} \frac{4}{3} \frac{2}{3} \frac{2}{3} \frac{2}{3} \frac{2}{3} \frac{2}{3} \frac{2}{3} \frac{2}{3} \frac{2}{3} \frac{2}{3} \frac{2}{3} \frac{2}{3} \frac{2}{3} \frac{2}{3} \frac{2}{3} \frac{2}{3} \frac{2}{3} \bar{a} d\bar{a}relation,a.id image,b.caption, b.file name
Fig. \frac{a}{b} and \frac{b}{c} and \frac{c}{d} are set of \frac{c}{d} and \frac{c}{d} and \frac{c}{d} are set of \frac{c}{d}.<br>ia
                                                                            INNER JOIN 
image asset b
                                                                            ON 
a.idSimage=b.id image
                                                                            WHERE 
a.id\vec{z}album=".$id);
a return $query;
\begin{array}{ccc} & \mathbf{5} \\ & \mathbf{2} \end{array}function get image data()
\left\{ \begin{array}{ccc} 1 & 1 & 1 \\ 1 & 1 & 1 \end{array} \right. $query= $this->db->query("SELECT id_image, 
\mathsf{icapt\_on} FROM image asset");
return $query;
\frac{1}{2} }
function get comment album($id)
\vdash \mathbf{9} {
\overline{a} $query=$this->db->query("SELECT
a.date comment, a.name, a.comment
FROM album comment
a, album b
                                                                     WHERE 
a.id<sup>2</sup>album=b.id album AND b.id album=".$id);
                       return $query;
\mathbf{p}function update album($id)
\bullet \bullet $data=array(
                                'name'=>$this->input->post('name'),
                                'article'=>$this->input->post('article'),
```

```
KWIK KIAN GIE<br>Senolo de basiness
                ESTERN
                                                              'status'=>$this->input->post('status'),
                                                             'id image'=>$this->input->post('image')
                               \odot ) ;
                                                    $this->db->where('id_album', $id);
    \overline{\mathcal{C}}Dilarang mengumumkan dan memperbanyak sebagian atau seluruh karya tulis ini dalam bentuk apapun
                                                    $this->db->update('album',$data);
tanpa izin IBIKKG
        \overline{C}\overset{\sim}{\cdot}Pengutipan hanya untuk kepentingan pendidikan, penelitian, penulisan karya ilmiah, penyusunan laporan,
                      \begin{bmatrix} 1 & \cdots & \cdots & 1 \\ 1 & \cdots & \cdots & 1 \end{bmatrix}Pengutipan tidak merugikan kepentingan yang wajar IBIKKG
            penulisan kritik dan tinjauan suatu masalah
                      ŗ.
                        function delete_image_album($id)<br>
f sthis->db->delete('album_image<br>
function interesting);<br>
function adding_new_image($id_al<br>
function adding_new_image($id_al<br>
function adding_new_image($id_al<br>
for ($i=1;$i<$
                      \frac{1}{2} \frac{1}{2} \frac{1}{2} \frac{1}{2} \frac{1}{2} \frac{1}{2} \frac{1}{2} \frac{1}{2} \frac{1}{2} \frac{1}{2} \frac{1}{2} \frac{1}{2} \frac{1}{2} \frac{1}{2} \frac{1}{2} \frac{1}{2} \frac{1}{2} \frac{1}{2} \frac{1}{2} \frac{1}{2} \frac{1}{2} \frac{1}{2}  $this->db->delete('album_image_rel',
                                       id relation' => $id));
                      \frac{1}{2} \equiv \frac{1}{2} \frac{1}{2}function adding new image($id album)
                      \sum_{i=1}^{n} \sum_{i=1}^{n} $counter=$this->input->post('x');
                                                   for(<i>§</i><sub>i=1</sub>; <i>§</i><sub>i</sub><<i>&lt;</i><i>§</i><sub>counter</sub>; <i>§</i><sub>i++</sub>)$str='a'.$ii;Ī.
                                                             $data_rel=array(
                                                                       'id album'=>$id album,
                                                                      'id image'=>$this->input->post($str)
                      \ddot{E} ( \ddot{E} );
                                                              $this->db->insert('album_image_rel',
                                    rel);
                      \overline{z} , \overline{z}\hat{a} function save_album_comment($id)
                      \left\{ \begin{array}{ccc} 1 & 0 & 0 \\ 0 & 0 & 0 \\ 0 & 0 & 0 \\ 0 & 0 & 0 \\ 0 & 0 & 0 \\ 0 & 0 & 0 \\ 0 & 0 & 0 \\ 0 & 0 & 0 \\ 0 & 0 & 0 \\ 0 & 0 & 0 \\ 0 & 0 & 0 \\ 0 & 0 & 0 \\ 0 & 0 & 0 \\ 0 & 0 & 0 & 0 \\ 0 & 0 & 0 & 0 \\ 0 & 0 & 0 & 0 \\ 0 & 0 & 0 & 0 & 0 \\ 0 & 0 & 0 & 0 & 0 \\ 0 & 0 & 0 & 0 & 0 \\ 0 & 0 & 0 & 0 $data=array(
                       'date_comment'=> date("Y-m-d H:i:s"),
                      : 5 T = \frac{1}{2} ame'=> $this->input->post('user_name'),
                      \frac{1}{2} \frac{1}{2} 'e mail'=> $this->input->post('user email'),
                       'comment'=> $this->input->post('comment'),
                      \overline{a} 'id album'=> $id
                      \overline{\mathbf{u}}, \overline{\mathbf{u}}, \overline{\mathbf{v}}\frac{1}{2} $this->db->insert('album comment', $data);
                      \overline{a} }
                      }
                      /* End of file album model.php */
                      /* Lecation: ./application/models/album model.php */
                                                                                             170
```

```
KWIK KIAN GIE<br>segolof business
                  D. Login Model
             <?php if ( ! defined('BASEPATH')) exit('No direct script 
  \overline{N}caccess allowed');
  Dilarang mengumumkan dan memperbanyak sebagian atau seluruh karya tulis ini dalam bentuk apapun
tanpa izin IBIKKG
     \overline{C}\bar{\omega}Pengutipan tidak merugikan kepentingan yang wajar IBIKKG
          Pengutipan hanya untuk kepentingan pendidikan, penelitian, penulisan karya ilmiah, penyusunan laporan
        penulisan kritik dan tinjauan suatu masalah
                       login model extends CI Model {
                      function check_user(){
                            $username=$this->input->post('username');
                            $password=$this->input->post('password');
              F.
              \frac{1}{2} \frac{1}{2} $query = $this->db->get where('admin login',
              afira ('username' => $username, 'password'=> $password));
              \frac{1}{2} if ($query->num rows() > 0)
              {1} \overline{2} \overline{2} \overline{3} \overline{4} foreach ($query->result() as $row){$id[0] = $row-
              \Rightarrow d ddmin; \frac{1}{3} = \frac{1}{3} row->name; }
              return $id;
              \frac{1}{2} \frac{1}{2} \frac{1}{2} else
              \frac{1}{2} \frac{1}{2} \frac{1}{2} \frac{1}{2} return 0;
              \frac{a}{2} }/*end of query->num rows*/
              \frac{1}{2}/*end of check user*/
              ŗ.
                      function get_data_admin_login($trigger){
                            $query=$this->db-
                >get_where('employee',array('id_employee'=>$trigger));
                            return $query;
                   function check_key()
              \overline{3}\overline{a} $query=$this->db-
              >get_where('admin_login',array('key'=>$this->input-
              \text{pos}(\text{key}^*)));
                                 if($query->num rows()!=1){
               return 0;
               }else{
              return 1;
              [12] 2010년 1월 2010년 1월 2010년 1월 2010년 1월 2010년 1월 2010년 1월 2010년 1월 2010년 1월 2010년 1월 2010년 1월 20
              \Boxfunction update()
              \mathbf{w}_{\{1,2,3,4\}}\sim $data=array(
                                  'username'=>$this->input->post('username'),
                                  'password'=>$this->input->post('password')171
```
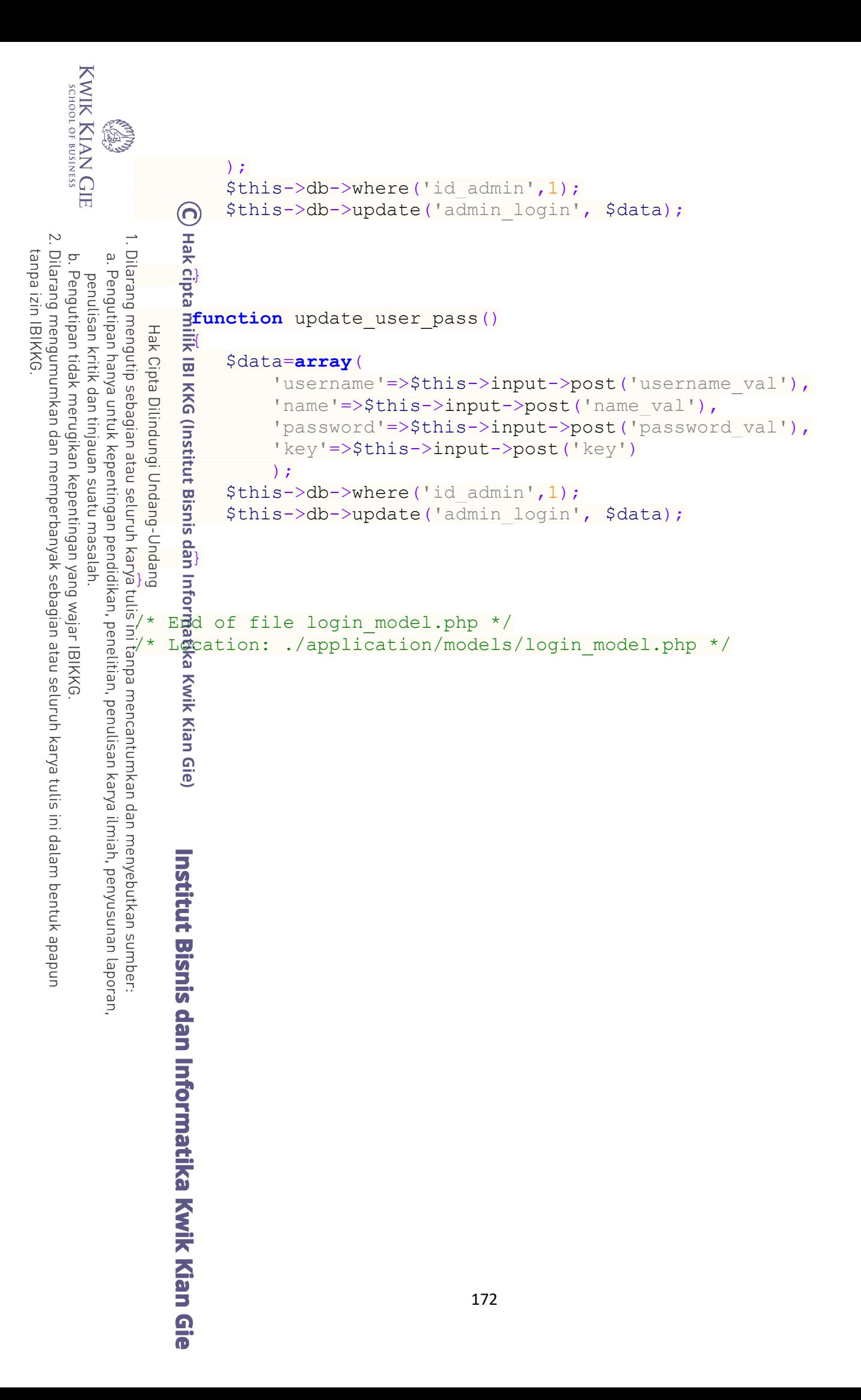

```
KWIK KIAN GIE<br>Senolo de basiness
                       E. News Model
                          ന
                  <?php if ( ! defined('BASEPATH')) exit('No direct script 
       \overline{N}Dilarang mengumumkan dan memperbanyak sebagian atau seluruh karya tulis ini dalam bentuk apapun
                    acce&s allowed');
   tanpa izin IBIKKG
         \overline{C}\bar{\omega}Ass<br>
\frac{1}{x} \frac{1}{x} \frac{1}{x} \frac{1}{x} \frac{1}{x} \frac{1}{x} \frac{1}{x} \frac{1}{x} \frac{1}{x} \frac{1}{x} \frac{1}{x} \frac{1}{x} \frac{1}{x} \frac{1}{x} \frac{1}{x} \frac{1}{x} \frac{1}{x} \frac{1}{x} \frac{1}{x} \frac{1}{x} \frac{1}{x} \frac{Pengutipan tidak merugikan kepentingan yang wajar IBIKKG
               Pengutipan hanya untuk kepentingan pendidikan, penelitian, penulisan karya ilmiah, penyusunan laporan,
            penulisan kritik dan tinjauan suatu masalah
                    class News_model extends CI_Model {
                    Ē.
                    \frac{1}{x} function get headline()
                    \overline{z} \overline{z} \overline{z} $query=$this->db->query("SELECT b.id_article,b.title, 
                    bEantion, a.id image,c.file name
                    F = \frac{1}{2} F = \frac{1}{2}image asset c
                     WHERE b.id_article=a.id_article
                                                                   AND a.id_image=c.id_image 
                                                                   AND a.status headline=1");
                    \frac{1}{2} if($query->num rows()==0)
                    \overline{a} \overline{a} \overline{b} \overline{c} return null;
                     }else
                    \ddot{\epsilon} and \ddot{\epsilon} and \epsiloni following return $query;
                    \begin{pmatrix} 2 & 3 \ 3 & 1 \end{pmatrix}}<br>}<br>}
                    function updating headline()
                    \frac{1}{\sqrt{2}} /*update status of old -article to 1 aka PUBLISHED 
                    because it is no longer an HEADER*/
                    \{x[ 'status' ] = 1; \} $this->db->where('id_article',$this->input-
                    \text{pos}('old article'));
                    \frac{1}{2} $this->db->update('news manager', $x);
                    \frac{1}{2} /*update headline article & image*/
                    F.
                    F.
                    >post('article'); 
                                         $data['status_headline']=$this->input-
                    >post('status');
                          3<br>|-<br>| $data['id_image']=$this->input->post('image');<br>0
                         $this->db->where('id_headline',1);<br>$this->db->update('headline_news',<br>173
                                 $this->db->update('headline news', $data);
                                                                     173
```

```
KWIK KIAN GIE<br>segolof business
          ERST
                         /*update status of new_article*/
                         $y['status']=2;
                   $this->db->where('id_article',$this->input-
             >post('article'));
  \overline{N}Dilarang mengumumkan dan memperbanyak sebagian atau seluruh karya tulis ini dalam bentuk apapun
                         $this->db->update('news_manager',$y); 
tanpa izin IBIKKG
     \overline{C}\mathbf{\underline{\omega}}\frac{1}{2}Pengutipan tidak merugikan kepentingan yang wajar IBIKKG
         Pengutipan hanya untuk kepentingan pendidikan, penelitian, penulisan karya ilmiah, penyusunan laporan,
       penulisan kritik dan tinjauan suatu masalah
             function get available article()
                  return $query=$this->db->get<br>
return $query;<br>
k<br>
return $query;<br>
k<br>
function submit_article()
             \overline{a} \overline{b} $query=$this->db->get('news');
             \frac{1}{2} \frac{1}{2}function submit article()
             \overline{z} \overline{z} $type=$this->input->post('type');
             į.
                         $res=$this->db->query("SELECT a.* FROM news 
             a news manager b
             E a set of the MHERE a.id type=".$type."
             \frac{1}{2} \frac{1}{3} \frac{1}{3}a.i d \overline{c}article=b.id article");
             \frac{1}{2} if($res->num rows>=5)
             \ddot{\Xi} {
                               $res2=$this->db->query("SELECT a.* FROM news 
             a, nes manager b
             \vec{r} a.id type=".$type."
             \hat{\mathbf{a}} \hat{\mathbf{a}} and \hat{\mathbf{a}} and \hat{\mathbf{a}} and \hat{\mathbf{a}}a.id_article=b.id article
                                                          ORDER BY a.DATE ASC LIMIT 
             1");
                               foreach($res2->result_array() as $value2)
              {
                                    $id tochange=$value2['id article'];
             \vdots \mathbf{2} \vdots $data2=array(
             ' ' f<sup>'</sup>f<sup>'</sup>f''''''''\overline{\mathbf{Q}}, where \overline{\mathbf{Q}} $this->db->where('id_ng',$id_tochange);
                               $this->db->update('news_manager',$data2);
             \bullet \bullet }
              $data = array(
                                  'title' => $this->input->post('title'),
                                   'caption' => $this->input->post('caption'),
                                  'article' => $this->input->post('article'),
                                   'date' => date("Y-m-d H:i:s"),
                                  'id type'=> $this->input->post('type')
             \frac{1}{2} );
                               $this->db->insert('news',$data);
                               $q=$this->db->query('SELECT MAX( id_article ) AS 
             ID FROM news');
                                                       174
```

```
KWIK KIAN GIE<br>segolof business
               foreach($q->result()as $row)
                    \left\{ \begin{array}{cc} 0 & 0 & 0 \\ 0 & 0 & 0 \\ 0 & 0 & 0 \\ 0 & 0 & 0 \\ 0 & 0 & 0 \\ 0 & 0 & 0 \\ 0 & 0 & 0 \\ 0 & 0 & 0 \\ 0 & 0 & 0 \\ 0 & 0 & 0 \\ 0 & 0 & 0 \\ 0 & 0 & 0 & 0 \\ 0 & 0 & 0 & 0 \\ 0 & 0 & 0 & 0 \\ 0 & 0 & 0 & 0 & 0 \\ 0 & 0 & 0 & 0 & 0 \\ 0 & 0 & 0 & 0 & 0 \\ 0 & 0 & 0 & 0 & 0 \\ 0 & 0 & 0 & 0 & 0 $id=$row->ID;
                    \frac{1}{2} + \frac{1}{2} + \frac{1}{2} + \frac{1}{2} + \frac{1}{2} + \frac{1}{2} + \frac{1}{2} + \frac{1}{2} + \frac{1}{2} + \frac{1}{2} + \frac{1}{2} + \frac{1}{2} + \frac{1}{2} + \frac{1}{2} + \frac{1}{2} + \frac{1}{2} + \frac{1}{2} + \frac{1}{2} + \frac{1\overline{\mathcal{C}}Dilarang mengumumkan dan memperbanyak sebagian atau seluruh karya tulis ini dalam bentuk apapun
                 $data_manager=array(<br>
'id_article' =><br>
'id_article' =><br>
'islamic 'id_article' =><br>
'fp'=>'1'<br>
$this->db->insert('n<br>
dereby distance article($id)<br>
$this->db->insert('n<br>
$data['id_article'($id)<br>
$this->db->insert('n<br>
$data[
     \overline{C}\overset{\sim}{\cdot}Pengutipan hanya untuk kepentingan pendidikan, penelitian, penulisan karya ilmiah, penyusunan laporan,
                                                             'id article' => $id,
    Pengutipan tidak merugikan kepentingan yang wajar IBIKKG
         penulisan kritik dan tinjauan suatu masalah
                                                             'status' => '1',
                                                             'fp'=> '1'
                      Hak Cipta Dilindungi Ungang-Undang
                    \frac{1}{2} \frac{1}{2} \frac{1}{2} \frac{1}{2} \frac{1}{2} \frac{1}{2} \frac{1}{2} \frac{1}{2} \frac{1}{2} \frac{1}{2} \frac{1}{2} \frac{1}{2} \frac{1}{2} \frac{1}{2} \frac{1}{2} \frac{1}{2} \frac{1}{2} \frac{1}{2} \frac{1}{2} \frac{1}{2} \frac{1}{2} \frac{1}{2} $this->db->insert('news manager', $data manager);
                    function delete article($id)
                    \exists \angle $query=$this->db->query("SELECT a.id_headline FROM 
                    headmine news a WHERE a.id article=".$id);
                    \frac{1}{2} if($query->num rows()>=1){
                                                    $data['id_article']=NULL;/*NULL NO ARTICLE*/
                    \frac{1}{2} \frac{1}{2} \frac{1}{2} \frac{1}{2} \frac{1}{2} \frac{1}{2} \frac{1}{2} \frac{1}{2} \frac{1}{2} \frac{1}{2} \frac{1}{2} \frac{1}{2} \frac{1}{2} \frac{1}{2} \frac{1}{2} \frac{1}{2} \frac{1}{2} \frac{1}{2} \frac{1}{2} \frac{1}{2} \frac{1}{2} \frac{1}{2} \frac{1}{5} \frac{1}{5} \frac{1}{5} \frac{2}{5} \frac{2}{5} \frac{2}{5} \frac{1}{5} \frac{1}{5} \frac{1}{5} \frac{1}{5} \frac{1}{5} \frac{1}{5} \frac{1}{5} \frac{1}{5} \frac{1}{5} \frac{1}{5} \frac{1}{5} \frac{1}{5} \frac{1}{5} \frac{1}{5} \frac{1}{5} \frac{1}{5} : \vec{c} $this->db->update('headline news',$data);
                    \frac{1}{2} \frac{1}{2} \frac{1}{2}\frac{1}{2} $this->db->where('id article', $id);
                    \frac{6}{5} $this->db->delete('news manager');
                    \overline{x} $this->db->where('id article',$id);
                    \frac{1}{2} $this->db->delete('news');
                     return 2;
                    \frac{1}{2}function update article($id)
                     {
                     $data = array(
                                                           'title' => $this->input->post('title'),
                                                            'caption' =>$this->input->post('caption'),
                                                            'article' => $this->input->post('article') ,
                                                           'id type'=> $this->input->post('type')
                    \vdots \qquad \qquad \qquad \qquad \qquad \qquad \qquad \qquad \qquad \qquad \qquad \qquad \qquad \qquad \qquad \qquad \qquad \qquad \qquad \qquad \qquad \qquad \qquad \qquad \qquad \qquad \qquad \qquad \qquad \qquad \qquad \qquad \qquad \qquad \qquad \qquad \ $this->db->where('id_article', $id);
                                         $this->db->update('news', $data);
                    Particular
                    function get publish fp()
                    \mathbf{R}$query=$this->db->query("SELECT
                    a.id<sup>3</sup>article, a.title, a.caption, DATE FORMAT(a.date, '%W, %e %b
                    %y') AS date_beauty, a.date, b.type_name
                                                                                      FROM news a, news type b,
                    news<sup>m</sup>manager c
                                                                                                      WHERE 
                    c.id_article=a.id article
                    AND a.id type=b.id type
                                                                                               175
```
tanpa izin IBIKKG

```
KWIK KIAN GIE<br>Senolo de basiness
          REGISTER
               AND c.status='1' 
               AND c.fp='1' 
              ORDER BY b.type name , a.date
              DESC<sup>H</sup>;
  \overline{N}Dilarang mengumumkan dan memperbanyak sebagian atau seluruh karya tulis ini dalam bentuk apapun
tanpa izin IBIKKG
     \overline{C}\ddot{\mathsf{o}}R c return $query;
          Pengutipan hanya untuk kepentingan pendidikan, penelitian, penulisan karya ilmiah, penyusunan laporan,
     Pengutipan tidak merugikan kepentingan yang wajar IBIKKG
        penulisan kritik dan tinjauan suatu masalah.
              \mathbf{r}function get name($id)
              {}^{\prime} at {}^{\prime\prime}\frac{1}{2} \frac{1}{2} \frac{1}{2} \frac{1}{2} \frac{1}{2} \frac{1}{2} \frac{1}{2} \frac{1}{2} \frac{1}{2} \frac{1}{2} \frac{1}{2} \frac{1}{2} \frac{1}{2} \frac{1}{2} \frac{1}{2} \frac{1}{2} \frac{1}{2} \frac{1}{2} \frac{1}{2} \frac{1}{2} \frac{1}{2} \frac{1}{2} >get_where('news_type',array('id_type'=>$id));
              \frac{1}{2} \frac{1}{2} $name=$query->result array();
              ŗ.
              \overline{a} w return $name[0]['type name'];
              \vdash \vdash \vdash \blacksquarefunction get article by type($id)
              \mathbf{B}ir<br>F
              $string="SELECT
              a.id\hat{\xi}article,a.title,a.caption,a.article,a.date AS time
              \vec{r} and \vec{r} are FROM news a, news type b,
              news manager c
              MHERE a.id article=c.id article
              AND \vec{a} id type=b.id type AND c.status='1' AND
              a.id type=".$id."
               ORDER BY DATE DESC LIMIT 6";
               if($this->uri->segment(4)==NULL){
              \uparrow $offset=0;
               }else{
              \frac{1}{2} $offset=$this->uri->segment(4);
              F.
              E Sstring=$string." OFFSET ".$offset;
              \bullet \bullet }
                           $query=$this->db->query($string);
              return $query;
              \mathbf{P}function get date type($id)
              \mathbb{R} $query=$this->db->query("SELECT DISTINCT 
              DATE_FORMAT(a.date,'%W, %M %d,%y') AS type_date
                                                                 FROM news a, news manager
              \frac{b}{n}, \frac{b}{n}, \frac{b}{n}, \frac{b}{n}176
```
KWIK KIAN GIE<br>Senolo de basiness EST WHERE b.status='1' AND a.id type=".\$id." ORDER BY a.date DESC"); . **F** return \$query;  $\overline{\mathcal{C}}$ Dilarang mengumumkan dan memperbanyak sebagian atau seluruh karya tulis ini dalam bentuk apapun } tanpa izin IBIKKG  $\overline{C}$  $\bar{\omega}$ function get all article published() Pengutipan hanya untuk kepentingan pendidikan, penelitian, penulisan karya ilmiah, penyusunan laporan Pengutipan tidak merugikan kepentingan yang wajar IBIKKG penulisan kritik dan tinjauan suatu masalah  $\overline{\phantom{a}}$ 5 \$query=\$this->db->query("SELECT  $\vec{a}$ id $\vec{\Xi}$ ng,a.id article,a.status,a.fp,b.title,DATE\_FORMAT(b.date %d %b %y') as date, c.type name,  $\overline{z}$  and  $\overline{z}$  and  $CQUN$   $(x$ .id article) FROM comment  $x$  $\frac{1}{2}$   $\frac{2}{1}$   $\frac{1}{2}$   $\frac{1}{2}$  rtid**E**article=b.id article) AS comment counter  $\frac{1}{2}$   $\frac{1}{2}$  news Stype c WHERE  $\bar{a}$  and  $\bar{a}$  article=b.id article AND b.id\_type=c.id\_type AND (a.status=1 OR a.st $\frac{1}{2}$ tus=2) ORDER BY b.date DESC");  $\zeta$  **return** \$query; **} function** get\_all\_article\_unpublished()  $\overline{a}$  \$query=\$this->db->query("SELECT ng,a.id article,a.status,a.fp,b.title,DATE\_FORMAT(b.date %d %b %y') as date, c.type\_name FROM news manager  $a$ , news  $b$ , news<sup>type</sup> c WHERE a.iduarticle=b.id article AND b.id type=c.id type=  $\overline{a}$  a.status=0"); **return** \$query;  $\overline{a}$ **function** get article(\$id)  $\equiv$   $\equiv$ \$query=\$this->db->query("SELECT a.id<sup>t</sup>article,a.title,a.article,DATE\_FORMAT(a.date,'%W, %M %Y %h:  $\mathbb{S}$  %p') as date, b.type name, b.id type FROM news a, news type b, news manager c Kian Gie 177

```
KWIK KIAN GIE<br>KWIK KIAN GIE
             ESTERN
                  where the contract of the contract of the contract of the contract of the contract of the contract of the contract of the contract of the contract of the contract of the contract of the contract of the contract of the cont
                  c.id_article=a.id_article 
                          \bigcap AND a.id_type=b.id_type
                                                                                            AND (c.status='1' OR 
                \frac{1}{\sin \theta}, status='2')<br>
\frac{1}{\sin \theta} on \frac{1}{\sin \theta} return
   \simDilarang mengumumkan dan memperbanyak sebagian atau seluruh karya tulis ini dalam bentuk apapun
tanpa izin IBIKKG
      \overline{C}\bar{\omega}Pengutipan hanya untuk kepentingan pendidikan, penelitian, penulisan karya ilmiah, penyusunan laporan,
      Pengutipan tidak merugikan kepentingan yang wajar IBIKKG
                                                                                           AND a.id article=".$id);
          penulisan kritik dan tinjauan suatu masalah
                                   return $query;
                          function get_article_data($id)
                  \overline{B}*<br>
*<br>
$query = $this->db->get_where('news',
                  {}^{\prime} at {}^{\prime\prime}agrag('id article' => $id));
                  \frac{1}{2} F return $query;
                  \sum_{i=1}^{n}\overline{\mathbf{z}}function get_id_type_article($id)<br>
f<br>
f<br>
f<br>
f<br>
foreach ($query->result() as<br>
foreach ($query->result() as<br>
foreach ($query->result() as<br>
foreach ($query->result() as<br>
foreach ($query->result() as<br>
fore
                  \vdash \vdash \vdash $query = $this->db->query("select id_type from news 
                             id article=".$id);
                                   foreach ($query->result() as $val) {
                                           $id_type=$val->id_type;
                  \vdash \exists \rightarrowreturn $id_type;
                  }<br>}<br>}
                          \frac{1}{2}unction get_recommend_article($id_type,$id)
                  \mathbb{R} $query=$this->db->query("SELECT a.id_article,a.title 
                                                                                         FROM news a, news manager
                  \overline{d}WHERE 
                      id article=b.id article
                                                                                         AND b.status='1' 
                                                                                         AND 
                  a.id type=".$id type." AND a.id article<>".$id." ORDER BY
                      date DESC LIMIT<sup>4</sup>");<br>
return $query;
                  \mathbf{a}.\mathbf{d}a\mathbf{u}e DESC LIMIT 4");
                  \overline{a}function get comment article($id)
                  \overline{a} $query=$this->db->query("SELECT 
                  a.id<sup>o</sup>comment,a.date_comment,a.name,a.e_mail,a.comment
                         FROM comment a, news b
                                                                                   WHERE
                  a.id_article=b.id_article
                         AND a.id_article=".$id."<br>
ORDER BY a.date_comment<br>
Reference<br>
Reference<br>
Reference<br>
Reference<br>
Reference<br>
Reference
                                                                                    ORDER BY a.date_comment 
                  DES
                                   return $query;178
```

```
KWIK KIAN GIE<br>Senolo de basiness
              REGISTER
                               }
                              function unpublish article($id)
                     \sqrt{t}\frac{1}{\pi} $data = \arctan(x)2. Dilarang mengumumkan dan memperbanyak sebagian atau seluruh karya tulis ini dalam bentuk apapun
                     \frac{1}{2} \frac{1}{2} 'status' => '0'
                 Dilarang mengutip sebagian atau seluruh karya tulis ini tanpa mencantumkan dan menyebutkan sumber.
     \overline{C}\overset{\sim}{\cdot}Pengutipan tidak merugikan kepentingan yang wajar IBIKKG
             Pengutipan hanya untuk kepentingan pendidikan, penelitian, penulisan karya ilmiah, penyusunan laporan,
                     \frac{1}{2}, \frac{1}{2}, \frac{1}{2}penulisan kritik dan tinjauan suatu masalah
                     \frac{1}{2} \frac{3}{5} $this->db->where('id ng', $id);
                                          $this->db->update('news_manager',$data);
                     \frac{1}{2} \frac{1}{2}f \subseteq anction publish article($id)
                     \overline{z} \overline{z}\frac{1}{2} \frac{5}{4} \frac{5}{4} \frac{5}{4} \frac{5}{4} \frac{5}{4} \frac{1}{4} \frac{1}{4} \frac{1}{4} \frac{1}{4} \frac{1}{4} \frac{1}{4} \frac{1}{4} \frac{1}{4} \frac{1}{4} \frac{1}{4} \frac{1}{4} \frac{1}{4} \frac{1}{4} \frac{1}{4} \frac{1}{4} \frac{1}{4} \frac{1}{2} \frac{1}{2} \frac{1}{3} \frac{1}{2} \frac{1}{3} \frac{1}{2} \frac{1}{2} \frac{1}{3} \frac{1}{2} \frac{1}{2} \frac{1}{3} \frac{1}{4} \frac{1}{2} \frac{1}{2} \frac{1}{3} \frac{1}{4} \frac{1}{2} \frac{1}{3} \frac{1}{4} \frac{1}{2} \frac{1}{4} \frac{1}{2} \frac{1}{2} \frac{1}{2} \frac{1}{2} \frac{1}{2} \frac{1}{2} \frac{1}{2} \frac{1}{2} \frac{1}{2} \frac{1}{2} \frac{1}{2} \frac{1}{2} \frac{1}{2} \frac{1}{2} \frac{1}{2} \frac{1}{2} \frac{1}{2} \frac{1}{2} \frac{1}{2} \frac{1}{2} \frac{1}{2} \frac{1}{2} \frac{1}{2} \frac{1}{x} \frac{a}{x} $this->db->where('id ng', $id);
                                          $this->db->update('news_manager',$data);
                     \overline{5} b
                      function unshow_from_fp($id)
                     \ddot{\epsilon} $data = array(
                     \frac{1}{2} \frac{1}{2} \frac{1}{2} \frac{1}{2} \frac{1}{2} \frac{1}{2} \frac{1}{2} \frac{1}{2} \frac{1}{2} \frac{1}{2} \frac{1}{2} \frac{1}{2} \frac{1}{2} \frac{1}{2} \frac{1}{2} \frac{1}{2} \frac{1}{2} \frac{1}{2} \frac{1}{2} \frac{1}{2} \frac{1}{2} \frac{1}{2} \overline{z} ) ;
                                          $this->db->where('id_ng',$id);
                                          $this->db->update('news_manager',$data);
                     \overline{ }function show to fp($id)
                     \mathbf{F} $tech=$this->db->query("SELECT a.* FROM news a where 
                     a.idarticle=".$id);
                                          foreach ($tech->result_array() as $value) {
                     stype=$value['id type'];
                     \mathbb{R} \rightarrowsres=$th
                                          $res=$this->db->query("SELECT a.* FROM news 
                                                                                                        WHERE a.id type=".$type."
                                                                                                        AND b.fp=1 AND b.status=1 and 
                                 article=b.id article");
                                          if($res->num_rows>=5)
                     \sum $res2=$this->db->query("SELECT a.* FROM news 
                     a, news manager b
                                                                                                 179
```
tanpa izin IBIKKG

```
KWIK KIAN GIE<br>segolof business
                WHERE a.id type=".$type."
                                                                                              AND b.fp=1 AND b.status=1 and 
                     a.id@prticle=b.id article
                                                                                             ORDER BY a.DATE ASC LIMIT 
    \overline{\mathcal{N}}1");
   Dilarang mengumumkan dan memperbanyak sebagian atau seluruh karya tulis ini dalam bentuk apapun
tanpa izin IBIKKG
        \overline{C}a. Pengutipan hanya untuk kepentingan pendidikan, penelitian, penulisan karya ilmiah, penyusunan laporan,
                                                 foreach($res2->result_array() as $value2)
       Pengutipan tidak merugikan kepentingan yang wajar IBIKKG
           penulisan kritik dan tinjauan suatu masalah
                     \frac{1}{2}$id tochange=$value2['id article'];
                     \frac{1}{2}; \frac{1}{2}; \frac{1}{2}; \frac{1}{2}; \frac{1}{2}; \frac{1}{2}; \frac{1}{2}; \frac{1}{2}; \frac{1}{2}; \frac{1}{2}; \frac{1}{2}; \frac{1}{2}; \frac{1}{2}; \frac{1}{2}; \frac{1}{2}; \frac{1}{2}; \frac{1}{2}; \frac{1}{2}; \frac{1}{2}; \frac{1}{2};  $data2=array(
                                                          'fp'\Rightarrow'0'
                     \vdots \Xi \delta \qquad );
                                                 $this->db->where('id_ng',$id_tochange);
                                                $this->db->update('news manager', $data2);
                     \frac{1}{2} = \frac{1}{2} + \frac{1}{2} + \frac{1}{2} + \frac{1}{2} + \frac{1}{2} + \frac{1}{2} + \frac{1}{2} + \frac{1}{2} + \frac{1}{2} + \frac{1}{2} + \frac{1}{2} + \frac{1}{2} + \frac{1}{2} + \frac{1}{2} + \frac{1}{2} + \frac{1}{2} + \frac{1}{2} + \frac{1į.
                                                 $data = array(
                                                         ' fp' \Rightarrow '1'
                     \overline{a}; \overline{a};  $this->db->where('id_ng',$id);
                                                 $this->db->update('news_manager',$data);
                     h.<br>It
                     }<br>}<br>}
                              \epsilonunction save_comment($id)
                              ik Kian Gie
                                        $data=array(
                                                 'date comment'=> date("Y-m-d H:i:s"),
                                                 'name'=> $this->input->post('user_name'),
                                                 'e_mail'=> $this->input->post('user_email'),
                                                  'comment'=> $this->input->post('comment'),
                      'id_article'=> $id
                     \overline{5} );
                                        $this->db->insert('comment', $data);
                     \overline{a}function get category()
                     \overline{\mathbf{a}} $query=$this->db->get("news_type");
                     return $query;
                      }
                     function get ns()
                     \overline{\mathbf{r}} $string="SELECT * FROM `news_share` WHERE status=1 
                     ORDEA BY ns date DESC LIMIT 12";
                                        if($this->uri->segment(3)==NULL){
                     \triangle $offset=0;
                                                                                       180
```
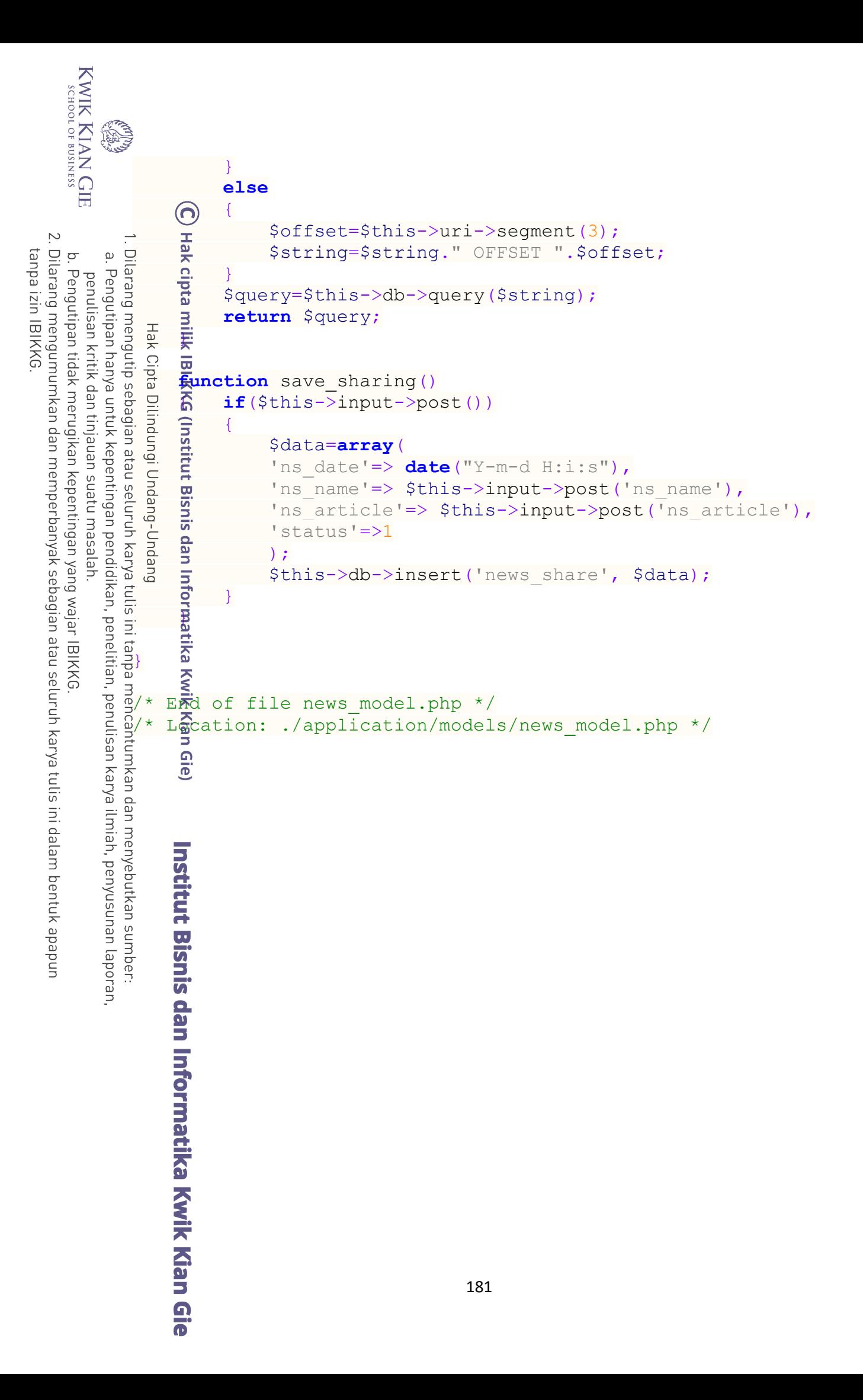

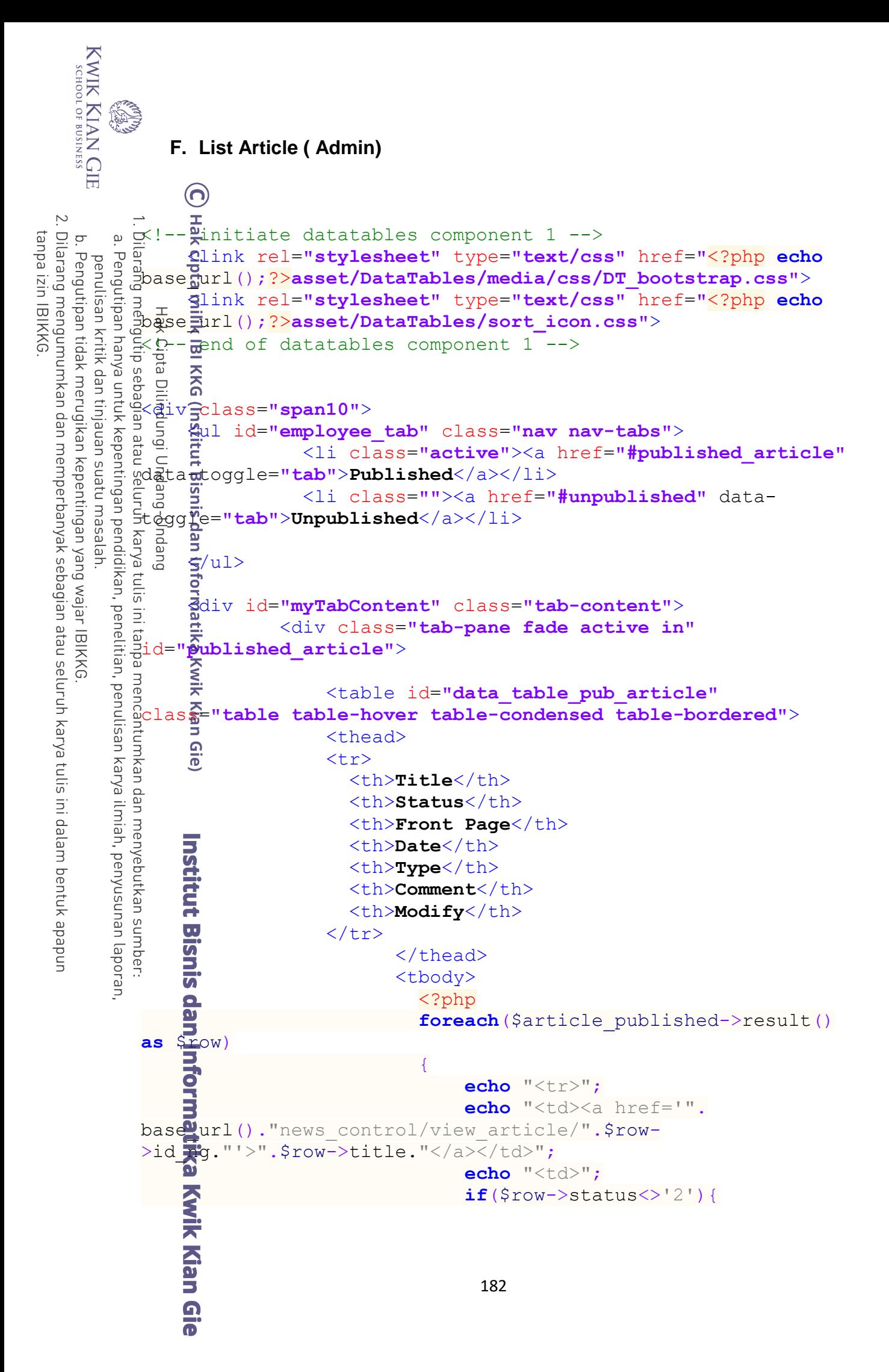

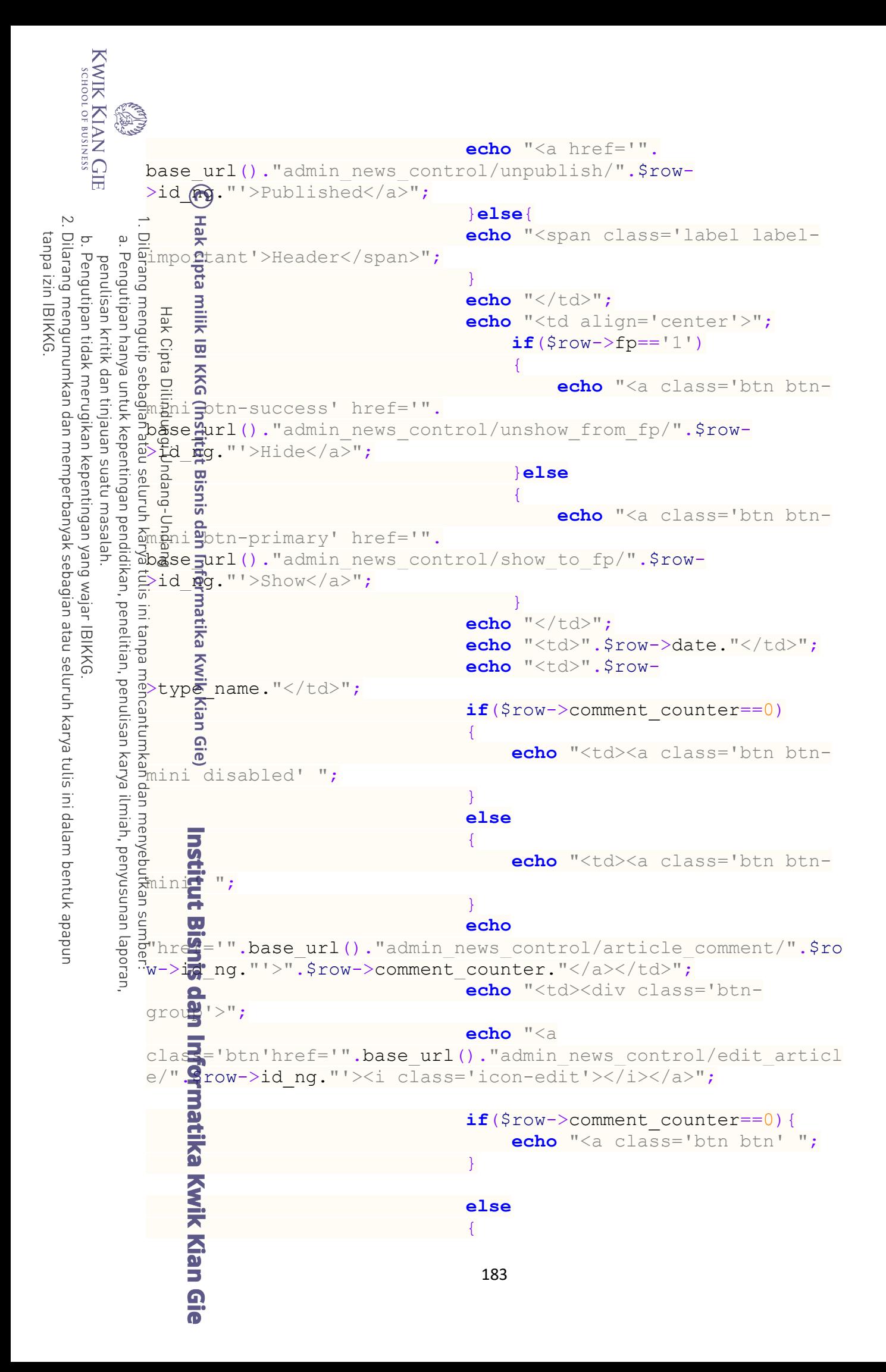

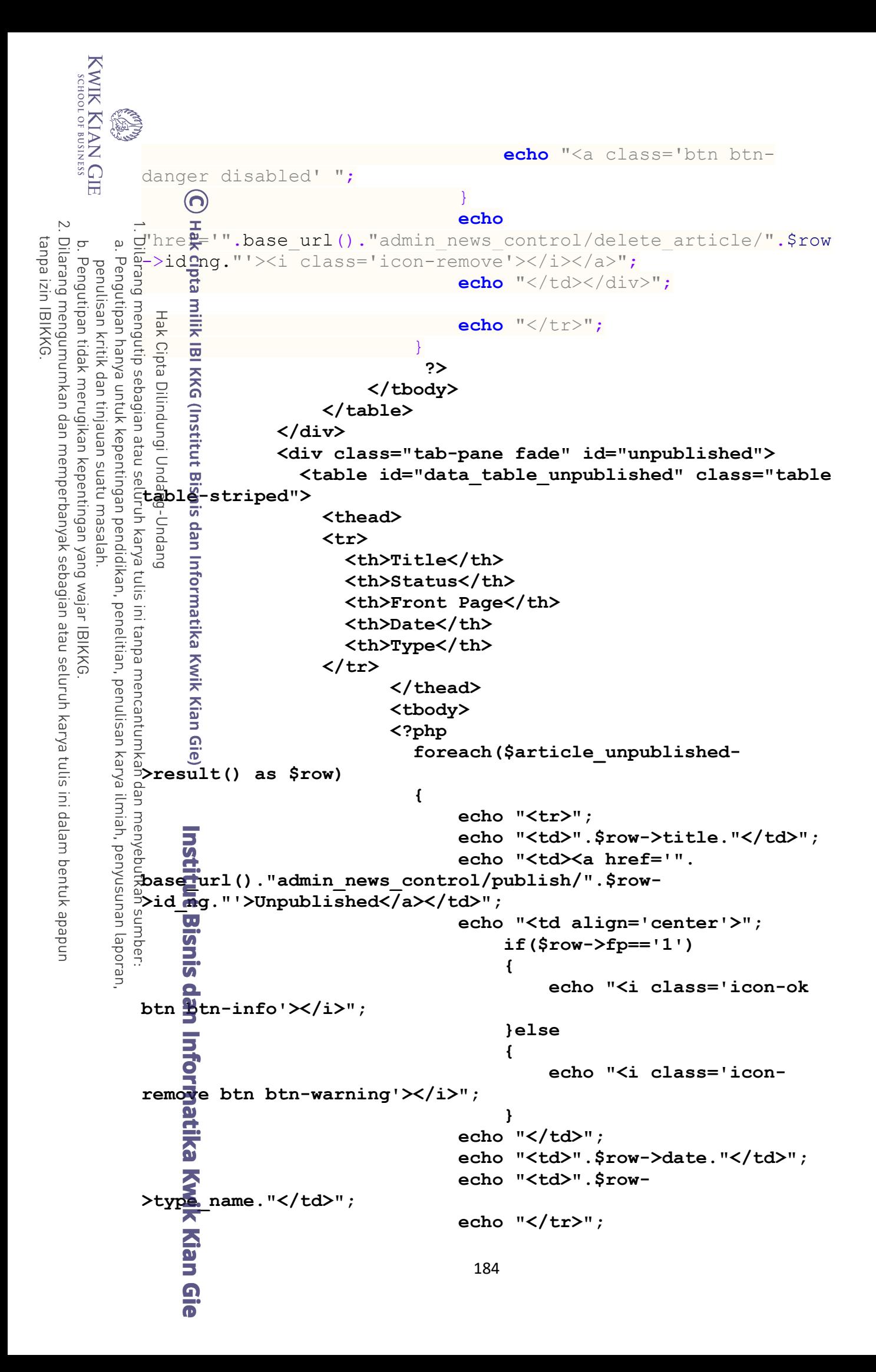

```
KWIK KIAN GIE<br>segolof business
                  }
                 2><br>2010年11月11日 - 10月11日 - 11月11日 - 11月11日 - 11月11日 - 11月11日 - 11月11日 - 11月11日 - 11月
                        </tbody>
                         </table>
   \sim </div>
  Dilarang
tanpa izin IBIKKG
      \overline{C}\bar{\omega}Pengutipan tidak merugikan kepentingan yang wajar IBIKKG
           Pengutipan hanya untuk kepentingan pendidikan, penelitian, penulisan karya ilmiah, penyusunan laporan,
         penulisan kritik dan tinjauan suatu masal
               EXAMPLE 3<br>
EXAMPLE 2008 -->
               </div><!-- FLUID -->
               E Extract src="<?php echo base url(); ?>bootstrap/jquery-
               1.7.1.min.js"></script>
               \sqrt{2}<scr<del>i</del>pt src="<?php echo base url();
               Exaction src="< pnp echo base_uri();<br>preserved is the product of a set of a set of \frac{1}{2}?
                  <!-- Inititate Javascript datatables component 2-->
                  <script type="text/javascript" src="<?php echo 
               \overline{\Xi}basse Furl();?>asset/DataTables/media/js/jquery.dataTables.js">
               \frac{1}{2} \frac{1}{2} \frac{1}{2} \frac{1}{2} \frac{1}{2} \frac{1}{2} \frac{1}{2} \frac{1}{2} \frac{1}{2} \frac{1}{2} \frac{1}{2} \frac{1}{2} \frac{1}{2} \frac{1}{2} \frac{1}{2} \frac{1}{2} \frac{1}{2} \frac{1}{2} \frac{1}{2} \frac{1}{2} \frac{1}{2} \frac{1}{2}  <script type="text/javascript" src="<?php echo 
         g
               base_url();?>asset/DataTables/media/js/DT_bootstrap.js"></scr
               ipt>
               Executive type="text/javascript"><br>
\frac{1}{2} (document).ready(function<br>
\frac{1}{2} \frac{1}{2} \frac{1}{2} \frac{1}{2} \frac{1}{2} \frac{1}{2} \frac{1}{2} \frac{1}{2} \frac{1}{2} \frac{1}{2} \frac{1}{2} \frac{1}{2} \frac{1}{2} \frac{1}{2} \frac{1}{2} 
                                       $(document).ready(function() {
                         $('#data_table_pub_article').dataTable( {
                 a "sDom": "<'row-
                 fluid'<'span6'l><'span6'f>r>t<'row-
               fluid'<'span6'i><'span6'p>>"
                } );
                         $('#data_table_unpublished').dataTable( {
                  "sDom": "<'row-
                 fluid'<'span6'l><'span6'f>r>t<'row-
                 fluid'<'span6'i><'span6'p>>"
                  } );
                  } );
                                       $.extend( $.fn.dataTableExt.oStdClasses, {
                                              "sWrapper": "dataTables_wrapper form-
                 inh6,ine"
                  } );
                       a <br>
s <br>
d <br>
d <br>
d <br>
d <br>
d <br>
d <br>
d <br>
d <br>
d <br>
d <br>
d <br>
d <br>
d <br>
d <br>
d <br>
d <br>
                        <!-- enf of initiate javscirpt datatables component 2 -
                ->
                </body>
                </html<br>
And ISSN:<br>
Only New York:<br>
Only New York:<br>
Only New York:<br>
Only New York:
                                                                     185
```
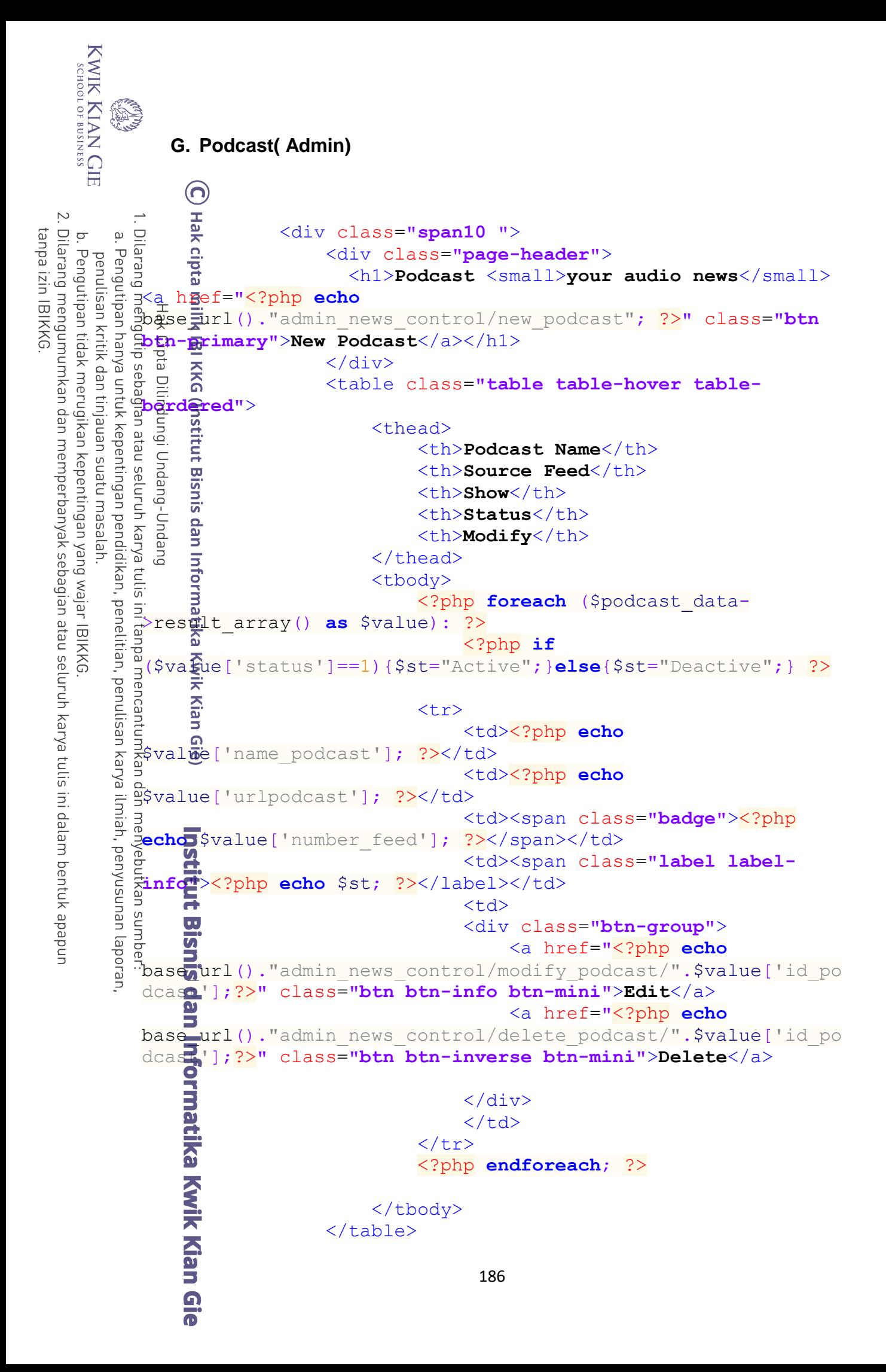

```
KWIK KIAN GIE<br>segolof business
              ESS.<br>C
                                            </div>
                    Proposed and the set of the set of the set of the set of the set of the set of the set of the set of the set of the set of the set of the set of the set of the set of the set of the set of the set of the set of the set of
                                                     <div class="span3 well well-small">
                                                             <h3>Modify Podcast Data</h3>
    \simDilarang mengumumkan dan memperbanyak sebagian atau seluruh karya tulis ini dalam bentuk apapun
                 \overline{a}tanpa izin IBIKKG
       \overline{C}\bar{\omega}<?php foreach ($get_specific-
      Pengutipan tidak merugikan kepentingan yang wajar IBIKKG
             Pengutipan hanya untuk kepentingan pendidikan, penelitian, penulisan karya ilmiah, penyusunan laporan,
          penulisan kritik dan tinjauan suatu masalah
                   >result_array() as $spc) {
                   E 3 Shame=$spc['name podcast'];
                   \frac{1}{2} \frac{1}{2} \frac{1}{2} \frac{1}{2} \frac{1}{2} \frac{1}{2} \frac{1}{2} \frac{1}{2} \frac{1}{2} \frac{1}{2} \frac{1}{2} \frac{1}{2} \frac{1}{2} \frac{1}{2} \frac{1}{2} \frac{1}{2} \frac{1}{2} \frac{1}{2} \frac{1}{2} \frac{1}{2} \frac{1}{2} \frac{1}{2} \overline{S} \overline{B} \overline{B} \overline{B} \overline{B} \overline{S} \overline{B} \overline{B} \overline{S} \overline{B} \overline{S} \overline{B} \overline{S} \overline{B} \overline{S} \overline{S} \overline{S} \overline{S} \overline{S} \overline{S} \overline{S} \overline{S} \overline{S} \overline{S} \overline{S\frac{1}{2} \frac{1}{2} \frac{1}{2} \frac{1}{2} \frac{1}{2} \frac{1}{2} \frac{1}{2} \frac{1}{2} \frac{1}{2} \frac{1}{2} \frac{1}{2} \frac{1}{2} \frac{1}{2} \frac{1}{2} \frac{1}{2} \frac{1}{2} \frac{1}{2} \frac{1}{2} \frac{1}{2} \frac{1}{2} \frac{1}{2} \frac{1}{2}  } ?>
                                                            <form class="form" method="post"
                   action="<?php echo
                   baseEurl()."admin_news_control/update_podcast/".$this->uri-
                   >segment(3); ?>">
                    <label>Name</label><input type="text"
                   name="name" required value=<?php echo $name; ?>><br>
                   E A E <label>URL</label></li><input
                   type="text" name="url" value="<?php echo $url; ?>"
                   requPred><br>
                    <label>Number of Feed to 
                   Show</label><input type="number" name="number" min="1"
                   max="10" required value="<?php echo $number; ?>"><br>
                   { \leq \leq \leq \leq \leq \leq \leq \leq \leq \leq \leq \leq \leq \leq \leq \leq \leq \leq \leq \leq \leq \leq \leq \leq \leq \leq \leq \leq \leq \leq \leq \leq \leq \leq \leq \leq 
                   name="status">
                   .   命.              <?php
                   if($status==1){$ac="selected";$de="";}else{$ac="";$de="select
                   ed";\overline{b} ?>
                    <option value="1" <?php echo $ac;
                   ?>>Active</option>
                    <option value="0" <?php echo $de;
                   ?>>Deactive</option>
                   A \lt/select><br/>kbr>
                                                                    <input type="submit" class="btn btn-
                   primary" value="Update">
                    </form>
                    </div>
                   a <?php endif; ?>
                                            <?php if(isset($new_podcast)): ?>
                                                     <div class="span3 well well-small">
                                                            <div class="alert alert-info">
                   2 \langle h3\rangleNew Podcast</h3>
                   \Rightarrow \langle \rangle \langle \rangle \langle <?php if($this->session-
                   >flashdata('error')): ?>
                  \mathcal{F}lashdata('error'); ?></p><br>
\mathcal{F}<br>
\mathcal{F}<br>
\mathcal{F}<br>
\mathcal{F}<br>
\mathcal{F}<br>
\mathcal{F}<br>
\mathcal{F}<br>
\mathcal{F}<br>
\mathcal{F}<br>
\mathcal{F}<br>
\mathcal{F}<br>
\mathcal{F}<br>
\mathcal{F}<br>
\mathcal{F}<br>
\mathcal{F}<br>
\mathcal{F}<br>
\mathcal{F}<br>
\mathcal{F}<br>
\mathcal{F <div class="alert alert-warning">
                                                                 <p><?php echo $this->session-
                    </div>187
```

```
KWIK KIAN GIE<br>segolof business
        ESS.<br>C
                                    <?php endif; ?>
                                    <form class="form" method="post"
           action="<?php echo
          base<sub>rurl</sub>()."admin_news_control/save_podcast"; ?>">
  \sim <label>Name</label><input type="text"
 Dilarang mengumumkan dan memperbanyak sebagian atau seluruh karya tulis ini dalam bentuk apapun
tanpa izin IBIKKG
    \overline{C}\bar{\omega}name="name" required><br>
   Pengutipan tidak merugikan kepentingan yang wajar IBIKKG
       Pengutipan hanya untuk kepentingan pendidikan, penelitian, penulisan karya ilmiah, penyusunan laporan,
      penulisan kritik dan tinjauan suatu masalah
                                         <label>URL</label></li><input
           type="text" name="url" required><br>
            <label>Number of Feed to 
           Show</label><input type="number" name="number" min="1"
           max="10" required><br>
           \frac{1}{2} 증 <label>Status</label><select
           name="status">
            <option value="1">Active</option>
           Figure 1
           value="0">Deactive</option>
           \frac{1}{2} \frac{9}{2} \frac{9}{2}<input type="submit" class="btn btn-
           primary" value="Save">
           \frac{1}{2} \frac{1}{2} \frac{1}{2} \frac{1}{2} \frac{1}{2} \frac{1}{2} \frac{1}{2} \frac{1}{2} \frac{1}{2} \frac{1}{2} \frac{1}{2} \frac{1}{2} \frac{1}{2} \frac{1}{2} \frac{1}{2} \frac{1}{2} \frac{1}{2} \frac{1}{2} \frac{1}{2} \frac{1}{2} \frac{1}{2} \frac{1}{2}  </div>
            <?php endif; ?>
            <?php if(isset($podcast_player)): ?>
            <div class="span5">
           3 <script src="<?php echo base url();
           ?>jquery-1.9.1.min.js"></script>
            <link href="<?php echo base_url();
           ?>asset/panzer/panzer.list.css" rel="stylesheet" media="all"
           />
            <script src="<?php echo base_url();
           ?>asset/panzer/panzer.list.js"></script>
            <div class="box light expanded">
            <div class="alert alert-success">
            <h2>Podcast</h2>
            </div>
            <?php $count=0; ?>
            <?php foreach ($podcast_player as
           $fee : ?>
            <?php foreach ($feed as $item):?>
            <audio controls preload="metadata"
           autobuffer title="<?php echo ++$count.". ". $item['title'];
           ?>">
                                         <source src="<?php echo
           $item['guid']; ?>" type="audio/mpeg" />
                                         <source src="<?php echo base_url();
           ?>asset/panzer/audio/preview2.ogg" type="audio/ogg" />
               Example 1<br>
1 And 1<br>
1 And 1<br>
1 And 1<br>
1 And 1<br>
1 And 1<br>
1<br>
1
                                    <?php endforeach; ?>
                                 <?php endforeach; ?>
                                 <script type="text/javascript">188
```

```
KWIK KIAN GIE<br>segolof business
              RATIONAL
                                                           $('.light.expanded 
                   audio').panzerlist({layout: 'big', theme: 'light',
                  show_prev_next: true, expanded: true});
                          \begin{array}{cc}\n\text{X/script>} \\
\text{X} & \text{X/sim}\n\end{array}\sim2010/><br>
Example 12<br>
Example 12<br>
Example 12<br>
Example 12<br>
Example 12
  Dilarang mengumumkan dan memperbanyak sebagian atau seluruh karya tulis ini dalam bentuk apapun
tanpa izin IBIKKG
       \overline{C}\bar{\omega} <?php endif; ?>
      Pengutipan tidak merugikan kepentingan yang wajar IBIKKG
             Pengutipan hanya untuk kepentingan pendidikan, penelitian, penulisan karya ilmiah, penyusunan laporan
          penulisan kritik dan tinjauan suatu masalah
                   a \lt/div>
                   </div><!-- ROW -->
                   </div><!-- FLUID -->
                    <script src="<?php echo base_url();
                    ?>bootstrap/js/bootstrap.min.js"></script>
                   <Ebody>
                   < \bar{z}htm\ge 
                        H. Edit Album ( Admin)
                   \langle?php
                       foreach($album_data->result() as $row)
                   \left\{ \begin{array}{c} \end{array} \right. $album[0]=$row->id_album;
                   \frac{1}{2} \frac{1}{2} \frac{1}{2} \frac{1}{2} \frac{1}{2} \frac{1}{2} \frac{1}{2} \frac{1}{2} \frac{1}{2} \frac{1}{2} \frac{1}{2} \frac{1}{2} \frac{1}{2} \frac{1}{2} \frac{1}{2} \frac{1}{2} \frac{1}{2} \frac{1}{2} \frac{1}{2} \frac{1}{2} \frac{1}{2} \frac{1}{2} \sum_{\text{Sallow}[\text{2}]=\text{row}>\text{armonic}}\frac{1}{2} \frac{1}{2} \frac{1}{2} \frac{1}{2} \frac{1}{2} \frac{1}{2} \frac{1}{2} \frac{1}{2} \frac{1}{2} \frac{1}{2} \frac{1}{2} \frac{1}{2} \frac{1}{2} \frac{1}{2} \frac{1}{2} \frac{1}{2} \frac{1}{2} \frac{1}{2} \frac{1}{2} \frac{1}{2} \frac{1}{2} \frac{1}{2} \deltaalbum[4]=$rowid image;
                   \begin{pmatrix} 1 & 1 \\ 1 & 1 \end{pmatrix}?>
                   22 - REDACTOR -->
                      \leq1<sup>2</sup>nk rel="stylesheet" href="<?php echo base_url()
                     ?>asset/redactor-js-master/redactor/redactor.css" />
                   \times \overline{\mathbf{F}} - REDACTOR -->
                   <div class="span10">
                          \frac{1}{2}ul id="employee_tab" class="nav nav-pills">
                                                <li class="active"><a href="#edit_album" data-
                   toggle="tab">Album</a></li>
                                                <li class=""><a href="#image_album" data-
                   toggle="tab">Image Album</a></li>
                                                <li class=""><a href="#comment_album" data-
                  toggle="tab">Comment Album</a></li>
                          \mathbf{R}/\mathrm{u1} <div id="myTabContent" class="tab-content">
                                   <div class="tab-pane fade active in well"
                   id="edit_album">
                                   <form class="form" method="post" action="<?php echo
                  base_url()."admin_news_control/update_album/".$album[0];?>">
                         Company Clegend>Album Modify<br>
Album Modify<br>
Album 189<br>
Album 189
                                                                             189
```

```
190
 <label>Title</label>
 <input type="text" name="name" value="<?php echo
$album[1]; ?>" required>
 <label>Article</label>
 <textarea id="redactor_content"
name="article"><?php echo $album[2]; ?></textarea>
 <label>Publish</label>
 <select name="status">
 <option value="1" <?php if($album[3]==1){ echo " 
SELECTED";} ?>>YES</option>
 <option value="2" <?php if($album[3]==2){ echo " 
SELECTED";} ?>>NO</option>
\frac{1}{2} \frac{1}{2} \frac{1}{2} \frac{1}{2} \frac{1}{2} \frac{1}{2} \frac{1}{2} \frac{1}{2} \frac{1}{2} \frac{1}{2} \frac{1}{2} \frac{1}{2} \frac{1}{2} \frac{1}{2} \frac{1}{2} \frac{1}{2} \frac{1}{2} \frac{1}{2} \frac{1}{2} \frac{1}{2} \frac{1}{2} \frac{1}{2}  <label>Image</label>
 <select name="image">
E 3 <?php
Fe \overline{a} foreach($image data->result() as $img dt)
\overline{a} \overline{a} \overline{\frac{1}{2} \frac{1}{3} \frac{1}{3} echo "<option value='".$img dt->id image."'";
\frac{1}{2} if($img dt->id image==$album[4]){
 echo " SELECTED>";
 }else{
\hat{\omega} echo \sqrt[n]{\ };
\begin{pmatrix} 2 & 3 & 3 \ 3 & 3 & 3 \end{pmatrix}echo $img_dt->caption."</option>";
\frac{1}{2} \frac{1}{2} \frac{1}{2}\overline{z} , and \overline{z} , and \overline{z} , and \overline{z} , and \overline{z} , and \overline{z} , and \overline{z} , and \overline{z} , and \overline{z} , and \overline{z} , and \overline{z} , and \overline{z} , and \overline{z} , and \overline{z} , and \overline{z} , 
b \frac{1}{2} \frac{1}{2} \frac{1}{2} \frac{1}{2} \frac{1}{2} \frac{1}{2} \frac{1}{2} \frac{1}{2} \frac{1}{2} \frac{1}{2} \frac{1}{2} \frac{1}{2} \frac{1}{2} \frac{1}{2} \frac{1}{2} \frac{1}{2} \frac{1}{2} \frac{1}{2} \frac{1}{2} \frac{1}{2} \frac{1}{2} \frac{1}{2} <label></label>
 <input type="submit" value="Update" class="btn btn-
info">
\frac{1}{2} </form>
\frac{1}{2} </div>
 <div class="tab-pane fade well" id="image_album">
 <legend>Image Album</legend>
\frac{1}{2} <?php
\overline{a} \overline{5} \overline{1};
$last=$image album data->num rows();
 form<br>
form<br>
form<br>
form<br>
form<br>
formage_album<br>
formage_album<br>
formage_album_data->num_rows();<br>
<b>formage_album_data->num_rows();<br>
formage_album_data->num_rows();<br>
<b>formage_album_data->num_rows();<br>
formage_a
               <?php if($i%5==1): ?><ul class="thumbnails">
           <?php endif ?>
 <?php
$img_url=base url()."asset/image/thumbnail/".$img->file name;
$imonid=base url()."admin news control/delete from album/".$a
lbum<sup>[0]</sup>."/".$img->id relation;
\sum 2>
```

```
KWIK KIAN GIE<br>segolof business
            ESSE
                                   <li class="span2">
                                         <p><?php echo $img->caption; ?> </p>
                  <a class="thumbnail">
                                          <img src="<?php echo $img_url; ?>" alt="">
   \simDilarang mengumumkan dan memperbanyak sebagian atau seluruh karya tulis ini dalam bentuk apapun
               \overline{a}tanpa izin IBIKKG
      \overline{C}\bar{\omega}E Hak Cipta Dilindungi Undaആ-Andang<br>ilarang mengutip sebagian atau seluruh karya tulis ini tanpa mencantumkan dan menyebutkan sumber.
                                          <a href="<?php echo $img_id; ?>" class="btn 
     Pengutipan tidak merugikan kepentingan yang wajar IBIKKG
           Pengutipan hanya untuk kepentingan pendidikan, penelitian, penulisan karya ilmiah, penyusunan laporan
         penulisan kritik dan tinjauan suatu masalah
                 btn-mini btn-danger">Delete</a>
                 . 호 , 로 , 스/ a>
                 \therefore \frac{1}{2} \frac{1}{2} \frac{1}{2} \frac{1}{2} <?php if($i%5==0 or $i==$last): ?>
                 \frac{1}{2} \frac{1}{2} \frac{1}{2} \frac{1}{2} \frac{1}{2} \frac{1}{2} \frac{1}{2} \frac{1}{2} \frac{1}{2} \frac{1}{2} <?php endif ?>
                         <?php $i++; ?>
                                <?php endforeach ?>
                                <a href="<?php echo
                      base_url()."admin_news_control/add_new_image/".$album[0]; ?>"
                     control/add_new_<br>
same="btn btn-info">Add new image</a><br>
same="btn btn-info">Add new image</a>"<br>
="cdiv><br>
div class="tab-pane fade well"<br>
<table class="table"><br>
<thead><br>
<th>Date</th><br>
<th>E-Mail</th><br>
<th>E-M
                 \frac{1}{2} \frac{1}{2} \frac{1}{2} \frac{1}{2} \frac{1}{2} \frac{1}{2} \frac{1}{2} \frac{1}{2} <div class="tab-pane fade well" id="comment_album">
                  <table class="table">
                 \frac{d}{dx} <thead>
                  <th>Date</th>
                  <th>Name</th>
                 \vec{x} <th>E-Mail</th>
                 \frac{1}{2} c \frac{1}{2} \frac{1}{2} \frac{1}{2} \frac{1}{2} \frac{1}{2} \frac{1}{2} \frac{1}{2} \frac{1}{2} \frac{1}{2} \frac{1}{2} \frac{1}{2} \frac{1}{2} \frac{1}{2} \frac{1}{2} \frac{1}{2} \frac{1}{2} \frac{1}{2} \frac{1}{2} \frac{1}{2} \frac{1}{2} \frac{1}{2E \leq \ltth>Modify</th>
                 \frac{1}{2} \frac{1}{2} </thead>
                  <tbody>
                  <?php
                  foreach($album_comment->result() as $row)
                 \overline{5} and \overline{5} echo "<tr>";
                  echo "<td>".$row->date_comment."</td>";
                 echo "<td>".$row->name."</td>";
                 echo "<td>".$row->e mail."</td>";
                  echo "<td>".$row->comment."</td>";
                 echo "<td>";
                 echo "<a
                 clas ='btn'href='".base url()."admin news control/delete albu
                 m_comment/".$row->id_comment."'><i class='icon-
                 remove<sup>'</sup>></i></a>";
                 echo "</td>";
                 일 )
                 \bullet 2>
                  </tbody>
                 \leq \lt/table>
                                                                     191
```

```
KWIK KIAN GIE<br>segolof business
         RANGER
                      </div>
                   </div>
            \langle d \rangle\simtanpa izin IBIKKG
    \overline{C}\mathbf{\underline{\omega}}</di@><!-- ROW -->
    Pengutipan tidak merugikan kepentingan yang wajar IBIKKG
        Pengutipan hanya untuk kepentingan pendidikan, penelitian, penulisan karya ilmiah, penyusunan laporan
      penulisan kritik dan tinjauan suatu masalah
             </di\overline{x}<!-- FLUID -->
             <script src="<?php echo base_url(); ?>bootstrap/jquery-
             1.7.1.min.js"></script>
             <script src="<?php echo base_url();
             ?>bootstrap/js/bootstrap.min.js"></script>
             \times For \overline{R} t src="<?php echo base url() ?> asset/redactor-js-
             master/redactor/redactor.js"></script>
             <script type="text/javascript">
             $(document).ready(
              function()
             \frac{2}{5} $('#redactor_content').redactor();
              }
             );
             \langle/sc\vec{p}ipt>
             </body>
             </ht\widehat{m}l>
                I. Editor Pick ( Admin)
             <!-- initiate datatables component 1 -->
              <link rel="stylesheet" type="text/css" href="<?php echo
             base_url();?>asset/DataTables/media/css/DT_bootstrap.css">
              <link rel="stylesheet" type="text/css" href="<?php echo
             base_url();?>asset/DataTables/sort_icon.css">
             <!-\blacksquareend of datatables component 1 -->
             <div class="span10 well">
            <div class="page-header">
                <h1>Editor Pick <small>article</small></h1>
            \langle/div\rangle<ul id="employee_tab" class="nav nav-tabs">
                                 <li class="active"><a href="#picked" data-
            toggle="tab">Picked Article</a></li>
                                 <li class=""><a href="#unpicked" data-
            toggle="tab">Un-Picked</a></li>
            \frac{1}{\sqrt{\frac{d^2}{d^2}}}<div id="myTabContent" class="tab-content">
                              <div class="tab-pane fade active in" id="picked">192
```
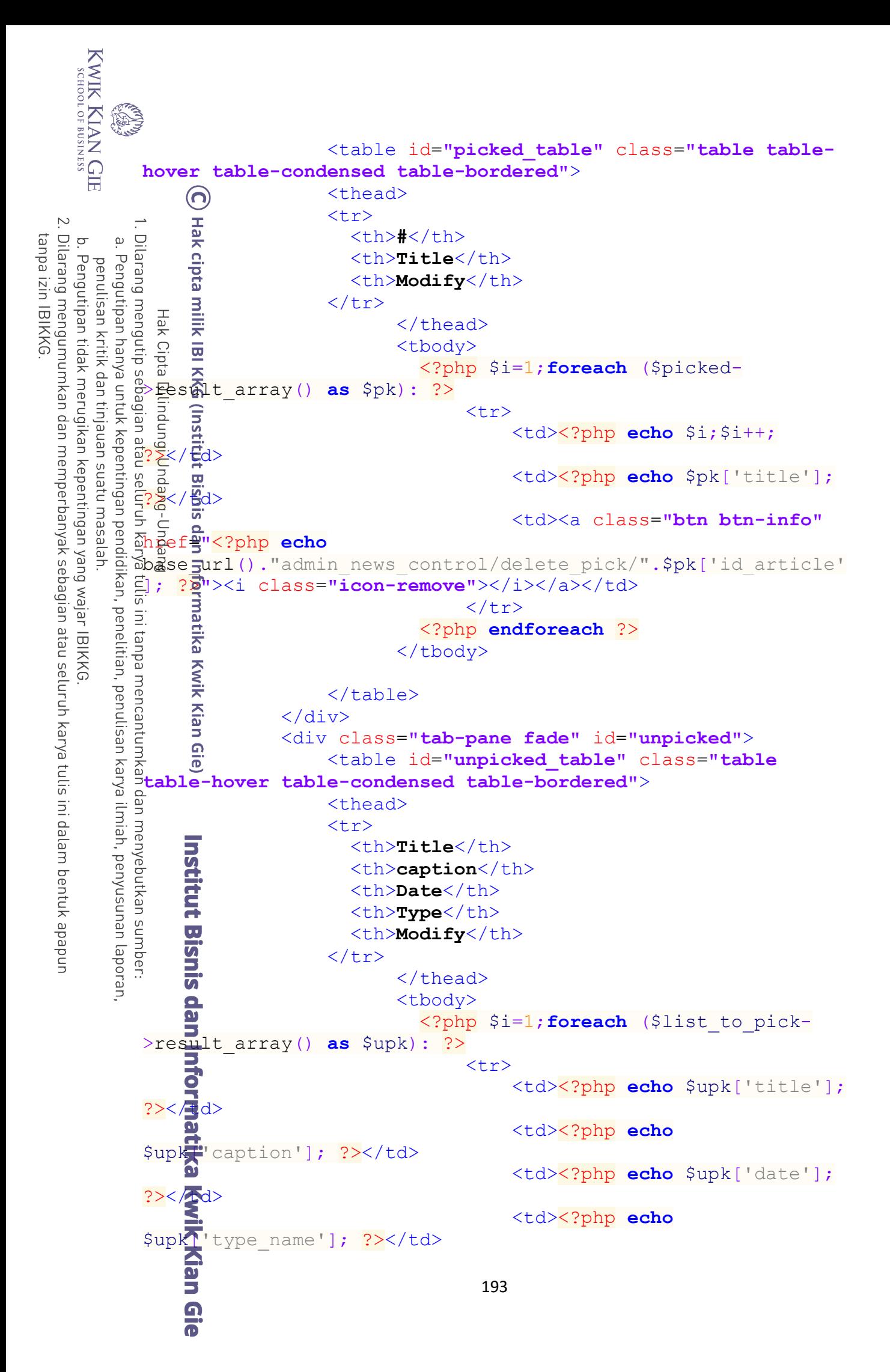

```
KWIK KIAN GIE<br>KWIK KIAN GIE
         READ
                                                      <td><a class="btn btn-
            warning" href="<?php echo
           base_url()."admin_news_control/pick_article/".$upk['id_articl
  \sime']; ?>"><i class="icon-star"></i></a></td>
 tanpa izin IBIKKG
    \overline{C}\omegaPengutipan hanya untuk kepentingan pendidikan, penelitian, penulisan karya ilmiah, penyusunan laporan
             </tr>
    Pengutipan tidak merugikan kepentingan yang wajar IBIKKG
      penulisan kritik dan tinjauan suatu masalah
             <?php endforeach ?>
             </tbody>
             </table>
            \frac{1}{2} \frac{1}{2} \frac{1}{2} \frac{1}{2} \frac{1}{2} \frac{1}{2} \frac{1}{2} \frac{1}{2} \frac{1}{2} \frac{1}{2} \frac{1}{2} \frac{1}{2} \frac{1}{2} \frac{1}{2} \frac{1}{2} \frac{1}{2} \frac{1}{2} \frac{1}{2} \frac{1}{2} \frac{1}{2} \frac{1}{2} \frac{1}{2} ≺£diຄ≻
            </ai\><!-- Row FLUID -->
            </ai<del>d</del>><!-- Container FLUID -->
            K&crTpt src="<?php echo base url(); ?>bootstrap/jquery-
            1.7.1.min.js"></script>
            \leq src="<?php echo base url();
           External Controller Controller<br>External Controller Controller<br>External District datatables component 2-->
            ?>bootstrap/js/bootstrap.min.js"></script>
             <script type="text/javascript" src="<?php echo
            base_url();?>asset/DataTables/media/js/jquery.dataTables.js">
            \langle/sc\overline{\xi}ipt>
             <script type="text/javascript" src="<?php echo
            base_url();?>asset/DataTables/media/js/DT_bootstrap.js"></scr
            ipt>
             <script type="text/javascript">
             $(document).ready(function() {
             $('#picked_table').dataTable( {
             "sDom": "<'row-
            fluid'<'span6'l><'span6'f>r>t<'row-
            fluid'<'span6'i><'span6'p>>"
             } );
             $('#unpicked_table').dataTable( {
             "sDom": "<'row-
            fluid'<'span6'l><'span6'f>r>t<'row-
            flui<sub>7</sub>''<'span6'i><'span6'p>>"
             } );
             } );
                            $.extend( $.fn.dataTableExt.oStdClasses, {
                                 "sWrapper": "dataTables_wrapper form-
            inhe<sup>"</sup>
             } );
            \bullet </script>
                    <!-- enf of initiate javscirpt datatables component 2 -
            ->194
```

```
KWIK KIAN GIE<br>segolof business
             </body>
             </html>
                  ∩
                  Hak
  \simDilarang mengumumkan dan memperbanyak sebagian atau seluruh karya tulis ini dalam bentuk apapun
tanpa izin IBIKKG
    \overline{C}\overset{\sim}{\cdot}Pengutipan tidak merugikan kepentingan yang wajar IBIKKG
         Pengutipan hanya untuk kepentingan pendidikan, penelitian, penulisan karya ilmiah, penyusunan laporan,
                J. New Album ( Admin)
       penulisan kritik dan tinjauan suatu masalah
             3!-- REDACTOR -->
             | 实 | Kink rel="stylesheet" href="<?php echo base url()
             ?>asset/redactor-js-master/redactor/redactor.css" />
             \frac{1}{2} \frac{1}{2} \frac{1}{2} -- REDACTOR -->
             <div class="span10">
              <form class="form" method="post" action="<?php echo
             base<sup>r</sup>url(); ?> admin_news_control/save_album">
              <input type="hidden" id="x" name="x" > 

              <legend>Album</legend>
              <label>Title</label>
              <input type="text" name="name" required>
              <label>Article</label>
              <textarea id="redactor_content"
             name="article"></textarea>
              <label>Front Page Image</label>
              <select name="image">
              <?php
              foreach($image_asset->result() as $row)
             \overline{a} \overline{b} \overline{c} \overline{d}\frac{1}{\overline{p}} \frac{1}{\overline{p}} echo "<option value='".$row-
             >id image."'>".$row->file name."</option>";
             }<br>}<br>}
              ?>
              </select>
              <label></label>

             <div id='TextBoxesGroup'>
              <table>
              <th>Image to Include</th>
             \overline{a} </table>
              <div id="TextBoxDiv1">
             \frac{12}{2} \langle \text{tr} \rangle\equiv <td>
              <select id='a1' name='a1'>
              <?php 
                              foreach($image_asset->result() as $row)
             \bf{r} \bf{r} echo "<option value='".$row-
            >id_image."'>".$row->file_name."</option>";
                 {<br>}<br>}<br><br>}<br><br><br><br><br><br><br><br><br><br><br><br><br><br><br><br><br><br>
                                ?>
                         </select>195
```

```
KWIK KIAN GIE<br>segolof business
             RAND
                                 </td>
                                 </tr>
                         </div> 
                </div>
   \sim<input type='button' value='Add' id='addButton' class="btn 
  tanpa izin IBIKKG
      \sigma\bar{\omega}btn-primary"><br>
a cinpu
      Pengutipan tidak merugikan kepentingan yang wajar IBIKKG
            Pengutipan hanya untuk kepentingan pendidikan, penelitian, penulisan karya ilmiah, penyusunan laporan,
         penulisan kritik dan tinjauan suatu masal
                                 <input type='button' value='Delete' id='removeButton' 
                 class="btn btn-warning">
                  <input type='submit' value='Save' id='simpan' 
                 onclick="masukkan()" class="btn btn-success"> 
                 ↓ <del>ä</del> ÷√form>
                 </div>
                   \XiExample<br>\frac{1}{2} \frac{1}{2} \frac{1}{2} \frac{1}{2} \frac{1}{2} \frac{1}{2} \frac{1}{2} \frac{1}{2} \frac{1}{2} \frac{1}{2} \frac{1}{2} \frac{1}{2} \frac{1}{2} \frac{1}{2} \frac{1}{2} \frac{1}{2} \frac{1}{2} \frac{1}{2} \frac{1}{2} \frac{1}{2} \frac{1}{2} \Ediv><!-- FLUID -->
                \sqrt{2} src="<?php echo base url(); ?>bootstrap/jquery-
                \frac{1}{2}\frac{1}{4}\frac{1}{2}\frac{1}{2}\frac{1}{2}\frac{1}{2}\frac{1}{2}\frac{1}{2}\frac{1}{2}\frac{1}{2}\frac{1}{2}\frac{1}{2}\frac{1}{2}\frac{1}{2}\frac{1}{2}\frac{1}{2}\frac{1}{2}\frac{1}{2}\frac{1}{2}\frac{1}{2}\frac{1}{2}\frac{1}{2}\frac{1}{2}\frac{1}{2}\frac{1\frac{1}{2} src="<?php echo base url();
         gh
                ?>bootstrap/js/bootstrap.min.js"></script> 
                \pmscr\overline{p}t src="<?php echo base url() ?>asset/redactor-js-
                 master/redactor/redactor.js"></script>
                 <script type="text/javascript">
                 $(document).ready(
                  function()
                  {
                                 $('#redactor_content').redactor();
                  }
                 );
                 </script>
                 <script type="text/javascript">
                 $(document).ready(function(){

                  var counter = 2;
                        ('#simpan').click(function() {<br>document.getElementById('x').value=counter;
                  $('#simpan').click(function() {
                        。。<br>();
                        EX("#addButton").click(function () {<br>
if(counter>12){<br>
alert("Only 12<br>
return false;<br>
}<br>
var newTextBoxDiv =
                                                if(counter>12){
                                                               alert("Only 12 Select box allow");
                                                              return false;
                  } 
                                                var newTextBoxDiv = 
                 $(document.createElement('div'))Kian Gie
                                                                        196
```
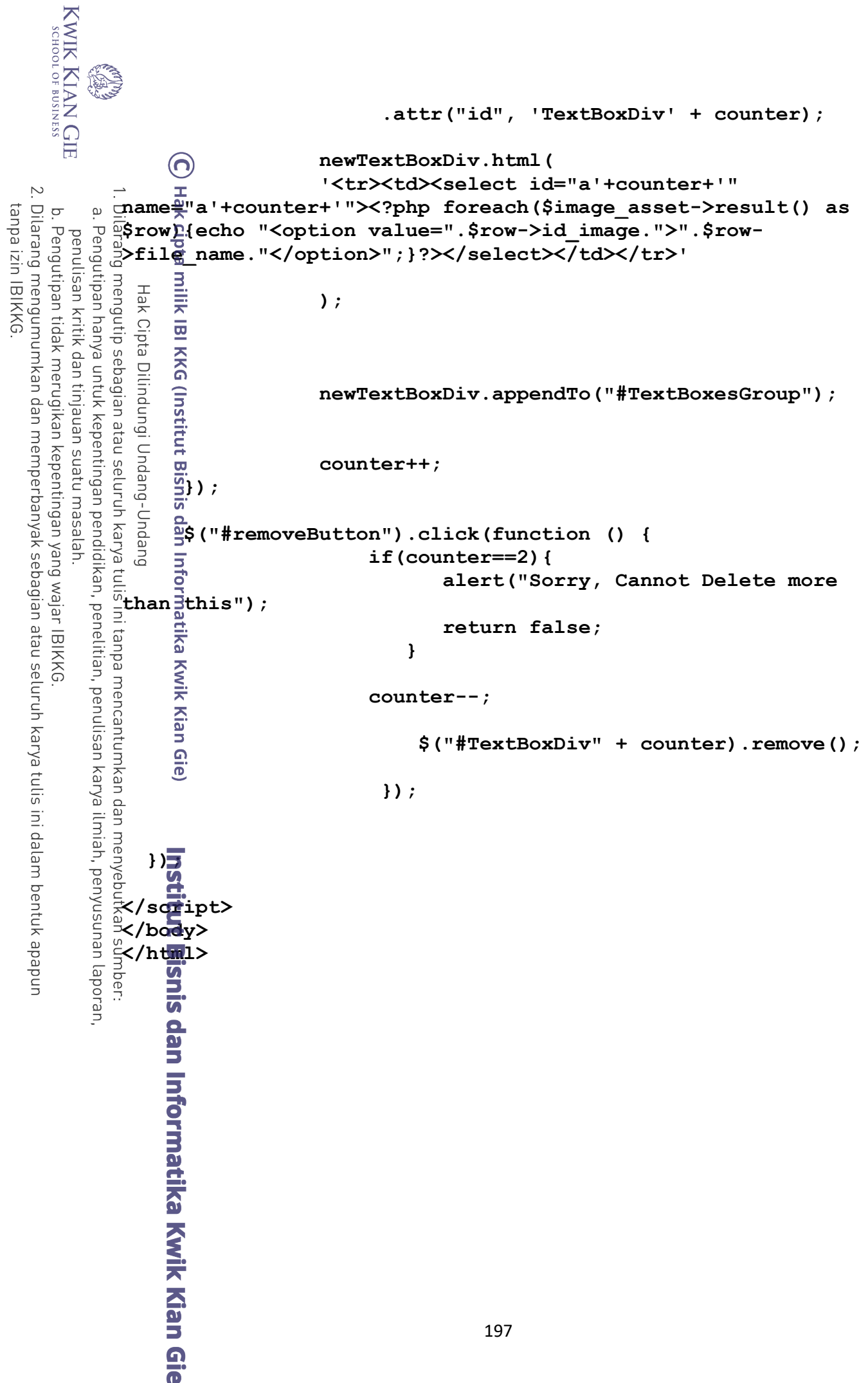

**K. Category ( Admin)**

**REGISTER** 

```
KWIK KIAN GIE<br>segolof business
            <div class="span10">
  \overline{N}2 \frac{2}{3} href="#category_modal" data-toggle="modal" class="btn \frac{2}{3}btn-\frac{2}{3}mall btn-primary" type="button">New Category</a><br>
\frac{2}{3} \frac{2}{3} \frac{2}{3} \frac{2}{3} \frac{2}{3} \frac{2}{3} \frac{2}{3} \frac{2}{3} \Dilarang mengumumkan dan memperbanyak sebagian atau seluruh karya tulis ini dalam bentuk apapun
tanpa izin IBIKKG
    \overline{C}\bar{\omega}btn-small btn-primary" type="button">New Category</a>
    Pengutipan tidak merugikan kepentingan yang wajar IBIKKG
        Pengutipan hanya untuk kepentingan pendidikan, penelitian, penulisan karya ilmiah, penyusunan laporan,
       penulisan kritik dan tinjauan suatu masalah
            \frac{d}{dt}div id="category modal" class="modal hide fade"
            tabindex="-1" role="dialog" aria-labelledby="myModalLabel"
            aria-hidden="true">
             <div class="modal-header">
             <button type="button" class="close" data-
            dismiss="modal" aria-hidden="true">Close</button>
             <h3 id="myModalLabel">Category Form</h3>
             </div>
             <div class="modal-body">
             <form method="post" action="<?php echo base_url()
            ?>admin_news_control/save_category">
             <label>Category Name</label><input type="text"
            name<sup>r</sup>oategory name" required>
             <label>Image</label>
             <select name="image">
             <?php
             foreach($img_data->result() as
            \frac{\tilde{\mathbf{p}}}{\sin\theta}: ?>
             <option value="<?php echo $img-
            >id_image ?>"><?php echo $img->caption;?></option>
             <?php endforeach; ?>
             </select>
            \frac{1}{2} \frac{1}{2} \langle div>
             <div class="modal-footer">
             <button class="btn" data-dismiss="modal" aria-
            hidden="true">Close</button>
             <button type="submit" class="btn btn-
            primary">Save</button>
            \frac{1}{2} </form>
            \frac{1}{\sqrt{2}} </div>
            4/div>
            Atable class="table ">
                  <th>#</th>
            a <thead>
            P \langle \text{tr} \rangle <th>Name</th>
                             <th>Image file</th>
                             <th>Modify</th>
                             </tr>
                        </thead>
                        <tbody>
                             <?php 
                             $i=1;
                             foreach($category_data->result() as $row)198
```

```
KWIK KIAN GIE<br>KWIK KIAN GIE
         READ
            f \overline{\phantom{a}} echo "<tr><td>".$i++."</td><td>".$row-
            >typ<sub>(a)</sub> name. "</td><td>". $row->file_name. "</td>";
            echo "<td>";
  \simb. Pengutipan tidak merugikan kepentingan yang wajar IBIKKG.<br>Dilarang mengumumkan dan memperbanyak sebagian atau seluruh karya tulis ini dalam bentuk apapun<br>tanna izin IBIKKG
            echo "<a 
tanpa izin IBIKKG
         \bar{\omega}href='".base_url()."admin_news_control/edit_category/".$row-
        Pengutipan hanya untuk kepentingan pendidikan, penelitian, penulisan karya ilmiah, penyusunan laporan,
      penulisan kritik dan tinjauan suatu masalah
           |<br>|aid_type."'><i class='icon-edit'></i></a>";
             echo "<a 
            href='".base_url()."admin_news_control/delete_category/".$row
            ->id_type."'><i class='icon-remove'></i></a>";
            , 음 <del>,</del> echo "</tr>";
             }
             ?>
             </tbody>
             </table>

            </div><?php 
                 \overline{f}f($edit<>NULL)
             {
                  foreach($edit->result() as $row){<br>
$val[0]=$row->id_type;<br>
$val[1]=$row->type_name;<br>
\frac{1}{2}<br>
$val[1]=$row->type_name;<br>
\frac{1}{2}<br>
\frac{1}{2}<br>
\frac{1}{2}<br>
\frac{1}{2}<br>
\frac{1}{2}<br>
\frac{1}{2}<br>
\frac{1}{2}<br>
\frac{1}{2}<br>
\frac{1}{2}<br>

                             $val[0]=$row->id_type;
                             $val[1]=$row->type_name;
             }
             ?>
             <div class="span3 well well-small">
             <form method="post" action="<?php echo 
            base\frac{2}{9}url()."admin news control/update name category/".$val[0]
            ; ?>">
             <legend>CATEGORY EDIT FORM</legend>
             <label>Edit name</label>
             <input type="text" name="category_edit_name" 
            value="<?php echo $val[1]; ?>">
             <label>Image</label>
             <select name="image">
             <?php 
             foreach($img_data->result() as 
            $img):?>
             <option value="<?php echo $img-
            >file_name; ?>"><?php echo $img->caption;?></option>
                  <?php endforeach; ?>
                             </select>
                                   <button type="submit" class="btn btn-
            info">Save</button>
                             </form>
                        </div>
            M?php
             }
            x
            </div>
            Example Kian Gie<br>
Adam Gie
                                                    199
```

```
KWIK KIAN GIE<br>KWIK KIAN GIE
          READ
               <script src="<?php echo base_url(); ?>bootstrap/jquery-
               1.7.1.min.js"></script>
               <script src="<?php echo base_url(); 
              ?>bootstrap/js/bootstrap.min.js"></script> 
 \sim</body>
x<br>
Additional BI KKG (Institute B<br>
Additional BI KKG (Institute<br>
Additional BI KKG (Institute<br>
Additional BI SEC CONTRACTS<br>
Additional Milons Proper<br>
Distrang mengutip sebagian atau se<br>
Distrang mengutip seb
    \overline{C}\omegaPengutipan hanya untuk kepentingan pendidikan, penelitian, penulisan karya ilmiah, penyusunan laporan,<br>Pengutipan hanya untuk kepentingan pendidikan, penelitian, penulisan karya ilmiah, penyusunan laporan,
   Pengutipan tidak merugikan kepentingan yang wajar IBIKKG
       penulisan kritik dan tinjauan suatu masalah
                    Album Manager (Admin )<br>
L. Album Manager (Admin )<br>
a<br>
L. Album Manager (Admin )<br>
a<br>
Lesheet
                      \frac{1}{2} initiate datatables component 1 --><br>\frac{1}{2} <link rel="stylesheet" type="text/css" href="<?php echo
               base_url();?>asset/DataTables/media/css/DT_bootstrap.css">
                <link rel="stylesheet" type="text/css" href="<?php echo
               base_url();?>asset/DataTables/sort_icon.css">
             External of datatables compon-<br>
Sex and spand of datatables compon-<br>
Sex aiv sclass="span10"><br>
External of datatables compon-<br>
External of datatables compon-<br>
External of datatables compon-<br>
External of datatables compon-<br>
               <\, \mathcal{E} \mathcal{E} \mathcal{E} \mathcal{E} \mathcal{E} \mathcal{E} \mathcal{E} \mathcal{E} \mathcal{E} \mathcal{E} \mathcal{E} \mathcal{E} \mathcal{E} \mathcal{E} \mathcal{E} \mathcal{E} \mathcal{E} \mathcal{E} \mathcal{E} \mathcal{E} \mathcal{E} \mathcal{E} \mathcal{E} \mathcal{E} 
               \frac{1}{2} Qdiv class="span12 well">
                <a class="btn btn-primary span6" href="<?php echo
               base_url() ?>admin_news_control/new_album">New Album</a>
               \frac{2}{3} div>
                <table class="table table-condensed" id="dt_album">
               \frac{1}{2} \frac{1}{2} <thead>
               a \langle \text{th}\rangleName\langle \text{th}\rangle <th>Date</th>
                <th>Status</th>
                <th>Modify</th>
               c //thead>
                      echo "<tbody><br>
<tbody><br>
<tbody><br>
<erpresent to the scounter=1;<br>
foreach($album_d<br>
{<br>
echo "<td>";<br>
echo "<td>";<br>
echo "<td>";<br>
echo "<td>";
                <tbody>
                <?php
               \ddot{\mathbf{r}} $counter=1;
                foreach($album_data->result() as $row)
               \overline{\mathbf{B}} and \overline{\mathbf{B}} echo "<tr>";
               echo "<td>".$row->name."</td>";
               echo "<td>".$row->date."</td>";
                                              $var['del'] =base_url()."admin_news_control/delete_album/".$row->id_album;
                                              $var['shw'] =base_url()."admin_news_control/show_album/".$row->id_album;
                                              $var['hid'] =base_url()."admin_news_control/hide_album/".$row->id_album;
                                              $var['edt'] =base_url()."admin_news_control/edit_album/".$row->id_album;
                      ik Kian Gie
                                                                       200
```
tanpa izin IBIKKG

```
KWIK KIAN GIE<br>segolof business
                                      if($row->status==1)
              B \overline{a} f
             echo "<a class='btn-primary btn btn-mini'<br>
href<sup>1</sup>/2".$var['hid']."'>Show</a>";<br>
\frac{1}{2} $counter++;<br>
\frac{1}{2} $counter++;<br>
\frac{1}{2} a<br>
else
                      href='".$var['hid']."'>Show</a>";
  \sim\frac{1}{x} \frac{1}{x} \frac{1}{x} \frac{1}{x} \frac{1}{x} \frac{1}{x} \frac{1}{x}Dilarang mengumumkan dan memperbanyak sebagian atau seluruh karya tulis ini dalam bentuk apapun
tanpa izin IBIKKG
     \overline{C}\bar{\omega} }
    Pengutipan tidak merugikan kepentingan yang wajar IBIKKG
         Pengutipan hanya untuk kepentingan pendidikan, penelitian, penulisan karya ilmiah, penyusunan laporan
       penulisan kritik dan tinjauan suatu masal
               else
               {
                                            echo "<a class='btn-primary btn btn-mini' 
              href='".$var['shw']."'>Hide</a>";
               }
              \frac{1}{2} echo "<td>";

               echo "<a 
              class='btn'href='".base_url()."admin_news_control/view_album/
              ".$row->id_album."'><i class='icon-edit'></i></a>";
               echo "<a class='btn btn-warning' 
       gh
              href='".$var['del']."'><i class='icon-remove'></i></a>";
               }
              <u>e</u> a 2>
            natike Kajik<br>The Strain Scrip<br>ini tanpa<sup>mer</sup>
                     </tbody>
               </table>
            --<br><sub>--</sub><br><sub>-</sub><br>
--><br>
ROW -->
            <sup>3</sup><br>
EX/div<br>
EXecuted cycles 2020<br>
EXecuted cycles 2020
             <script src="<?php echo base_url(); ?>bootstrap/jquery-
            1.7.1.min.js"></script>
            Example src="<?php echo base_url();
             ?>bootstrap/js/bootstrap.min.js"></script> 
            <!-- Inititate Javascript datatables component 2-->
               <script type="text/javascript" src="<?php echo 
              base_url();?>asset/DataTables/media/js/jquery.dataTables.js">
            Example 1998<br>
Example:<br>
Example:<br>
Example:<br>
Example:<br>
Example:<br>
Example:<br>
Example:<br>
Example:<br>
Example:<br>
Example:<br>
Example:<br>
Example:
              </script>
             base_url();?>asset/DataTables/media/js/DT_bootstrap.js"></scr
              ipt>
                       <script type="text/javascript">
                    $(document).ready(function() {
                    $('#dt_album').dataTable( {
                                            "sDom": "<'row-
              fluid'<'span6'l><'span6'f>r>t<'row-
              fluid'<'span6'i><'span6'p>>"
                    } );
                                 } );
                                $.extend( $.fn.dataTableExt.oStdClasses, {201
```

```
KWIK KIAN GIE<br>segolof business
                ina.<br>Wa
                                                            "sWrapper": "dataTables_wrapper form-inline"
                                                  } );
                               </script>
                              x <!-- enf of initiate javscirpt datatables component 2 -<br>
\frac{d}{dx}<br>
\frac{d}{dx}<br>
\frac{d}{dx}\simA<br>Dilarang
   Dilarang mengumumkan dan memperbanyak sebagian atau seluruh karya tulis ini dalam bentuk apapun
tanpa izin IBIKKG
        \overline{C}\bar{\omega}Pengutipan tidak merugikan kepentingan yang wajar IBIKKG
               Pengutipan hanya untuk kepentingan pendidikan, penelitian, penulisan karya ilmiah, penyusunan laporan,
           penulisan kritik dan tinjauan suatu masalah
                      </body>
                      </html>
                           M. Article View ( Client )
                      < EDOCTYPE HTML>
                        \breve{\mathcal{S}}:p\breve{\mathbf{p}}p
                                             foreach ($article_data->result() as $row)
                      \frac{1}{2} \frac{1}{2} \frac{1}{2} \frac{1}{2} \frac{1}{2} \frac{1}{2} \frac{1}{2} \frac{1}{2} \frac{1}{2} \frac{1}{2} \frac{1}{2} \frac{1}{2} \frac{1}{2} \frac{1}{2} \frac{1}{2} \frac{1}{2} \frac{1}{2} \frac{1}{2} \frac{1}{2} \frac{1}{2} \frac{1}{2} \frac{1}{2} \overline{5} \overline{5} \overline{5} \overline{5} \overline{5} \overline{5} \overline{5} \overline{10} \overline{10} \overline{10} \overline{10} \overline{10} \overline{10} \overline{10} \overline{10} \overline{10} \overline{10} \overline{10} \overline{10} \overline{10} \overline{10} \overline{10} \overline{10}\frac{1}{2} \frac{1}{2} \frac{1}{2} \frac{1}{2} \frac{1}{2} \frac{1}{2} \frac{1}{2} \frac{1}{2} \frac{1}{2} \frac{1}{2} \frac{1}{2} \frac{1}{2} \frac{1}{2} \frac{1}{2} \frac{1}{2} \frac{1}{2} \frac{1}{2} \frac{1}{2} \frac{1}{2} \frac{1}{2} \frac{1}{2} \frac{1}{2} \frac{1}{2} $data[1]=$row->article;
                       $data[2]=$row->date;
                      \frac{a}{2} $data[3]=$row->type_name;
                      \text{S} $data[4]=$row->id type;
                      \overline{z} }
                      \geq<html lang="en" class="no-js">
                      \langlehea\vec{a}<meta charset="utf-8">
                    anneta charset-"utr-6"><br>g<title><?php echo $data[0];?></title>
                   <link rel="shortcut icon" href="<?php echo base_url()
                      ?>globe.ico">
                      <link rel="icon" type="image/gif" href="<?php echo base_url()
                      ?>Globe-icon.gif">
                      <meta name="google-translate-customization"
                      content="45aa0ba6875f32cc-de699e9bad6ff7bb-gf4ca494cf13463a2-
                      11"\frac{1}{10}/meta>
                              \bullet\langle h \frac{dI}{dt} d \rangle<?php $this->load->view('header'); ?>
                     <body>
                     \frac{1000}{2000}funcion ago(5tm, $rcs = 0) {
                             $cur tm = time(); $diff = $cur tm-$tm;99ds =array('second','minute','hour','day','week','month','year','d
                     ecade');
                              Kian Gie
                                                                                         202
```
```
KWIK KIAN GIE<br>KWIK KIAN GIE
           ien.<br>Geografia
                    $lnqh =array(1,60,3600,86400,604800,2630880,31570560,315705600);
                    f(x) = sizeof(\frac{5}{1}ngh) - 1; (\frac{5}{1}v) = 0) & ( (\frac{5}{10}v =
              \text{\$diff}\left(\frac{1}{2}\text{\$}1\text{ngh}\left[\frac{1}{2}v\right]\right)\left(-1\right);\; \text{\$v--$};\; \text{if}\left(\text{\$v\,<\,0}\right)\; \text{\$v\,=\,0$};\; \text{\$tm =$}\sim5cur\frac{1}{2}tm-($dif%$lngh[$v]);
  Dilarang mengumumkan dan memperbanyak sebagian atau seluruh karya tulis ini dalam bentuk apapun
tanpa izin IBIKKG
     \overline{C}\bar{\omega}Pengutipan tidak merugikan kepentingan yang wajar IBIKKG
           Pengutipan hanya untuk kepentingan pendidikan, penelitian, penulisan karya ilmiah, penyusunan laporan
        penulisan kritik dan tinjauan suatu masalah
               \frac{1}{2} \frac{1}{2} \frac{1}{2} \frac{1}{2} \frac{1}{2} \frac{1}{2} \frac{1}{2} \frac{1}{2} \frac{1}{2} \frac{1}{2} \frac{1}{2} \frac{1}{2} \frac{1}{2} \frac{1}{2} \frac{1}{2} \frac{1}{2} \frac{1}{2} \frac{1}{2} \frac{1}{2} \frac{1}{2} \frac{1}{2} \frac{1}{2} s_{x=sgrintf("%d %s ",$no,$pds[$v]);
                if(($rcs == 1)&&($v >= 1)&&(($cur_tm-$_tm) > 0)) $x .=
               time\frac{1}{2}ago($ tm);
                return $x;
               |<br>|}
               \overline{?} <div id="container" data-role="page">
               Example $this->load->view('headmenu'); ?>
               \frac{1}{2} \frac{1}{2} \frac{1}{2} \frac{1}{2} \frac{1}{2} \frac{1}{2} \frac{1}{2} \frac{1}{2} \frac{1}{2} \frac{1}{2} \frac{1}{2} \frac{1}{2} \frac{1}{2} \frac{1}{2} \frac{1}{2} \frac{1}{2} \frac{1}{2} \frac{1}{2} \frac{1}{2} \frac{1}{2} \frac{1}{2} \frac{1}{2} \ <div class="clearfix"></div>
                <div class="blogDetail">
               \frac{1}{2} <ul>
                <li class="last first">
                <div class="groupBox innerContent">
                <!-- AddThis Button BEGIN -->
                \vec{x} < div class="addthis_toolbox addthis_default_style
               ">
                <a class="addthis_button_preferred_1"></a>
               \frac{1}{p} \frac{1}{p} <a class="addthis button preferred 2"></a>
                <a class="addthis_button_preferred_3"></a>
                <a class="addthis_button_preferred_4"></a>
                <a class="addthis_button_compact"></a>
                <del>b</del> \leq <a class="addthis counter
               addthis_bubble_style"></a>
               \frac{1}{2} </div>
                <script type="text/javascript">var addthis_config =
               {"data_track_addressbar":true};</script>
                <script type="text/javascript"
               src="//s7.addthis.com/js/300/addthis_widget.js#pubid=ra-
               5167b19355cbfaea"></script>
                     lan Informatik<del>a</del> Kwik Kian Gie
               2 <!-- AddThis Button END -->
                                       <div class="postDetails">
                                           <div class="title">
                                              <h3><?php echo $data[0]; ?></h3>
                                           </div>
                                              <b align="right"><?php echo $data[2]; 
                                       </div>
                                       <div class="description">203
```

```
204
 <div class="about">
 <?php echo $data[1]; ?>
\bigcap \langle div>
\frac{1}{\tau} \langle div>
 <div class="clearfix"></div>
\frac{1}{2} 
 <div class="tags left">
 <a class="category ui-link" data-ajax="false"
href="<?php echo
base_url()."news_control/view_type/".$data[4]; ?>"><?php echo
\frac{1}{3}$\frac{1}{3}]; ?> </a>
 <a class="date ui-link" href="#"><?php echo
$data[2]; ?></a>

 <div class="clearfix"></div>
\frac{1}{2} 3 </div>

 <div class="clearfix">
\frac{1}{2} \frac{1}{2} \frac{1}{2} \frac{1}{2} \frac{1}{2} \frac{1}{2} \frac{1}{2} \frac{1}{2} \frac{1}{2} \frac{1}{2} \frac{1}{2} \frac{1}{2} \frac{1}{2} \frac{1}{2} \frac{1}{2} \frac{1}{2} \frac{1}{2} \frac{1}{2} \frac{1}{2} \frac{1}{2} \frac{1}{2} \frac{1}{2}  </div><!-- GROUP BOX INNER CONTENT -->
\frac{1}{2} </li>
\frac{6}{2} \frac{\sqrt{u} \sqrt{2}}{2} 

 </div><!-- BLOG DETAIL -->

 <div class="content">

 <h5 class="sectionTitle"><?php echo
"RECOMMENDATION ARTICLE - ". $data[3]; ?></h5>
 <div class="groupBox innerContent">
 <ul class="list">
 <?php foreach($recommendation->result_array()
as $rec):?>
\frac{1}{2} <li>
 <p>
 <?php echo $rec['title']; ?>
    (1i><br>
xp><br>
xp><br>
xa data-ajax="false" href="<?php echo<br>
ca data-ajax="false" href="<?php echo
base_url()."news_control/view_article/".$rec['id_article'];?>
" class="website ui-link"><b> » </b></a>
 </p>
\geq \lt/li>
 <?php endforeach; ?>
\lambda \langle \text{ul}\rangle
```

```
KWIK KIAN GIE<br>segolof business
         RAN
                                  </div>
                               </div><!-- CONTENT -->
                     <div class="clearfix"></div>
              <div class="content">
\sim <div id="disqus_thread"></div>
Dilarang mengumumkan dan memperbanyak sebagian atau seluruh karya tulis ini dalam bentuk apapun
   \overline{C}\bar{\omega}8Script type="text/javascript">
        Pengutipan hanya untuk kepentingan pendidikan, penelitian, penulisan karya ilmiah, penyusunan laporan,
   Pengutipan tidak merugikan kepentingan yang wajar IBIKKG
      penulisan kritik dan tinjauan suatu masalah
             \frac{1}{2} \frac{1}{2} \frac{1}{2} \frac{1}{2} \frac{1}{2} \frac{1}{2} \frac{1}{2} \frac{1}{2} \frac{1}{2} \frac{1}{2} \frac{1}{2} \frac{1}{2} \frac{1}{2} \frac{1}{2} \frac{1}{2} \frac{1}{2} \frac{1}{2} \frac{1}{2} \frac{1}{2} \frac{1}{2} \frac{1}{2} \frac{1}{2} INTO BYOUR WEBPAGE * * */
             \frac{1}{2} \frac{1}{2} \frac{1}{2} \frac{1}{2} \frac{1}{2} \frac{1}{2} \frac{1}{2} \frac{1}{2} \frac{1}{2} \frac{1}{2} \frac{1}{2} \frac{1}{2} \frac{1}{2} \frac{1}{2} \frac{1}{2} \frac{1}{2} \frac{1}{2} \frac{1}{2} \frac{1}{2} \frac{1}{2} \frac{1}{2} \frac{1}{2} replace example with your forum shortname
             \frac{1}{2} \frac{1}{2} \frac{1}{2} \frac{1}{2} \frac{1}{2} \frac{1}{2} \frac{1}{2} \frac{1}{2} \frac{1}{2} \frac{1}{2} \frac{1}{2} \frac{1}{2} \frac{1}{2} \frac{1}{2} \frac{1}{2} \frac{1}{2} \frac{1}{2} \frac{1}{2} \frac{1}{2} \frac{1}{2} \frac{1}{2} \frac{1}{2}  (function() {
              var dsq = document.createElement('script');
             dsq.type = 'text/javascript'; dsq.async = true;
             \frac{1}{6} \frac{1}{6} \frac{1}{6} \frac{1}{6} \frac{1}{3} \frac{1}{3} \frac{1}{3} \frac{1}{3} \frac{1}{2} \frac{1}{3} \frac{1}{2} \frac{1}{3} \frac{1}{2} \frac{1}{3} \frac{1}{2} \frac{1}{3} \frac{1}{2} \frac{1}{3} \frac{1}{2} \frac{1}{3} \frac{1}{2} \frac{1}{3} '.disqus.com/embed.js';
              (document.getElementsByTagName('head')[0] ||
             document.getElementsByTagName('body')[0]).appendChild(dsq);
              })();
             \frac{1}{2} script>
             Enoscript>Please enable JavaScript to view the <a
             href="http://disqus.com/?ref_noscript">comments powered by 
             Disqus.</a></noscript>
             \hat{a} href="http://disqus.com" class="dsq-brlink">comments
             powered by <span class="logo-disqus">Disqus</span></a>
             \frac{2}{9}/div>
             \frac{2}{\sqrt{2}}6: -- PAGEBLOG END -->
              <div class="clearfix"></div>
              <div id="google_translate_element"></div><script
             type="text/javascript">
             function googleTranslateElementInit() {
              new google.translate.TranslateElement({pageLanguage: 'en',
             includedLanguages: 'ar,bg,de,en,fr,hi,id,ja,ms,ru,zh-CN,zh-
             TW'}, 'google_translate_element');
             }
             </script><script type="text/javascript"
             src="//translate.google.com/translate_a/element.js?cb=googleT
             ranslateElementInit"></script>
                   B<br>
Efooter><br>
B <div i
                        <div id="footer">
                           Copyright © 2012 by Company Name
                            <a href="http://www.w3.org/html/logo/"
             target="_blank" class="html5">
                                  <img src="<?php echo base_url()."skins/"
             ?>img/HTML5_1Color_White.png" alt="HTML5 Powered with CSS3 / 
             Styling, and Semantis" title="HTML5 Powered with CSS3 / 
             \text{Sty}15ng, and Semantics" />
                   x Andr<br>
a<br>
a<br>
a<br>
a<br>
o<br>
a<br>
o<br>
o
                                                               205
```
tanpa izin IBIKKG

```
KWIK KIAN GIE<br>Senolo de basiness
           Composition
                          </div>
                      </footer>
                  </div><!-- CONTAINER -->
                     <style type="text/css">
  \overline{N}img {
  Dilarang mengumumkan dan memperbanyak sebagian atau seluruh karya tulis ini dalam bentuk apapun
tanpa izin IBIKKG
     \overline{C}\bar{\omega}max-width: 100%;
     Pengutipan tidak merugikan kepentingan yang wajar IBIKKG
          Pengutipan hanya untuk kepentingan pendidikan, penelitian, penulisan karya ilmiah, penyusunan laporan,
        penulisan kritik dan tinjauan suatu masalah
               }
               </style> 
               < php $this->load->view('footer'); ?>
               \langle \frac{\overline{p}}{2} - \frac{\overline{p}}{2} i \text{with} \; - \rangle<script type="text/javascript">
               \frac{1}{2}var \frac{1}{2} paq = paq || [];
                _paq.push(['trackPageView']);
                _paq.push(['enableLinkTracking']);
               \frac{1}{\sqrt{2}}(function() {
                      var u=(("https:" == document.location.protocol) ? "https"
               : "http") + "://localhost/news_2/piwik//";
                _paq.push(['setTrackerUrl', u+'piwik.php']);
                _paq.push(['setSiteId', 1]);
                var d=document, g=d.createElement('script'),
               s=d.getElementsByTagName('script')[0];
               g.type='text/javascript';
                g.defer=true; g.async=true; g.src=u+'piwik.js';
               s.parentNode.insertBefore(g,s);
                })();
               </script>
               <noscript><p><img
               src="http://localhost/news_2/piwik/piwik.php?idsite=1"
               style="border:0" alt="" /></p></noscript>
               \ltimes !-\blacktriangle End Piwik Code -->
               </body>
               \langle/html>
                                                               206
```

```
207
     N. Gallery ( Client )
<!DOCTYPE HTML>
.<br><htm<u>D</u>.lang="en">
<head>
<meta charset="utf-8">
<title>Home</title>
<link rel="shortcut icon" href="<?php echo base_url()
?>globe.ico">
<link rel="icon" type="image/gif" href="<?php echo base_url()
?>Globe-icon.gif">
'<{head>
<7ph<mark>p</mark>
 foreach($album->result() as $row)
\begin{bmatrix} 1 & 2 \\ 3 & 5 \end{bmatrix}\vdash \vdash \vdash \mathsf{S} \vdash \vdash \mathsf{S} title=$row->name;
\frac{1}{2} \frac{a}{b} \frac{b}{d} \frac{c}{d} \frac{c}{d} \frac{c}{d} \frac{c}{d} \frac{c}{d} \frac{c}{d} \frac{d}{d} \frac{d}{d} \frac{d}{d} \frac{d}{d} \frac{d}{d} \frac{d}{d} \frac{d}{d} \frac{d}{d} \frac{d}{d} \frac{d}{d} \frac{d}{d} \frac{d}{d} \frac{d}{d} \begin{bmatrix} 1 & \mathbf{p} & \mathbf{p} & \\geqp\geq 2php \geq 1cad->view('header'); ?>
<body>
 <div id="container" data-role="page">
<sup>2</sup>?php $this->load->view('headmenu'); ?>
\frac{1}{2} adiv id="pageBlog" class="page bound">
 <div class="clearfix"></div>
 <div class="blogDetail">
 <ul>
 <li class="last first">
 <div class="groupBox innerContent">
 <div class="postDetails">
 <div class="title">
 <h3><?php echo $title; ?></h3>
\frac{1}{2} \frac{1}{2} \frac{1}{2} \frac{1}{2} \frac{1}{2} \frac{1}{2} \frac{1}{2} \frac{1}{2} \frac{1}{2} \frac{1}{2} \frac{1}{2} \frac{1}{2} \frac{1}{2} \frac{1}{2} \frac{1}{2} \frac{1}{2} \frac{1}{2} \frac{1}{2} \frac{1}{2} \frac{1}{2} \frac{1}{2} \frac{1}{2} \frac{1}{2} </div>
 <div class="description">
 <div class="about">
       <identified:<br>
Yaiv class="groupBox innerConte"<br>
<div class="prostDetails"><br>
<div class="bostDetails"><br>
<div class="title"><br>
</div><br>
</div><br>
</div><br>
</div><br>
</div><br>
</div><br>
</div><br>
</div><br>
</div><br>
</div><br>
</div><br>
</div><br>
</
                                 </div><!-- about -->
                             </div><!-- description -->
                             <div class="clearfix"></div>
                                 <div class="tags left">
                                     <a class="category ui-link" href="#"> News 
\lt/a
```

```
KWIK KIAN GIE<br>KWIK KIAN GIE
            ESTERN
                                                  <a class="date ui-link" href="#"> 1 Aug 
                2012</a>
                       \odot<div class="clearfix"></div>
                        Xalv class="clearfix"></div><br>
</div><br>
<div class="clearfix"></div><br>
<div class="clearfix"></div><br>
</div><!-- GROUP BOX INNER CON<br>
XIX </div><br>
</div><br>
</div><!-- BLOG DETAIL-->
   \simDilarang mengumumkan dan memperbanyak sebagian atau seluruh karya tulis ini dalam bentuk apapun
                 \frac{1}{2} \frac{1}{2} \frac{1}{2} \frac{1}{2} \frac{1}{2} \frac{1}{2} \frac{1}{2} \frac{1}{2}tanpa izin IBIKKG
      \overline{C}\overset{\sim}{\cdot}Pengutipan hanya untuk kepentingan pendidikan, penelitian, penulisan karya ilmiah, penyusunan laporan,
      Pengutipan tidak merugikan kepentingan yang wajar IBIKKG
         penulisan kritik dan tinjauan suatu masalah

                                       </div><!-- GROUP BOX INNER CONTENT -->
                 \therefore \frac{1}{\pi} \lt/li>
                 \frac{1}{2} \frac{1}{2} \frac{1}{2} \frac{1}{2} \frac{1}{2}\frac{1}{2} \frac{1}{2} \frac{1}{2} \frac{1}{2} \frac{1}{2} \frac{1}{2} \frac{1}{2} \frac{1}{2} \frac{1}{2} \frac{1}{2} \frac{1}{2} \frac{1}{2} \frac{1}{2} \frac{1}{2} \frac{1}{2} \frac{1}{2} \frac{1}{2} \frac{1}{2} \frac{1}{2} \frac{1}{2} \frac{1}{2} \frac{1}{2}  <div id="gridView" class="portfolioProjects grid" data-
                 E \overline{S} div><!-- PAGEBLOG -->
                  <div id="pagePortfolio" class="page">
                 ajax="false" style="display: block; opacity: 1;">
                 \frac{1}{2} \frac{1}{2} \frac{1}{2} \frac{1}{2} \frac{1}{2} <?php foreach ($image_album->result() as $row): ?>
                  <?php
                 \frac{1}{2} \frac{1}{2} \frac{1}{2} \frac{1}{2} \frac{1}{2} \frac{1}{2} \frac{1}{2} \frac{1}{2} \frac{1}{2} \frac{1}{2} \frac{1}{2} \frac{1}{2} \frac{1}{2} \frac{1}{2} \frac{1}{2} \frac{1}{2} \frac{1}{2} \frac{1}{2} \frac{1}{2} \frac{1}{2} \frac{1}{2} \frac{1}{2} base<sup>l</sup>url()."asset/image/thumbnail/".$row->file name;
                 \ddot{\bm{z}} = $thumb url = base url()."asset/image/".$row-
                 \gt{file} name;
                  $caption=$row->caption;
                 \overline{z} 2>

                 \frac{5}{2} <li>
                  <div class="groupBox innerContent">
                  <a data-role="none" class="thumb" href="<?php
                 echo $thumb_url; ?>">
                  <img src="<?php echo $url; ?>" alt="<?php
                 echo $caption;?>" />
                 \frac{1}{2} \frac{1}{2} \frac{1}{2} \frac{1}{2} \frac{1}{2} <div class="description">
                  <div class="title">
                  Project Machine-x
                  </div>
                                             <div class="about">
                 C Government holding company
                 \frac{1}{2} </div>
                  </div>
                  <div class="clearfix"></div>
                  </div>
                 \Rightarrow \langle/li>
                  <?php endforeach ?>
                 \Rightarrow \Rightarrow \angleul>
                 \bullet </div>
                  </div><!-- PAGE PORTFOLIO -->
                  <div class="clearfix"></div>
                 <footer>
                                                                     208
```

```
KWIK KIAN GIE<br>segolof business
           EST
                         <div id="footer">
                            Copyright © 2012 by Company Name
               <a href="http://www.w3.org/html/logo/"
                        target="_blank" class="html5">
   \overline{N} <img src="<?php echo base_url()."skins/"
  Dilarang mengumumkan dan memperbanyak sebagian atau seluruh karya tulis ini dalam bentuk apapun
tanpa izin IBIKKG
     \overline{C}\bar{\omega}?>img/HTML5_1Color_White.png" alt="HTML5 Powered with CSS3 / 
     Pengutipan tidak merugikan kepentingan yang wajar IBIKKG
          Pengutipan hanya untuk kepentingan pendidikan, penelitian, penulisan karya ilmiah, penyusunan laporan
        penulisan kritik dan tinjauan suatu masalah
               Styling, and Semantis" title="HTML5 Powered with CSS3 / 
               Styling, and Semantics" />
                </a>
               \frac{1}{2} \frac{1}{2} \frac{1}{2} \frac{1}{2} \frac{1}{2} \frac{1}{2} \frac{1}{2} \frac{1}{2}\frac{1}{p} \frac{1}{p} \frac{1}{p} footer>
               \frac{1}{2}\frac{2}{2}div><!-- CONTAINER --><br>\frac{2}{2}php $this->load->view('footer'); ?>
               E \overline{S} \leq div><!-- CONTAINER -->
               <!-- Piwik -->
               <script type="text/javascript">
               \frac{1}{2}var \frac{1}{2} paq = \frac{1}{2} paq || [];
                i i paq.push([<sup>'trackPageView']);<br>a paq.push(['enableLinkTracking']);<br>d(function() {</sup>
                _paq.push(['trackPageView']);
                (function() {
                      var u=(("https:" == document.location.protocol) ? "https"
                  : "http") + "://localhost/news_2/piwik//";
                      _paq.push(['setTrackerUrl', u+'piwik.php']);
                _paq.push(['setSiteId', 1]);
                      var d=document, g=d.createElement('script'),
               s=d.getElementsByTagName('script')[0];
               g.type='text/javascript';
                g.defer=true; g.async=true; g.src=u+'piwik.js';
               s.parentNode.insertBefore(g,s);
                })();
               </script>
               <noscript><p><img
               src="http://localhost/news_2/piwik/piwik.php?idsite=1"
               style="border:0" alt="" /></p></noscript>
               <!-- End Piwik Code -->
               X/bdy>
               \langle/html>
                    dan Informatika Kwik Kian Gie
                                                              209
```

```
KWIK KIAN GIE<br>segolof business
               ENST
                          O. Article View Type ( Client )
                    <!DOCTYPE HTML>
    \sim9k
tanpa izin IBIKKG
   Dilarang mengumumkan dan memperbanyak sebagian atau seluruh karya tulis ini dalam bentuk apapun
                   \Box\overline{C}\bar{\omega}.<br><htm<u>D</u>.lang="en">
       Pengutipan tidak merugikan kepentingan yang wajar IBIKKG
              Pengutipan hanya untuk kepentingan pendidikan, penelitian, penulisan karya ilmiah, penyusunan laporan,
           penulisan kritik dan tinjauan suatu masalah
                     <head>
                  \begin{array}{l} \mathbb{R}^{\leq m+1} \mathbb{R}^m \subset \mathbb{R}^m \subset<title>Category News</title>
                     <link rel="shortcut icon" href="<?php echo base_url()
                     ?>globe.ico">
                     <link rel="icon" type="image/gif" href="<?php echo base_url()
                     ?>Globe-icon.gif">
                     '<{head>
                     <?php $this->load->view('header'); ?>
                     <Zphp>
                     function ago($tm,$rcs = 0) {
                     \frac{a}{a} \frac{c}{b}ur_tm = time(); \frac{c}{c}dif = \frac{c}{c}cur_tm-$tm;
                     \frac{1}{6} \frac{1}{6} \frac{1}{6} \frac{1}{6} \frac{1}{6} \frac{1}{6} \frac{1}{6} \frac{1}{6} \frac{1}{6} \frac{1}{6}array('second','minute','hour','day','week','month','year','d
                  \frac{1}{2}ecad\frac{1}{2}');
                           $Imgh =array(1,60,3600,86400,604800,2630880,31570560,315705600);<br>array(1,60,3600,86400,604800,2630880,31570560,315705600);
                           f(x) = sizeof(\frac{1}{2}ngh) - 1; (\frac{1}{2}v) = 0) & ( \frac{1}{2}v \cdot g)\frac{1}{2}\sin\left(\frac{\pi}{2}\right)\cos\left(\frac{\pi}{2}y\right)<-1); \frac{\pi}{2}y-\pi); \frac{1}{2}\sin\left(\frac{\pi}{2}y\right)<0) \frac{\pi}{2}y=\pi \frac{\pi}{2}y=\pi\text{\%cur} \text{Gtm-} (\text{\%dir} \text{\%lingh} \text{\%vl});
                           \hat{\mathbf{s}}_{\mathbf{p}}^{\Omega} = \mathbf{floor}(\hat{\mathbf{s}}_{\mathbf{n}^{\Omega}}); \mathbf{if}(\hat{\mathbf{s}}_{\mathbf{n}^{\Omega}} \leq 1) \hat{\mathbf{s}}_{\mathbf{p}^{\Omega}}[ \hat{\mathbf{s}} \mathbf{v}].='s';
                     $x=sprintf("%d %s ago",$no,$pds[$v]);
                           if((\frac{5}{x} == 1) \&\& (\frac{5}{x} >= 1) \&\& ((\frac{5}{x} tm-\frac{5}{x} tm) > 0)) \&\& .=
                     time ago($tm);
                     return \ointx;
                     }
                     ?> 
                     <body>
                             <div id="container" data-role="page">
                      <?php $this->load->view('headmenu'); ?>
                      <div class="clearfix"></div>
                                   <div id="pageBlog" class="page bound">
                      <div id="blog" class="blogListing">
                     B B \leq?php $rss url=
                    baseuurl()."news_control/rss_news_category/".$id_article; ?>
                                              <h2><?php echo $article_category; ?></h2><a
                     target="_blank" href="<?php echo $rss_url; ?>" class="ui-
                     link">Kian Gie
                                                                                     210
```

```
KWIK KIAN GIE<br>segolof business
          RATIONAL
                                                <img src="<?php echo base_url();
              ?>skins/RSS-icon.png" style="width:20px;height:20px;"
              alt=Ajimeo">
               <span> Subscribe this <?php echo
  \sim\texttt{Sart}cle category; ?> news to your RSS </span>
  Dilarang mengumumkan dan memperbanyak sebagian atau seluruh karya tulis ini dalam bentuk apapun
tanpa izin IBIKKG
     \overline{C}\bar{\omega}Pengutipan hanya untuk kepentingan pendidikan, penelitian, penulisan karya ilmiah, penyusunan laporan
              <u>diesels and the set of the set of the set of the set of the set of the set of the set of the set of the set of the set of the set of the set of the set of the set of the set of the set of the set of the set of the set of</u>
     Pengutipan tidak merugikan kepentingan yang wajar IBIKKG
       penulisan kritik dan tinjauan suatu masalah
               <div class="separator"></div>
              B \langlediv class="divider"></div>
              \frac{1}{2} \frac{1}{2} \frac{1}{2} \frac{1}{2} \frac{1}{2} <?php foreach($article_type->result() as $row):
              ^3 ^5 <?php $time_stamp=strtotime($row->time); ?>

              \frac{1}{2} \frac{1}{2} \frac{1}{2} \frac{1}{2} <div class="groupBox innerContent">
               <div class="postDetails left">
               <div class="title">
               <h4><?php echo $row->title ?></h4>
              \frac{1}{2} a
              \frac{1}{2} \frac{1}{2} \frac{1}{2} \frac{1}{2} \frac{1}{2} \frac{1}{2} \frac{1}{2} \frac{1}{2} \frac{1}{2} \frac{1}{2} \frac{1}{2} \frac{1}{2} \frac{1}{2} \frac{1}{2} \frac{1}{2} \frac{1}{2} \frac{1}{2} \frac{1}{2} \frac{1}{2} \frac{1}{2} \frac{1}{2} \frac{1}{2}  
               <div class="description">

               <div class="about">
               <?php echo substr($row->caption, 0,200); ?>
              \vec{r} \langle \text{div} \rangle<a data-ajax="false" href="<?php echo
              base_url()."news_control/view_article/".$row->id_article; ?>" 
              class="website ui-link"> » </a>
               </div>
               <div class="clearfix"></div>

               <div class="tags left">
               <a class="category ui-link"><?php echo
              $article category; ?></a>
               <a class="date ui-link"
              href<sup>1</sup> http://rahulv.com/templates/bolt/bolt-
              app/blog.php#"><?php echo _ago($time_stamp); ?></a>
                    <div class="clearfix"></div>
                                    </div>
                                    <div class="clearfix"></div>
                                 </div>
                                \frac{2}{11} <?php endforeach; ?>
                              </ul>
                         \langle/div>
                       </div><!-- PAGE BLOG -->
                         <?php echo $this->pagination->create_links(); ?>211
```

```
KWIK KIAN GIE<br>segolof business
            RANGER
                             <footer>
                                 <div id="footer">
                         Copyright © 2012 by Company Name
                                     <a href="http://www.w3.org/html/logo/"
               target="http://www.<br>
target="_blank" class="html5"><br>
apple of the same of the same of the same of the same of the same of the same of the same of the same of the same of the same of the same of the same of the same of the 
   \simDilarang mengumumkan dan memperbanyak sebagian atau seluruh karya tulis ini dalam bentuk apapun
tanpa izin IBIKKG
      \overline{C}\bar{\omega} <img src="<?php echo base_url()."skins/"
      Pengutipan tidak merugikan kepentingan yang wajar IBIKKG
            Pengutipan hanya untuk kepentingan pendidikan, penelitian, penulisan karya ilmiah, penyusunan laporan,
         penulisan kritik dan tinjauan suatu masalah
                    ?>img/HTML5_1Color_White.png" alt="HTML5 Powered with CSS3 / 
                 Styling, and Semantis" title="HTML5 Powered with CSS3 / 
                 \mathcal{S}\bigoplus\mathbf{I}\bigoplus\mathbf{I} and Semantics" />
                 \therefore \Box \Box \Box \angle \angle \triangle\frac{1}{2} \frac{1}{2} \frac{1}{2} \sqrt{div}\frac{1}{2} \frac{1}{9} \frac{1}{9} \frac{1}{9} \frac{1}{9} \frac{1}{9} \frac{1}{9} \frac{1}{9}E \overline{S} \leq div><!-- CONTAINER -->
                 <?php $this->load->view('footer'); ?>
                 \langle 2000\frac{dy}{dx}-<EhtBl>
                      P. Home Page ( Client )
                  <!DOCTYPE HTML>
                 <html lang="en">
                 \langlehea\vec{d}<meta charset="utf-8">
                 <title>Home</title>
                 <link rel="shortcut icon" href="<?php echo base_url()
               ?>globe.ico">
                  <link rel="icon" type="image/gif" href="<?php echo base_url()
                 ?>Globe-icon.gif">
                 </head>
                 <?php $this->load->view('header'); ?>
                 <body>
                        \overline{\mathcal{L}} <div id="container" data-role="page">
                  <?php $this->load->view('headmenu'); ?>
                 3 !-- PAGEHOME -->
                  <?php
                        function _{\text{ago}}(\text{Sm}, \text{S} \text{rcs} = 0) {<br>_{\text{S} \text{cur}} +m = time() · Sdif = S
                               $cur_tm = time(); $dif = $cur_tm-$tm;
                 \begin{array}{c}\n\bullet \\
\text{arg}\n\end{array}array('second','minute','hour','day','week','month','year','d
                 ecade');
                 \leq $lngh =
                 array(1,60,3600,86400,604800,2630880,31570560,315705600);
                                                                        212
```

```
KWIK KIAN GIE<br>segolof business
             READER
                               for(\xi v = \text{sizeof}(\xi \ln q h) - 1; (\xi v \ge 0) & & ((\xi n o =$diff/$lnqh[$v] \leq=1 ; $v-- ; if($v < 0)$ $v = 0; $tm =$cur_tm-($dif%$lngh[$v]);
   \sim\frac{1}{2} \frac{1}{2} \frac{1}{2} \frac{1}{2} \frac{1}{2} \frac{1}{2} \frac{1}{2} \frac{1}{2} \frac{1}{2} \frac{1}{2} \frac{1}{2} \frac{1}{2} \frac{1}{2} \frac{1}{2} \frac{1}{2} \frac{1}{2} \frac{1}{2} \frac{1}{2} \frac{1}{2} \frac{1}{2} \frac{1}{2} \frac{1}{2} Dilarang mengumumkan dan memperbanyak sebagian atau seluruh karya tulis ini dalam bentuk apapun
tanpa izin IBIKKG
      \overline{C}\mathbf{\underline{\omega}}\frac{1}{2}$x=sprintf("%d %s ago",$no,$pds[$v]);<br>
\frac{1}{2} if(($rcs == 1)&&($v >= 1)&&(($)
      Pengutipan tidak merugikan kepentingan yang wajar IBIKKG
            Pengutipan hanya untuk kepentingan pendidikan, penelitian, penulisan karya ilmiah, penyusunan laporan,
          penulisan kritik dan tinjauan suatu masalah
                               if((\frac{5}{x} == 1) \frac{6}{x} (\frac{5}{y} >= 1) \frac{6}{x} ((\frac{5}{x} tm-\frac{5}{x} tm) > 0)) \frac{5}{x}.
                  \frac{1}{\pi}timeBago($ tm);
                  \phi \oplus \Xi return \Im x;
                  \frac{1}{2} \frac{1}{2} ?>
                  \frac{1}{2} <div id="pageBlog" class="page bound" >
                                  <div class="content">
                                             <div class="groupBox innerContent ">
                                                                    <!-- Place somewhere in the <body> 
                  of your page -->
                                                 <div id="bannerSlider" class="flexslider">
                   <ul class="slides">
                                                         <?php foreach ($slide->result_array() as 
                  $sld): ?>
                   <li><a data-ajax="false" href="<?php 
                  echo 
                  base_url()."news_control/view_article/".$sld['id_article']; 
                X<br>Proper<br>Proper<br>Proper
                           <img src="<?php echo 
                base_url()."asset/image/".$sld['file_name']; ?>" alt="Slide" 
                  />
                         <u> <del>0</del></u><br>
c /a></li>
                                                         <?php endforeach ?>
                                                     </ul>
                        </div><br>
</div></div><br>
</div></div></div><br>
</div><br>
</div><br>
</div><br>
</div><br>
</div><br>
</div><br>
</div><br>
</div><br>
</div><br>
</div class="se<br>
div id="blog" c<br>
<li><br>
<div class <?php if<br>
<?php if<br>
c?php fo<br>
fo<br>
fo<br>
fo<br>
<br>
fo<br>
<br>
<br>
                                             </div>
                                  </div>
                              </div><!-- PAGE BLOG -->
                                  <div class="separator"></div>

                              <div id="blog" class="blogListing">
                                  <ul>
                                      <li>
                                          <div class="groupBox innerContent">
                                             <?php if(!is_null($headline)):?>
                                             <?php
                                                         foreach($headline->result() as $x)
                                                        {
                                                             $dt[4]=$x->id_article;
                                                            $dt[0]=$x->title;
                                                            $dt[1]=$x->caption;
                                                             $dt[2]=$x->id_image; 213
```

```
KWIK KIAN GIE<br>segolof business
                                   $dt[3]=$x->file_name;
           };
               ?>
              Example 2 Conserval Serve All Serve Association<br>
Serve All Serve Aspan style="margin-b
  \simExample: \frac{a}{b} < span style="margin-bottom:10px;"
 tanpa izin IBIKKG
   \overline{C}\bar{\omega}class="label label-important">Hot News <i class="icon-tag 
   Pengutipan tidak merugikan kepentingan yang wajar IBIKKG
       Pengutipan hanya untuk kepentingan pendidikan, penelitian, penulisan karya ilmiah, penyusunan laporan,
     penulisan kritik dan tinjauan suatu masalah
          icon-white"></i></span>
          <a class="thumb ui-link" data-ajax="false" 
          href="<?php echo 
          base_url()."news_control/view_article/".$dt[4];?>">
           <img style="width:100%;" src="<?php echo 
          base_url()."asset/image/thumbnail/".$dt[3]; ?>" alt="Post 1">
          - 금 : ~ </a>
           <h2><?php echo $dt[0]; ?></h2>
           <p><?php echo substr($dt[1],0,300)."..."; ?>
           <a data-ajax="false" href="<?php echo 
          basefurl()."news control/view article/".$dt[4];?>"
          class="website ui-link">
          E \frac{1}{2} e \frac{1}{2} c \frac{1}{2} c \frac{1}{2} c \frac{1}{2} c \frac{1}{2} c \frac{1}{2} c \frac{1}{2} c \frac{1}{2} c \frac{1}{2} c \frac{1}{2} c \frac{1}{2} c \frac{1}{2} c \frac{1}{2} c \frac{1}{2} c \frac{1}{2} </a>
           </p>
          E </div>
           <div class="clearfix"></div>
          1 a b c hr>
           <?php endif; ?>

           <div class="alert alert-info">
          E \frac{5}{6} <h2>Yahoo!</h2>
          EXECUTE: The Our Most Popular Article is here to stay
           </div>
           <?php if($piwik<>null): ?>
           <table class="table table-condensed">
           <tbody>
           <?php foreach ($piwik as $key => $value): 
          ?>
          a \left\langle \text{tr} \right\rangle<td><h4><?php echo 
          $value['label'];?></h4></td>
           <?php switch ($key) {
           case 0:$level="label-info";break;
                                  case 1:$level="label-success";break;
                                  case 2:$level="label-warning";break;
           case 3:$level="label-important";break;
                                  case 4:$level="label-inverse";break;
           }
                                ?>
                                <td><span class="label <?php echo $level; 
          ?>">"Yehp echo $value['nb hits'] ." View" ; ?></span></td>
           </tr>
                                <?php if($key==4){break;}?>
                                <?php endforeach; ?>214
```

```
KWIK KIAN GIE<br>segolof business
          RAND
                                        </tbody>
                                     </table>
                     <?php endif; ?>
                     </div><!-- GROUPBOX INNER CONTENT -->
   \simVii<br>
Property<br>
Controller array ()<br>
Controller array ()<br>
Controller array ()<br>
Controller array ()<br>
Controller array ()<br>
Controller array ()<br>
Controller array ()
  tanpa izin IBIKKG
     \overline{C}\bar{\omega} </ul>
     Pengutipan tidak merugikan kepentingan yang wajar IBIKKG
          Pengutipan hanya untuk kepentingan pendidikan, penelitian, penulisan karya ilmiah, penyusunan laporan
        penulisan kritik dan tinjauan suatu masalah
                        </div><!-- PAGE BLOG -->

                     <div id="pivotTabs" class="pivotTabs">
               <div id="pageHome" class="page">
               <div class="separator"></div>
              And The Solution Class="content">
              A 중 (국 Kaiv id="scroller">
               <ul id="thelist">
              <sup>2</sup> = 日         <?php $count=0; ?>
                                          <?php foreach ($news_type_data-
              >result_array() as $row): ?>
              \frac{1}{2} \frac{1}{2} \frac{1}{2} \frac{1}{2} \frac{1}{2} \frac{1}{2} \frac{1}{2} \frac{1}{2} \frac{1}{2} \frac{1}{2} \frac{1}{2} \frac{1}{2} \frac{1}{2} \frac{1}{2} \frac{1}{2} \frac{1}{2} \frac{1}{2} \frac{1}{2} \frac{1}{2} \frac{1}{2} \frac{1}{2} \frac{1}{2} $type_name[$count]=$row['type_name'];$count++; ?>
              \bar{\vec{a}} <del>=</del> \vec{a} \vec{b} \vec{c} \vec{c} \vec{d} \vec{c} \vec{d} \vec{b} \vec{c} \vec{d} \vec{c} \vec{d} \vec{d} \vec{d} \vec{d} \vec{d} \vec{d} \vec{d} \vec{d} \vec{d} \vec{d} \vec{e} \vec{d} \vec{d} \vec{d} \vec{e} 
              $row['type_name']; ?>"><?php echo $row['type_name']; 
              ?></a></li>
               <?php endforeach; ?>
              11> <a href="#" <11>
              class="goToFirst">&laquo;</a> </li>
              <u>★</u> //ul>
              \hat{a} \hat{a} \hat{b} \hat{c} \hat{d}EXECUTE: \frac{5}{6} </div>
              b \frac{1}{\alpha} </div>
               <div class="content">
               <?php for($i=0;$i<$count;$i++): ?>
               <div id="<?php echo $type_name[$i]; ?>" 
              class="pivotTab">
               <div class="groupBox">
              F <ul>
               <?php foreach ($query->result_array() as 
              $value):?>
              1 <?php <?
              $time_stamp=strtotime($value['date']); ?>
              1 a 1 b 1 b 1 c 1 c 1 c 1 c 1 c 1 c 1 c 1 c 1 c 1 c 1 c 1 c 1 c 1 c 1 c 1 c 1 c 1 c 1 c 1 c 1 c 1 c 1 c 1 c 1 c
              if($value['type_name']==$type_name[$i]):?>
                                                    <li>
                                                   <a class="date" align="right" ><?php 
              echo ago($time stamp); ?></a>
                                                    <p class="value"><a data-ajax="false" 
              href<sup>1</sup>/2?php echo
              base_url()."news_control/view_article/".$value['id_article']; 
              ?>" align="right" class="website ui-link">
                                                     <?php echo $value['title']; 
              ?></a></p>
              1 \sim /1i>
                                                           215
```

```
KWIK KIAN GIE<br>segolof business
                                                    <?php endif; ?>
                                              <?php endforeach; ?>
               1 \bigcap \bigcapb \frac{1}{T} </div>
   \sim<u><b>a</u> </div>
  Dilarang mengumumkan dan memperbanyak sebagian atau seluruh karya tulis ini dalam bentuk apapun
tanpa izin IBIKKG
     \overline{C}\bar{\omega} <?php endfor; ?>
     Pengutipan tidak merugikan kepentingan yang wajar IBIKKG
          Pengutipan hanya untuk kepentingan pendidikan, penelitian, penulisan karya ilmiah, penyusunan laporan,
        penulisan kritik dan tinjauan suatu masalah
               1 and \frac{1}{9} \frac{1}{9} \frac{1}{9} \frac{1}{9} \frac{1}{9} \frac{1}{9} \frac{1}{9} \frac{1}{9} \frac{1}{9} \frac{1}{9} \frac{1}{9} \frac{1}{9} \frac{1}{9} \frac{1}{9} \frac{1}{9} \frac{1}{9} \frac{1}{9} \frac{1}{9} \frac{1}{9} \frac{1}{9} \frac{1}{9} \frac{a 3 <div class="pagesMenu">
                <?php foreach ($album_data->result_array() as 
               $abm): ?>
                <a data-ajax="false" href="<?php echo 
               base_url()."news_control/gallery/".$abm['id_album'];?>" 
               id="linkExtra1" class="pageLink pageLink-1-1 ui-link">
               E \frac{a}{2} <div class="titleBox">
                <?php echo $abm['name']; ?>
               \frac{1}{2} \frac{1}{2} \frac{1}{2} \frac{1}{2} \frac{1}{2} \frac{1}{2} \frac{1}{2} \frac{1}{2} \frac{1}{2} \frac{1}{2} \frac{1}{2} \frac{1}{2} \frac{1}{2} \frac{1}{2} \frac{1}{2} \frac{1}{2} \frac{1}{2} \frac{1}{2} \frac{1}{2} \frac{1}{2} \frac{1}{2} \frac{1}{2}  <div class="iconBox">
                <img src="<?php echo 
               base_url()."asset/image/".$abm['file_name']; ?>" alt="Sample 
               Page 1">
             /<br>tulis ini tanpa mencantumkan dan menyebutkan sumber:
                </div>
               )            </ a>
                <?php endforeach; ?>
                <div class="clearfix"></div>
                </div>

                <?php if($embed->num_rows()==1): ?>
               2?php
                foreach ($embed->result_array() as $ebd) {
               \oint $e title=$ebd['title'];
                $e_dt=$ebd['destination'];
                     }<br>3?>
                      <div class="content"> 
                                <h3 class="sectionTitle"><?php echo $e_title; 
                   ?></h3>
                     u. <div class="groupBox innerContent"><br>
<>>>>>>>>>>>>>
                                       <?php echo $e_dt; ?> 
                                    </div>
                      </div>
                      <?php endif; ?>
                       <div class="content">
                                 <div class="groupBox innerContent" style="font-
               size:16px;">
                                    <div class="alert alert-success">
                                          <h5><i class="icon-user"></i> Recently 
               Comment</h5>
                </div>
                                                               216
```

```
KWIK KIAN GIE<br>segolof business
            READER
                                      <script type="text/javascript" 
                src="http://damnation.disqus.com/recent_comments_widget.js?nu
                m_items=3&hide_avatars=0&avatar_size=32&excerpt_length=200&hi
               de_mods=0"></script>
   \simb. Pengutipan tidak merugikan kepentingan yang wajar IBIKKG.<br>Dilarang mengumumkan dan memperbanyak sebagian atau seluruh karya tulis ini dalam bentuk apapun<br>tanpa izin IBIKKG.
            \omega 
              \frac{1}{\sin \theta} \frac{1}{\sin \theta} \frac{1}{\sin \theta} \frac{1}{\sin \theta} \frac{1}{\sin \theta}Pengutipan hanya untuk kepentingan pendidikan, penelitian, penulisan karya ilmiah, penyusunan laporan
         penulisan kritik dan tinjauan suatu masal
                       8/div>
                  <?php if($editor->num_rows()>=1): ?>
                 \frac{1}{2} \frac{1}{2} \frac{1}{2} \frac{1}{2} \frac{1}{2} \frac{1}{2} class="content">
                  <div class="groupBox innerContent">
                 \frac{1}{2} \frac{1}{2} <h2><i>Editor Top
                 Pick忝/i>    <span class="label label-
                 info">Gotta Check this out!</span>
                 </h2>
                  <ul class="list">
                 \frac{1}{2} \frac{1}{2} \frac{1}{2} <?php $i=1;foreach ($editor->result array() as $edt):
                 ?>
                 E <del>∞</del> <li>
                 E E <p><a href="<?php echo
         gh
                 base_url()."client_page/view_article/".$edt['id_article']; 
                 ?>">
                 . 3 <?php echo $i.".<b>". $edt['title']."</b>";$i++;
                 ?>
                 a </a></p>
              Example 2<br>
Example 2<br>
Example 2<br>
Example 2<br>
Example 2<br>
Example 2<br>
Example 2<br>
Example 2<br>
Example 2<br>
Example 2<br>
Example 2<br>
Example 2<br>
Example 2<br>
Example 2<br>
Example 2<br>
Example 2<br>
Example 2<br>

                  </li>
                        Example<br>
\frac{1}{\sin \theta} </div
                            </div>
                       8/div>
                        <?php endif; ?>
                        <hr>
                        <?php if(isset($podcast)): ?>
                       Exaiv class="content"><br>
4 <div class="group
                               <div class="groupBox innerContent ">
                                    <script src="<?php echo base_url(); ?>jquery-
                  1.9.1.min.js"></script>
                 <u><b>u</u> <link href="<?php echo base url();
                 ?>asset/panzer/panzer.list.css" rel="stylesheet" media="all" 
                />
                       Ō,
                        <script src="<?php echo base_url(); 
                ?>asset/panzer/panzer.list.js"></script>
                       <div class="box light expanded"><br>
<div class="alert alert-succes<br>
<h2>Podcast</h2><n>The newes
                                      <div class="alert alert-success">
                                          <h2>Podcast</h2><p>The newest discussion and 
                topic is here</p>
                       and the set of the set of the set of the set of the set of the set of the set of the set of the set of the set o<br>
\frac{1}{2} \frac{1}{2} \frac{1}{2} \frac{1}{2} \frac{1}{2} \frac{1}{2} \frac{1}{2} \frac{1}{2} \frac{1}{2} \frac{1}{2} \frac{1}{2
                                   <?php $count=0; ?>
                        <?php foreach ($podcast as $feed):?>
                                      <?php foreach ($feed as $item):?>
                                          <audio controls preload="metadata" autobuffer 
                title="<?php echo ++$count.". ". $item['title']; ?>">Vian Gie
                                                                    217
```

```
KWIK KIAN GIE<br>segolof business
            ENST
                                              <source src="<?php echo $item['guid']; ?>" 
                type="audio/mpeg" />
                 6 <source src="<?php echo base url();
                 ?>asset/panzer/audio/preview2.ogg" type="audio/ogg" />
   \overline{N}<u>a</u> </audio>
  Dilarang mengumumkan dan memperbanyak sebagian atau seluruh karya tulis ini dalam bentuk apapun
tanpa izin IBIKKG
      \overline{C}\bar{\omega} <?php endforeach; ?>
      Pengutipan tidak merugikan kepentingan yang wajar IBIKKG
           Pengutipan hanya untuk kepentingan pendidikan, penelitian, penulisan karya ilmiah, penyusunan laporan,
         penulisan kritik dan tinjauan suatu masalah
                  <?php endforeach; ?>
                                   <script type="text/javascript">
                                       $('.light.expanded audio').panzerlist({layout: 
                             theme: 'light', show prev next: true, expanded:
                 \mathbf{t} fue \mathbf{\overline{b}} ;
                                   </script>

                 \frac{1}{2} \frac{1}{2} \frac{1}{2} \sqrt{div}\frac{d}{dx} \frac{d}{dx} \langle /div>
                 E <del>m</del> </div>
                         s?php endif; ?>
                         </div><!-- PAGEHOME END-->
                         <footer>
                        </footer>
                            <?php $this->load->view('footdata'); ?>

                     </div><!-- CONTAINER -->
                     <?php $this->load->view('footer'); ?>
                 </body>
                 </html>Institut Bisnis dan Informatika Kwik Kian Gie
                                                                     218
```